# Babel

Version 3.14 2017/10/04

Original author Johannes L. Braams

Current maintainer Javier Bezos

The standard distribution of  $ET$ <sub>E</sub>X contains a number of document classes that are meant to be used, but also serve as examples for other users to create their own document classes. These document classes have become very popular among LATEX users. But it should be kept in mind that they were designed for American tastes and typography. At one time they even contained a number of hard-wired texts.

This manual describes babel, a package that makes use of the capabilities of  $Tr X$  version 3 and, to some extent, xetex and luatex, to provide an environment in which documents can be typeset in a language other than US English, or in more than one language or script.

Current development is focused on Unicode engines (XeT<sub>E</sub>X and LuaT<sub>E</sub>X). New features related to font selection, bidi writing and the like will be added incrementally, but you may use babel for many languages.

Currently babel provides support (total or partial) for about 200 languages, either as a package option or as an ini file. Furthermore, new languages can be created from scratch easily.

# **Contents**

# **Part I User guide**

This user guide focuses on LATEX. There are also some notes on its use with Plain TEX.

# **1 The user interface**

#### **1.1 Monolingual documents**

In most cases, a single language is required, and then all you need in  $\mathbb{F}E[X]$  is to load the package using its standand mechanism for this purpose, namely, passing that language as an optional argument. In addition, you may want to set the font and input encodings.

**EXAMPLE** Here is a simple full example for "traditional" T<sub>E</sub>X engines (see below for xetex and luatex). The packages fontenc and inputenc do not belong to babel, but they are included in the example because typically you will need them:

```
\documentclass{article}
\usepackage[T1]{fontenc}
\usepackage[utf8]{inputenc}
\usepackage[french]{babel}
\begin{document}
Plus ça change, plus c'est la même chose!
\end{document}
```
**WARNING** A common source of trouble is a wrong setting of the input encoding. Make sure you set the encoding actually used by your editor.

Another approach is making the language (french in the example) a global option in order to let other packages detect and use it:

```
\documentclass[french]{article}
\usepackage{babel}
\usepackage{varioref}
```
In this last example, the package varioref will also see the option and will be able to use it.

**NOTE** Because of the way babel has evolved, "language" can refer to (1) a set of hyphenation patterns as preloaded into the format, (2) a package option, (3) an ldf file, and (4) a name used in the document to select a language or dialect. So, a package option refers to a language in a generic way – sometimes it is the actual language name used to select it, sometimes it is a file name loading a language with a different name, sometimes it is a file name loading several languages. Please, read the documentation for specific languages for further info.

#### **1.2 Multilingual documents**

In multilingual documents, just use several options. The last one is considered the main language, activated by default. Sometimes, the main language changes the document layout (eg, spanish and french).

**EXAMPLE** In LAT<sub>E</sub>X, the preamble of the document:

```
\documentclass{article}
\usepackage[dutch,english]{babel}
```
would tell LATEX that the document would be written in two languages, Dutch and English, and that English would be the first language in use, and the main one.

You can also set the main language explicitly:

```
\documentclass{article}
\usepackage[main=english,dutch]{babel}
```
**WARNING** Languages may be set as global and as package option at the same time, but in such a case you should set explicitly the main language with the package option main:

```
\documentclass[italian]{book}
\usepackage[ngerman,main=italian]{babel}
```
**WARNING** In the preamble the main language has *not* been selected, except hyphenation patterns and the name assigned to \languagename (in particular, shorthands, captions and date are not activated). If you need to define boxes and the like in the preamble, you might want to use some of the language selectors described below.

To switch the language there are two basic macros, decribed below in detail: \selectlanguage is used for blocks of text, while \foreignlanguage is for chunks of text inside paragraphs.

**EXAMPLE** A full bilingual document follows. The main language is french, which is activated when the document begins.

```
\documentclass{article}
\usepackage[T1]{fontenc}
\usepackage[utf8]{inputenc}
\usepackage[english,french]{babel}
\begin{document}
Plus ça change, plus c'est la même chose!
\selectlanguage{english}
And an English paragraph, with a short text in
\foreignlanguage{french}{français}.
```

```
\end{document}
```
#### **1.3 Modifiers**

New 3.9c The basic behaviour of some languages can be modified when loading babel by means of *modifiers*. They are set after the language name, and are prefixed with a dot (only when the language is set as package option – neither global options nor the main key accept them). An example is (spaces are not significant and they can be added or removed): $<sup>1</sup>$  $<sup>1</sup>$  $<sup>1</sup>$ </sup>

\usepackage[latin.medieval, spanish.notilde.lcroman, danish]{babel}

Attributes (described below) are considered modifiers, ie, you can set an attribute by including it in the list of modifiers. However, modifiers is a more general mechanism.

#### **1.4 xelatex and lualatex**

Many languages are compatible with xetex and luatex. With them you can use babel to localize the documents, but an advanced interface to handle fonts is still under development (among other things, language and script will be set by babel). The Latin script is covered by default in current  $\mathbb{F} F^X$  (provided the document encoding is UTF-8), because the font loader is preloaded and the font is switched to lmroman. Other scripts require loading fontspec.

**EXAMPLE** The following bilingual, single script document in UTF-8 encoding just prints a couple of 'captions' and \today in Danish and Vietnamese. No additional packages are required.

```
\documentclass{article}
\usepackage[vietnamese,danish]{babel}
\begin{document}
\prefacename{} -- \alsoname{} -- \today
\selectlanguage{vietnamese}
\prefacename{} -- \alsoname{} -- \today
\end{document}
```
**EXAMPLE** Here is a simple monolingual document in Russian (text from the Wikipedia). Note neither fontenc nor inputenc are necessary, but the document should be encoded in UTF-8 and a so-called Unicode font must be loaded with fontspec.

```
\documentclass{article}
\usepackage[russian]{babel}
\usepackage{fontspec}
```
<span id="page-4-0"></span> $1$ No predefined "axis" for modifiers are provided because languages and their scripts have quite different needs.

```
\setmainfont[Language=Russian,Script=Cyrillic]{DejaVu Serif}
\begin{document}
Россия, находящаяся на пересечении множества культур, а также
с учётом многонационального характера её населения, — отличается
высокой степенью этнокультурного многообразия и способностью к
межкультурному диалогу.
```
\end{document}

#### **1.5 Troubleshooting**

• Loading directly sty files in LAT<sub>E</sub>X (ie, \usepackage{\language}}) is deprecated and you will get the error: $<sup>2</sup>$  $<sup>2</sup>$  $<sup>2</sup>$ </sup>

! Package babel Error: You are loading directly a language style. (babel) This syntax is deprecated and you must use (babel) \usepackage[language]{babel}.

• Another typical error when using babel is the following: $3$ 

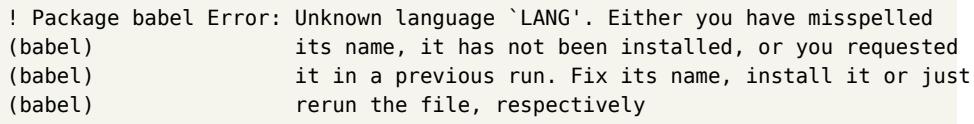

The most frequent reason is, by far, the latest (for example, you included spanish, but you realized this language is not used after all, and therefore you removed it from the option list). In most cases, the error vanishes when the document is typeset again, but in more severe ones you will need to remove the aux file.

• The following warning is about hyphenation patterns and it is not under the direct control of babel:

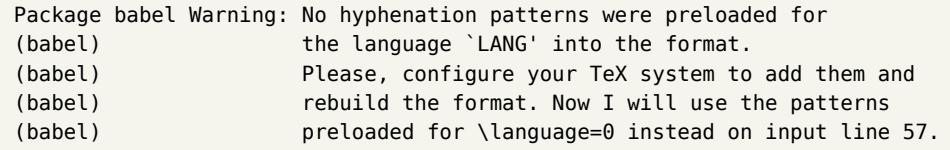

The document will be typeset, but very likely the text will not be correctly hyphenated. Some languages may be raising this warning wrongly (because they are not hyphenated); it is a bug to be fixed – just ignore it. See the manual of your distribution (MacT<sub>E</sub>X, MikT<sub>E</sub>X, T<sub>E</sub>XLive, etc.) for further info about how to configure it.

<span id="page-5-0"></span> $^{2}$ In old versions the error read "You have used an old interface to call babel", not very helpful.

<span id="page-5-1"></span> ${}^{3}{\rm In}$  old versions the error read "You haven't loaded the language LANG yet".

#### **1.6 Plain**

In Plain, load languages styles with \input and then use \begindocument (the latter is defined by babel):

```
\input estonian.sty
\begindocument
```
**WARNING** Not all languages provide a sty file and some of them are not compatible with Plain.[4](#page-6-0)

#### **1.7 Basic language selectors**

This section describes the commands to be used in the document to switch the language in multilingual document. In most cases, only the two basic macros \selectlanguage and \foreignlanguage are necessary. The environments otherlanguage, otherlanguage\* and hyphenrules are auxiliary, and described in the next section.

The main language is selected automatically when the document environment begins.

#### \selectlanguage {\*language*}}

When a user wants to switch from one language to another he can do so using the macro \selectlanguage. This macro takes the language, defined previously by a language definition file, as its argument. It calls several macros that should be defined in the language definition files to activate the special definitions for the language chosen:

\selectlanguage{german}

This command can be used as environment, too.

- **NOTE** For "historical reasons", a macro name is converted to a language name without the leading  $\iota$ ; in other words,  $\setminus$  selectlanguage $\setminus$ german} is equivalent to \selectlanguage{german}. Using a macro instead of a "real" name is deprecated.
- **WARNING** If used inside braces there might be some non-local changes, as this would be roughly equivalent to:

{\selectlanguage{<inner-language>} ...}\selectlanguage{<outer-language>}

If you want a change which is really local, you must enclose this code with an additional grouping level.

\foreignlanguage { $\langle \text{language}\rangle$ }{ $\langle \text{text}\rangle$ }

The command \foreignlanguage takes two arguments; the second argument is a phrase to be typeset according to the rules of the language named in its first one. This command (1) only switches the extra definitions and the hyphenation rules for

<span id="page-6-0"></span> $4$ Even in the babel kernel there were some macros not compatible with plain. Hopefully these issues will be fixed soon.

the language, *not* the names and dates, (2) does not send information about the language to auxiliary files (i.e., the surrounding language is still in force), and (3) it works even if the language has not been set as package option (but in such a case it only sets the hyphenation patterns and a warning is shown).

#### **1.8 Auxiliary language selectors**

```
\begin{otherlanguage} {\language}} ... \end{otherlanguage}
```
The environment otherlanguage does basically the same as \selectlanguage, except the language change is (mostly) local to the environment. Actually, there might be some non-local changes, as this environment is roughly equivalent to:

```
\begingroup
\selectlanguage{<inner-language>}
...
\endgroup
\selectlanguage{<outer-language>}
```
If you want a change which is really local, you must enclose this environment with an additional grouping, like braces {}. Spaces after the environment are ignored.

```
\begin{otherlanguage*} {\language}} ... \end{otherlanguage*}
```
Same as \foreignlanguage but as environment. Spaces after the environment are *not* ignored.

This environment was originally intended for intermixing left-to-right typesetting with right-to-left typesetting in engines not supporting a change in the writing direction inside a line. However, by default it never complied with the documented behaviour and it is just a version as environment of \foreignlanguage.

#### \begin{hyphenrules} {\language\} ... \end{hyphenrules}

The environment hyphenrules can be used to select *only* the hyphenation rules to be used (it can be used as command, too). This can for instance be used to select 'nohyphenation', provided that in language.dat the 'language' nohyphenation is defined by loading zerohyph.tex. It deactivates language shorthands, too (but not user shorthands).

Except for these simple uses, hyphenrules is discouraged and otherlanguage\* (the starred version) is preferred, as the former does not take into account possible changes in encodings of characters like, say, ' done by some languages (eg, italian, french, ukraineb). To set hyphenation exceptions, use \babelhyphenation (see below).

#### **1.9 More on selection**

 $\b{babeltags } {\langle tag1 \rangle = \langle language1 \rangle, \langle tag2 \rangle = \langle language2 \rangle, ...}$ 

New 3.9i In multilingual documents with many language switches the commands above can be cumbersome. With this tool shorter names can be defined. It adds nothing really new – it is just syntactical sugar.

It defines  $\text{text}(tag1)$  {*(text*)} to be \foreignlanguage{*{language1}*}{*(text)*}, and \begin{ $\tag{1}$ } to be \begin{otherlanguage\*}{ $\langle \text{language1} \rangle$ }, and so on. Note  $\lambda$ *(tag1)* is also allowed, but remember to set it locally inside a group.

#### **EXAMPLE** With

\babeltags{de = german}

you can write

text \textde{German text} text

and

```
text
\begin{de}
  German text
\end{de}
text
```
**NOTE** Something like \babeltags{finnish = finnish} is legitimate - it defines \textfinnish and \finnish (and, of course, \begin{finnish}).

\babelensure [include= $\langle commands \rangle$ , exclude= $\langle commands \rangle$ , fontenc= $\langleencoding \rangle$ ]{ $\langle language \rangle$ }

New 3.9i Except in a few languages, like Russian, captions and dates are just strings, and do not switch the language. That means you should set it explicitly if you want to use them, or hyphenation (and in some cases the text itself) will be wrong. For example:

```
\foreignlanguage{russian}{text \foreignlanguage{polish}{\seename} text}
```
Of course,  $T_F X$  can do it for you. To avoid switching the language all the while, \babelensure redefines the captions for a given language to wrap them with a selector:

\babelensure{polish}

By default only the basic captions and \today are redefined, but you can add further macros with the key include in the optional argument (without commas). Macros not to be modified are listed in exclude. You can also enforce a font encoding with fontenc. [5](#page-8-0) A couple of examples:

```
\babelensure[include=\Today]{spanish}
\babelensure[fontenc=T5]{vietnamese}
```
They are activated when the language is selected (at the afterextras event), and it makes some assumptions which could not be fulfilled in some languages. Note also you should include only macros defined by the language, not global macros (eg, \TeX of \dag).

#### **1.10 Getting the current language name**

<span id="page-8-0"></span><sup>5</sup>With it encoded string may not work as expected.

\languagename The control sequence \languagename contains the name of the current language.

**WARNING** Due to some internal inconsistencies in catcodes it should *not* be used to test its value. Use iflang, by Heiko Oberdiek.

#### \iflanguage { $\langle \text{language}\rangle$ }{ $\langle \text{true}\rangle$ }{ $\langle \text{false}\rangle$ }

If more than one language is used, it might be necessary to know which language is active at a specific time. This can be checked by a call to \iflanguage, but note here "language" is used in the T<sub>E</sub>X sense, as a set of hyphenation patterns, and *not* as its babel name. This macro takes three arguments. The first argument is the name of a language; the second and third arguments are the actions to take if the result of the test is true or false respectively.

**WARNING** The advice about \languagename also applies here – use iflang instead of \iflanguage if possible.

#### **1.11 Selecting scripts**

Currently babel provides no standard interface to select scripts, because they are best selected with either \fontencoding (low level) or a language name (high level). Even the Latin script may require different encodings (ie, sets of glyphs) depending on the language, and therefore such a switch would be in a sense incomplete.<sup>[6](#page-9-0)</sup> Some languages sharing the same script define macros to switch it (eg, \textcyrillic), but be aware they may also set the language to a certain default. Even the babel core defined \textlatin, but is was somewhat buggy because in some cases it messed up encodings and fonts (for example, if the main latin encoding was LY1), and therefore it has been deprecated.<sup>[7](#page-9-1)</sup>

No macros to select the writing direction are provided, either – writing direction is intrinsic to each script and therefore it is best set by the language (which could be a dummy one). Furthermore, there are in fact two right-to-left modes, depending on the language, which differ in the way 'weak' numeric characters are ordered (eg, Arabic %123 *vs* Hebrew 123%).

#### \ensureascii {*\text*}}

New 3.9i This macro makes sure  $\langle text \rangle$  is typeset with a LICR-savvy encoding in the ASCII range. It is used to redefine \TeX and \LaTeX so that they are correctly typeset even with LGR or X2 (the complete list is stored in \BabelNonASCII, which by default is LGR, X2, OT2, OT3, OT6, LHE, LWN, LMA, LMC, LMS, LMU, but you can modify it). So, in some sense it fixes the bug described in the previous paragraph.

If non-ASCII encodings are not loaded (or no encoding at all), it is no-op (also \TeX and \LaTeX are not redefined); otherwise, \ensureascii switches to the encoding at the beginning of the document if ASCII-savvy, or else the last ASCII-savvy encoding loaded. For example, if you load LY1,LGR, then it is set to LY1, but if you load LY1,T2A it is set to T2A. The symbol encodings TS1, T3, and TS3 are not taken into account, since they are not used for "ordinary" text.

The foregoing rules (which are applied "at begin document") cover most of cases. No asumption is made on characters above 127, which may not follow the LICR conventions – the goal is just to ensure most of the ASCII letters and symbols are the right ones.

<span id="page-9-0"></span> $6$ The so-called Unicode fonts do not improve the situation either. So, a font suited for Vietnamese is not necessarily suited for, say, the romanization of Indic languages, and the fact it contains glyphs for Modern Greek does not mean it includes them for Classic Greek. As to directionality, it poses special challenges because it also affects individual characters and layout elements.

<span id="page-9-1"></span><sup>7</sup>But still defined for backwards compatibility.

#### **1.12 Shorthands**

A *shorthand* is a sequence of one or two characters that expands to arbitrary T<sub>E</sub>X code.

Shorthands can be used for different kinds of things, as for example: (1) in some languages shorthands such as "a are defined to be able to hyphenate the word if the encoding is OT1; (2) in some languages shorthands such as ! are used to insert the right amount of white space; (3) several kinds of discretionaries and breaks can be inserted easily with "-, "=, etc.

The package inputenc as well as xetex an luatex have alleviated entering non-ASCII characters, but minority languages and some kinds of text can still require characters not directly available on the keyboards (and sometimes not even as separated or precomposed Unicode characters). As to the point 2, now pdfTeX provides \knbccode, and luatex can manipulate the glyph list. Tools for point 3 can be still very useful in general.

There are three levels of shorthands: *user*, *language*, and *system* (by order of precedence). Version 3.9 introduces the *language user* level on top of the user level, as described below. In most cases, you will use only shorthands provided by languages.

Please, note the following:

- 1. Activated chars used for two-char shorthands cannot be followed by a closing brace } and the spaces following are gobbled. With one-char shorthands (eg, :), they are preserved.
- 2. If on a certain level (system, language, user) there is a one-char shorthand, two-char ones starting with that char and on the same level are ignored.
- 3. Since they are active, a shorthand cannot contain the same character in its definition (except if it is deactivated with, eg, string).

A typical error when using shorthands is the following:

! Argument of \language@active@arg" has an extra }.

It means there is a closing brace just after a shorthand, which is not allowed (eg, "}). Just add {} after (eg, "{}}).

\shorthandon {*\shorthands-list*}}  $\verb|\shorthandoff | *| {shorthands-list}$ 

> It is sometimes necessary to switch a shorthand character off temporarily, because it must be used in an entirely different way. For this purpose, the user commands \shorthandoff and \shorthandon are provided. They each take a list of characters as their arguments.

> The command \shorthandoff sets the \catcode for each of the characters in its argument to other (12); the command \shorthandon sets the \catcode to active (13). Both commands only work on 'known' shorthand characters. If a character is not known to be a shorthand character its category code will be left unchanged. New 3.9a However, \shorthandoff does not behave as you would expect with characters like  $\sim$  or  $\hat{\ }$ , because they usually are not "other". For them \shorthandoff\* is provided, so that with

```
\shorthandoff*{~^}
```
 $\sim$  is still active, very likely with the meaning of a non-breaking space, and  $\uparrow$  is the superscript character. The catcodes used are those when the shorthands are defined, usually when language files are loaded.

#### \useshorthands  $*{{char}}$

The command \useshorthands initiates the definition of user-defined shorthand sequences. It has one argument, the character that starts these personal shorthands.

New 3.9a User shorthands are not always alive, as they may be deactivated by languages (for example, if you use " for your user shorthands and switch from german to french, they stop working). Therefore, a starred version \useshorthands\*{h*char*i} is provided, which makes sure shorthands are always activated.

Currently, if the package option shorthands is used, you must include any character to be activated with \useshorthands. This restriction will be lifted in a future release.

\defineshorthand [ $\langle \text{language}\rangle$ ,  $\langle \text{language}\rangle$ , ...] $\{\langle \text{shorthand}\rangle\}$ } $\{\langle \text{code}\rangle\}$ 

The command \defineshorthand takes two arguments: the first is a one- or two-character shorthand sequence, and the second is the code the shorthand should expand to.

New 3.9a An optional argument allows to (re)define language and system shorthands (some languages do not activate shorthands, so you may want to add \languageshorthands{ $\langle lang \rangle$ } to the corresponding \extras $\langle lang \rangle$ ). By default, user shorthands are (re)defined.

User shorthands override language ones, which in turn override system shorthands. Language-dependent user shorthands (new in 3.9) take precedence over "normal" user shorthands.

**EXAMPLE** Let's assume you want a unified set of shorthand for discretionaries (languages do not define shorthands consistently, and " $-$ ,  $\backslash$ -, "= have different meanings). You could start with, say:

```
\useshorthands*{"}
\defineshorthand{"*}{\babelhyphen{soft}}
\defineshorthand{"-}{\babelhyphen{hard}}
```
However, behaviour of hyphens is language dependent. For example, in languages like Polish and Portugese, a hard hyphen inside compound words are repeated at the beginning of the next line. You could then set:

\defineshorthand[\*polish,\*portugese]{"-}{\babelhyphen{repeat}}

Here, options with \* set a language-dependent user shorthand, which means the generic one above only applies for the rest of languages; without \* they would (re)define the language shorthands instead, which are overriden by user ones.

Now, you have a single unified shorthand ("-), with a content-based meaning ('compound word hyphen') whose visual behavior is that expected in each context.

#### \aliasshorthand {*\original*}}{*\alias*}}

The command \aliasshorthand can be used to let another character perform the same functions as the default shorthand character. If one prefers for example to use the character / over " in typing Polish texts, this can be achieved by entering \aliasshorthand{"}{/}. *Please note* the substitute character must *not* have been declared before as shorthand (in such case, \aliashorthands is ignored). The following example shows how to replace a shorthand by another

\aliasshorthand{~}{^} \AtBeginDocument{\shorthandoff\*{~}}

However, shorthands remember somehow the original character, and the fallback value is that of the latter. So, in this example, if no shorthand if found, ^ expands to a non-breaking space, because this is the value of  $\sim$  (internally,  $\sim$  calls \active@char~ or \normal@char~). Furthermore, if you change the system value of ^ with \defineshorthand nothing happens.

#### \languageshorthands {\language\}

The command \languageshorthands can be used to switch the shorthands on the language level. It takes one argument, the name of a language or none (the latter does what its name suggests). $8$  Note that for this to work the language should have been specified as an option when loading the babel package. For example, you can use in english the shorthands defined by ngerman with

\addto\extrasenglish{\languageshorthands{ngerman}}

(You may also need to activate them with, for example, \useshorthands.) Very often, this is a more convenient way to deactivate shorthands than \shorthandoff, as for example if you want to define a macro to easy typing phonetic characters with tipa:

\newcommand{\myipa}[1]{{\languageshorthands{none}\tipaencoding#1}}

#### \babelshorthand {*\shorthand*}}

With this command you can use a shorthand even if (1) not activated in shorthands (in this case only shorthands for the current language are taken into account, ie, not user shorthands), (2) turned off with \shorthandoff or (3) deactivated with the internal \bbl@deactivate; for example, \babelshorthand{"u} or

\babelshorthand{:}. (You can conveniently define your own macros, or even you own user shorthands provided they do not ovelap.)

For your records, here is a list of shorthands, but you must double check them, as they may change:<sup>[9](#page-12-1)</sup>

**Languages with no shorthands** Croatian, English (any variety), Indonesian, Hebrew, Interlingua, Irish, Lower Sorbian, Malaysian, North Sami, Romanian, Scottish, Welsh

<span id="page-12-0"></span><sup>8</sup>Actually, any name not corresponding to a language group does the same as none. However, follow this convention because it might be enforced in future releases of babel to catch possible errors.

<span id="page-12-1"></span><sup>&</sup>lt;sup>9</sup>Thanks to Enrico Gregorio

**Languages with only " as defined shorthand character** Albanian, Bulgarian, Danish, Dutch, Finnish, German (old and new orthography, also Austrian), Icelandic, Italian, Norwegian, Polish, Portuguese (also Brazilian), Russian, Serbian (with Latin script), Slovene, Swedish, Ukrainian, Upper Sorbian **Basque** " ' ~ **Breton** : ; ? ! **Catalan** " ' ` **Czech** " - **Esperanto** ^ **Estonian** " ~ **French** (all varieties) : ; ? ! Galician " . ' ~ < > **Greek** ~ **Hungarian** ` **Kurmanji** ^ **Latin** " ^ =

**Slovak** " ^ ' - **Spanish** " . < > ' **Turkish** : ! =

In addition, the babel core declares ~ as a one-char shorthand which is let, like the standard  $\sim$ , to a non breaking space.<sup>[10](#page-14-0)</sup>

#### **1.13 Package options**

New 3.9a These package options are processed before language options, so that they are taken into account irrespective of its order. The first three options have been available in previous versions.

KeepShorthandsActive Tells babel not to deactivate shorthands after loading a language file, so that they are also availabe in the preamble.

activeacute For some languages babel supports this options to set ' as a shorthand in case it is not done by default.

activegrave Same for `.

shorthands=  $\langle char \rangle \langle char \rangle ...$  | off

The only language shorthands activated are those given, like, eg:

\usepackage[esperanto,french,shorthands=:;!?]{babel}

If ' is included, activeacute is set; if ` is included, activegrave is set. Active characters (like  $\sim$ ) should be preceded by \string (otherwise they will be expanded by LATEX before they are passed to the package and therefore they will not be recognized); however, t is provided for the common case of  $\sim$  (as well as c for not so common case of the comma).

With shorthands=off no language shorthands are defined, As some languages use this mechanism for tools not available otherwise, a macro \babelshorthand is defined, which allows using them; see above.

#### safe= none | ref | bib

Some LATEX macros are redefined so that using shorthands is safe. With safe=bib only \nocite, \bibcite and \bibitem are redefined. With safe=ref only \newlabel, \ref and \pageref are redefined (as well as a few macros from varioref and ifthen). With safe=none no macro is redefined. This option is strongly recommended, because a good deal of incompatibilities and errors are related to these redefinitions – of course, in such a case you cannot use shorthands in these macros, but this is not a real problem (just use "allowed" characters).

math= active | normal

Shorthands are mainly intended for text, not for math. By setting this option with the value normal they are deactivated in math mode (default is active) and things like \${a'}\$ (a closing brace after a shorthand) are not a source of trouble any more.

config=  $\langle file \rangle$ 

Load  $\langle file \rangle$ .cfg instead of the default config file bblopts.cfg (the file is loaded even with noconfigs).

main=  $\langle$ *language* $\rangle$ 

Sets the main language, as explained above, ie, this language is always loaded last. If it is not given as package or global option, it is added to the list of requested languages.

headfoot=  $\langle \text{language} \rangle$ 

By default, headlines and footlines are not touched (only marks), and if they contain language dependent macros (which is not usual) there may be unexpected results. With this option you may set the language in heads and foots.

- noconfigs Global and language default config files are not loaded, so you can make sure your document is not spoilt by an unexpected .cfg file. However, if the key config is set, this file is loaded.
- showlanguages Prints to the log the list of languages loaded when the format was created: number (remember dialects can share it), name, hyphenation file and exceptions file.
	- nocase New 3.9l Language settings for uppercase and lowercase mapping (as set by \SetCase) are ignored. Use only if there are incompatibilities with other packages.
	- silent New 3.91 No warnings and no *infos* are written to the log file.<sup>[11](#page-14-1)</sup>
	- strings= generic | unicode | encoded |  $\langle label \rangle$  |  $\langle font\ encoding \rangle$

Selects the encoding of strings in languages supporting this feature. Predefined labels are generic (for traditional TEX, LICR and ASCII strings), unicode (for engines like xetex and luatex) and encoded (for special cases requiring mixed encodings). Other allowed values are font encoding codes (T1, T2A, LGR, L7X...), but only in languages supporting them. Be aware with encoded captions are protected, but they work in \MakeUppercase and the like (this feature misuses some internal  $\Delta E$ <sub>F</sub>X tools, so use it only as a last resort).

<span id="page-14-0"></span> $10$ This declaration serves to nothing, but it is preserved for backward compatibility.

<span id="page-14-1"></span><sup>11</sup>You can use alternatively the package silence.

#### hyphenmap= off | main | select | other | other\*

New 3.9g Sets the behaviour of case mapping for hyphenation, provided the language defines it. $^{12}$  $^{12}$  $^{12}$  It can take the following values:

off deactivates this feature and no case mapping is applied;

first sets it at the first switching commands in the current or parent scope (typically, when the aux file is first read and at \begin{document}, but also the first \selectlanguage in the preamble), and it's the default if a single language option has been stated: $13$ 

select sets it only at \selectlanguage;

other also sets it at otherlanguage;

other\* also sets it at otherlanguage\* as well as in heads and foots (if the option headfoot is used) and in auxiliary files (ie, at \select@language), and it's the default if several language options have been stated. The option first can be regarded as an optimized version of other\* for monolingual documents. $^{14}$  $^{14}$  $^{14}$ 

#### bidi= basic-r

New 3.14 Selects the bidi algorithm to be used in luatex. By default, every change must by marked up. With basic-r a simple and fast method for R text is used, which handles numbers and unmarked L text within an R context. This is the only option provided currently. See below, sec. "Tentative and experimental code".

#### **1.14 The base option**

With this package option babel just loads some basic macros (those in switch.def), defines \AfterBabelLanguage and exits. It also selects the hyphenations patterns for the last language passed as option (by its name in language.dat). There are two main uses: classes and packages, and as a last resort in case there are, for some reason, incompatible languages. It can be used if you just want to select the hyphenations patterns of a single language, too.

\AfterBabelLanguage {\*option-name*}}{\*code*}}

This command is currently the only provided by base. Executes  $\langle code \rangle$  when the file loaded by the corresponding package option is finished (at \ldf@finish). The setting is global. So

\AfterBabelLanguage{french}{...}

does ... at the end of french.ldf. It can be used in ldf files, too, but in such a case the code is executed only if  $\langle$  *option-name* $\rangle$  is the same as  $\langle$  CurrentOption (which could not be the same as the option name as set in \usepackage!).

**EXAMPLE** Consider two languages foo and bar defining the same \macro with \newcommand. An error is raised if you attempt to load both. Here is a way to overcome this problem:

<span id="page-15-0"></span><sup>12</sup>Turned off in plain.

<span id="page-15-2"></span><span id="page-15-1"></span> $^{13}\rm{D}\mathrm{uplicated}$  options count as several ones.

 $14$ Providing foreign is pointless, because the case mapping applied is that at the end of paragraph, but if either xetex or luatex change this behaviour it might be added. On the other hand, other is provided even if I [JBL] think it isn't really useful, but who knows.

```
\usepackage[base]{babel}
\AfterBabelLanguage{foo}{%
  \let\macroFoo\macro
  \let\macro\relax}
\usepackage[foo,bar]{babel}
```
#### **1.15 Creating a language**

New 3.10 And what if there is no style for your language or none fits your needs? You may then define quickly a language with the help of the following macro in the preamble.

\babelprovide [\*options*}]{\*language-name*}}

Defines the internal structure of the language with some defaults: the hyphen rules, if not available, are set to the current ones, left and right hyphen mins are set to 2 and 3, but captions and date are not defined. Conveniently, babel warns you about what to do. Very likely you will find alerts like that in the log file:

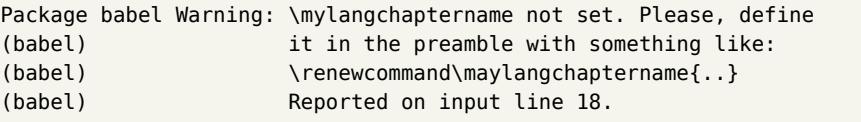

In most cases, you will only need to define a few macros.

**EXAMPLE** If you need a language named arhinish:

```
\usepackage[danish]{babel}
\babelprovide{arhinish}
\renewcommand\arhinishchaptername{Chapitula}
\renewcommand\arhinishrefname{Refirenke}
\renewcommand\arhinishhyphenmins{22}
```
The main language is not changed (danish in this example). So, you must add \selectlanguage{arhinish} or other selectors where necessary. If the language has been loaded as an argument in \documentclass or \usepackage, then \babelprovide redefines the requested data.

import=  $\langle$ *language-tag* $\rangle$ 

New 3.13 Imports data from an ini file, including captions, date, and hyphenmins. For example:

\babelprovide[import=hu]{hungarian}

Unicode engines load the UTF-8 variants, while 8-bit engines load the LICR (ie, with macros like  $\iota$  or  $\iota$ ss) ones.

There are about 200 ini files, with data taken from the ldf files and the CLDR provided by Unicode. Not all languages in the latter are complete, and therefore neither are the ini files. A few languages will show a warning about the current lack of suitability of the date format (hindi, french, breton, and occitan).

Besides \today, there is a \<language>date macro with three arguments: year, month and day numbers. In fact, \today calls \<language>today which in turn calls \<language>date{\year}{\month}{\day}.

Encoding, font, fontspec language and script, writing direction, etc., are not touched at all. They will be loaded in the future and used in a forthcoming set of tools to set the language fonts.

captions=  $\langle$ *language-tag* $\rangle$ 

Loads only the strings. For example:

\babelprovide[captions=hu]{hungarian}

Encoding, font, fontspec language and script, writing direction, etc., are not touched at all.

hyphenrules=  $\langle \text{language-list} \rangle$ 

With this option, with a space-separated list of hyphenation rules, babel assigns to the language the first valid hyphenation rules in the list. For example:

\babelprovide[hyphenrules=chavacano spanish italian]{chavacano}

If none of the listed hyphenrules exist, the default behaviour applies. Note in this example we set chavacano as first option – without it, it would select spanish even if chavacano exists.

A special value is  $+$ , which allocates a new language (in the T<sub>EX</sub> sense). It only makes sense as the last value (or the only one; the subsequent ones are silently ignored). It is mostly useful with luatex, because you can add some patterns with \babelpatterns, as for example:

\babelprovide[hyphenrules=+]{neo} \babelpatterns[neo]{a1 e1 i1 o1 u1}

In other engines it just supresses hyphenation (because the pattern list is empty).

main This valueless option makes the language the main one. Only in newly defined languages.

**NOTE** (1) If you need shorthands, you can use \useshorthands and \defineshorthand as described above. (2) Captions and \today are "ensured" with \babelensure (because this will be the default in ini-based languages).

#### **1.16 Hooks**

New 3.9a A hook is a piece of code to be executed at certain events. Some hooks are predefined when luatex and xetex are used.

\AddBabelHook {*\name*}}{*\event*}}{*\code*}}

The same name can be applied to several events. Hooks may be enabled and disabled for all defined events with \EnableBabelHook{ $\langle name \rangle$ }, \DisableBabelHook{\mame\}. Names containing the string babel are reserved (they are used, for example, by \useshortands\* to add a hook for the event afterextras).

Current events are the following; in some of them you can use one to three T<sub>E</sub>X parameters (#1, #2, #3), with the meaning given:

adddialect (language name, dialect name) Used by luababel.def to load the patterns if not preloaded.

patterns (language name, language with encoding) Executed just after the \language has been set. The second argument has the patterns name actually selected (in the form of either lang:ENC or lang).

hyphenation (language name, language with encoding) Executed locally just before exceptions given in \babelhyphenation are actually set.

defaultcommands Used (locally) in \StartBabelCommands.

encodedcommands (input, font encodings) Used (locally) in \StartBabelCommands. Both xetex and luatex make sure the encoded text is read correctly.

stopcommands Used to reset the the above, if necessary.

- write This event comes just after the switching commands are written to the aux file.
- beforeextras Just before executing \extrash*language*i. This event and the next one should not contain language-dependent code (for that, add it to \extras*\language*}).
- afterextras Just after executing \extras/*language*}. For example, the following deactivates shorthands in all languages:

\AddBabelHook{noshort}{afterextras}{\languageshorthands{none}}

stringprocess Instead of a parameter, you can manipulate the macro \BabelString containing the string to be defined with \SetString. For example, to use an expanded version of the string in the definition, write:

\AddBabelHook{myhook}{stringprocess}{% \protected@edef\BabelString{\BabelString}}

- initiateactive (char as active, char as other, original char) New  $3.9i$  Executed just after a shorthand has been 'initiated'. The three parameters are the same character with different catcodes: active, other (\string'ed) and the original one.
- afterreset New 3.9i Executed when selecting a language just after \originalTeX is run and reset to its base value, before executing \captions\*language*\ and \date\*language*\.

Four events are used in hyphen.cfg, which are handled in a quite different way for efficiency reasons – unlike the precedent ones, they only have a single hook and replace a default definition.

everylanguage (language) Executed before every language patterns are loaded. loadkernel (file) By default loads switch.def. It can be used to load a different version of this files or to load nothing.

loadpatterns (patterns file) Loads the patterns file. Used by luababel.def. loadexceptions (exceptions file) Loads the exceptions file. Used by luababel.def.

\BabelContentsFiles New 3.9a This macro contains a list of "toc" types which require a command to switch the language. Its default value is toc, lof, lot, but you may redefine it with \renewcommand (it's up to you to make sure no toc type is duplicated).

#### **1.17 Hyphenation tools**

#### \babelhyphen \*{ $\langle type \rangle$ } \babelhyphen \*{\*text*}}

New 3.9a It is customary to classify hyphens in two types: (1) *explicit* or *hard hyphens*, which in TEX are entered as -, and (2) *optional* or *soft hyphens*, which are entered as \-. Strictly, a *soft hyphen* is not a hyphen, but just a breaking oportunity or, in TEX terms, a "discretionary"; a *hard hyphen* is a hyphen with a breaking oportunity after it. A further type is a *non-breaking hyphen*, a hyphen without a breaking oportunity.

In T<sub>EX</sub>,  $\cdot$  and  $\backslash$ - forbid further breaking oportunities in the word. This is the desired behaviour very often, but not always, and therefore many languages provide shorthands for these cases. Unfortunately, this has not been done consistently: for example, in Dutch, Portugese, Catalan or Danish, "- is a hard hyphen, while in German, Spanish, Norwegian, Slovak or Russian, it is a soft hyphen. Furthermore, some of them even redefine  $\langle \cdot \rangle$ , so that you cannot insert a soft hyphen without breaking oportunities in the rest of the word.

Therefore, some macros are provide with a set of basic "hyphens" which can be used by themselves, to define a user shorthand, or even in language files.

- \babelhyphen{soft} and \babelhyphen{hard} are self explanatory.
- \babelhyphen{repeat} inserts a hard hyphen which is repeated at the beginning of the next line, as done in languages like Polish, Portugese and Spanish.
- \babelhyphen{nobreak} inserts a hard hyphen without a break after it (even if a space follows).
- \babelhyphen{empty} inserts a break oportunity without a hyphen at all.
- \babelhyphen{ $\text{text}}$  is a hard "hyphen" using  $\text{text}}$  instead. A typical case is \babelhyphen{/}.

With all of them hyphenation in the rest of the word is enabled. If you don't want enabling it, there is a starred counterpart: \babelhyphen\*{soft} (which in most cases is equivalent to the original  $\cdot$ ),  $\b{abbelhyphen*{hard}, etc.$ Note hard is also good for isolated prefixes (eg, *anti-*) and nobreak for isolated suffixes (eg, *-ism*), but in both cases \babelhyphen\*{nobreak} is usually better. There are also some differences with  $\mathbb{F}E[X: (1)$  the character used is that set for the current font, while in  $\mathbb{F} \mathbb{F} \mathbb{F} \mathbb{F} \mathbb{F} \mathbb{F} \mathbb{F}$  it is hardwired to - (a typical value); (2) the hyphen to be used in fonts with a negative  $\hbar$ yphenchar is -, like in  $\mathbb{F}FX$ , but it can be changed to another value by redefining \babelnullhyphen; (3) a break after the hyphen is forbidden if preceded by a glue  $>0$  pt (at the beginning of a word, provided it is not immediately preceded by, say, a parenthesis).

\babelhyphenation [ $\langle \text{language} \rangle, \langle \text{language} \rangle, ...\}$ ]{ $\langle \text{exceptions} \rangle$ }

New 3.9a Sets hyphenation exceptions for the languages given or, without the optional argument, for *all* languages (eg, proper nouns or common loan words, and of course monolingual documents). Language exceptions take precedence over global ones.

It can be used only in the preamble, and exceptions are set when the language is first selected, thus taking into account changes of *\lccodes's done in \extras/lang*} as well as the language specific encoding (not set in the preamble by default). Multiple \babelhyphenation's are allowed. For example:

\babelhyphenation{Wal-hal-la Dar-bhan-ga}

Listed words are saved expanded and therefore it relies on the LICR. Of course, it also works without the LICR if the input and the font encodings are the same, like in Unicode based engines.

\babelpatterns [ $\langle \text{language}\rangle$ ,  $\langle \text{language}\rangle$ , ...]  $\{\langle \text{patterns}\rangle\}$ 

New 3.9m *In* luatex *only*, [15](#page-20-0) adds or replaces patterns for the languages given or, without the optional argument, for *all* languages. If a pattern for a certain combination already exists, it gets replaced by the new one.

It can be used only in the preamble, and patterns are added when the language is first selected, thus taking into account changes of *\lccodes's done in \extras/lang*} as well as the language specific encoding (not set in the preamble by default). Multiple \babelpatterns's are allowed.

Listed patterns are saved expanded and therefore it relies on the LICR. Of course, it also works without the LICR if the input and the font encodings are the same, like in Unicode based engines.

#### **1.18 Language attributes**

\languageattribute This is a user-level command, to be used in the preamble of a document (after \usepackage[...]{babel}), that declares which attributes are to be used for a given language. It takes two arguments: the first is the name of the language; the second, a (list of) attribute(s) to be used. Attributes must be set in the preamble and only once – they cannot be turned on and off. The command checks whether the language is known in this document and whether the attribute(s) are known for this language.

Very often, using a *modifier* in a package option is better.

Several language definition files use their own methods to set options. For example, french uses \frenchsetup, magyar (1.5) uses \magyarOptions; modifiers provided by spanish have no attribute counterparts. Macros settting options are also used (eg, \ProsodicMarksOn in latin).

#### **1.19 Languages supported by babel**

In the following table most of the languages supported by babel are listed, together with the names of the options which you can load babel with for each language. Note this list is open and the current options may be different.

#### **Afrikaans** afrikaans

**Bahasa** bahasa, indonesian, indon, bahasai, bahasam, malay, melayu **Basque** basque **Breton** breton **Bulgarian** bulgarian **Catalan** catalan **Croatian** croatian **Czech** czech **Danish** danish **Dutch** dutch **English** english, USenglish, american, UKenglish, british, canadian, australian, newzealand

<span id="page-20-0"></span><sup>&</sup>lt;sup>15</sup>With luatex exceptions and patterns can be modified almost freely. However, this is very likely a task for a separate package and babel only provides the most basic tools.

**Esperanto** esperanto **Estonian** estonian **Finnish** finnish **French** french, francais, canadien, acadian **Galician** galician **German** austrian, german, germanb, ngerman, naustrian **Greek** greek, polutonikogreek **Hebrew** hebrew **Icelandic** icelandic **Interlingua** interlingua **Irish Gaelic** irish **Italian** italian **Latin** latin **Lower Sorbian** lowersorbian **North Sami** samin **Norwegian** norsk, nynorsk **Polish** polish **Portuguese** portuges, portuguese, brazilian, brazil **Romanian** romanian **Russian** russian **Scottish Gaelic** scottish **Spanish** spanish **Slovakian** slovak **Slovenian** slovene **Swedish** swedish **Serbian** serbian **Turkish** turkish **Ukrainian** ukrainian **Upper Sorbian** uppersorbian **Welsh** welsh

There are more languages not listed above, including hindi, thai, thaicjk, latvian, turkmen, magyar, mongolian, romansh, lithuanian, spanglish, vietnamese, japanese, pinyin, arabic, farsi, ibygreek, bgreek, serbianc, frenchle, ethiop and friulan. Most of them work out of the box, but some may require extra fonts, encoding files, a preprocessor or even a complete framework (like CJK). For example, if you have got the velthuis/devnag package, you can create a file with extension .dn:

```
\documentclass{article}
\usepackage[hindi]{babel}
\begin{document}
{\dn devaanaa.m priya.h}
\end{document}
```
Then you preprocess it with devnag  $\langle file \rangle$ , which creates  $\langle file \rangle$ .tex; you can then typeset the latter with  $E/FX$ .

#### **1.20 Tips, workarounds, know issues and notes**

• If you use the document class book *and* you use \ref inside the argument of \chapter (or just use \ref inside \MakeUppercase), LATEX will keep complaining about an undefined label. To prevent such problems, you could revert to using uppercase labels, you can use \lowercase{\ref{foo}} inside the argument of \chapter, or, if you will not use shorthands in labels, set the safe option to none or bib.

• Both ltxdoc and babel use \AtBeginDocument to change some catcodes, and babel reloads hhline to make sure : has the right one, so if you want to change the catcode of | it has to be done using the same method at the proper place, with

```
\AtBeginDocument{\DeleteShortVerb{\|}}
```
*before* loading babel. This way, when the document begins the sequence is (1) make | active (ltxdoc); (2) make it unactive (your settings); (3) make babel shorthands active (babel); (4) reload hhline (babel, now with the correct catcodes for  $|$  and :  $).$ 

• Documents with several input encodings are not frequent, but sometimes are useful. You can set different encodings for different languages as the following example shows:

\addto\extrasfrench{\inputencoding{latin1}} \addto\extrasrussian{\inputencoding{koi8-r}}

(A recent version of inputenc is required.)

- For the hyphenation to work correctly, lccodes cannot change, because T<sub>E</sub>X only takes into account the values when the paragraph is hyphenated, i.e., when it has been finished.<sup>[16](#page-22-0)</sup> So, if you write a chunk of French text with \foreinglanguage, the apostrophes might not be taken into account. This is a limitation of T<sub>F</sub>X, not of babel. Alternatively, you may use \useshorthands to activate ' and \defineshorthand, or redefine \textquoteright (the latter is called by the non-ASCII right quote).
- \bibitem is out of sync with \selectlanguage in the .aux file. The reason is \bibitem uses \immediate (and others, in fact), while \selectlanguage doesn't. There is no known workaround.
- Babel does not take into account \normalsfcodes and (non-)French spacing is not always properly (un)set by languages. However, problems are unlikely to happen and therefore this part remains untouched in version 3.9 (but it is in the 'to do' list).
- Using a character mathematically active (ie, with math code "8000) as a shorthand can make T<sub>E</sub>X enter in an infinite loop in some rare cases. (Another issue in the 'to do' list, although there is a partial solution.)

The following packages can be useful, too (the list is still far from complete):

**csquotes** Logical markup for quotes. **iflang** Tests correctly the current language. **hyphsubst** Selects a different set of patterns for a language. **translator** An open platform for packages that need to be localized. **siunitx** Typesetting of numbers and physical quantities. **biblatex** Programmable bibliographies and citations. **bicaption** Bilingual captions. **babelbib** Multilingual bibliographies.

<span id="page-22-0"></span> $^{16}\rm{This}$  explains why  $\LaTeX{}$  assumes the lowercase mapping of T1 and does not provide a tool for multiple mappings. Unfortunately, \savinghyphcodes is not a solution either, because lccodes for hyphenation are frozen in the format and cannot be changed.

**microtype** Adjusts the typesetting according to some languages (kerning and spacing). Ligatures can be disabled.

**substitutefont** Combines fonts in several encodings.

**mkpattern** Generates hyphenation patterns.

**tracklang** Tracks which languages have been requested.

#### **1.21 Future work**

Useful additions would be, for example, time, currency, addresses and personal names.<sup>[17](#page-23-0)</sup>. But that is the easy part, because they don't require modifying the  $ETrX$ internals.

More interesting are differences in the sentence structure or related to it. For example, in Basque the number precedes the name (including chapters), in Hungarian "from (1)" is "(1)-ből", but "from (3)" is "(3)-ból", in Spanish an item labelled "3.<sup>o</sup>" may be referred to as either "ítem 3.<sup>o</sup>" or "3.<sup>er</sup> ítem", and so on. Even more interesting is right-to-left, vertical and bidi typesetting. In 8-bit engines, Babel provided a basic support for bidi text as part of the style for Hebrew, but it is somewhat unsatisfactory and internally replaces some hardwired commands by other hardwired commands (generic changes would be much better). Current work is focused on luatex.

#### **1.22 Tentative and experimental code**

Handling of **"Unicode" fonts** is problematic. There is fontspec, but special macros are required (not only the NFSS ones) and it doesn't provide "orthogonal axis" for features, including those related to the language (mainly language and script). A couple of tentative macros, which solve the two main cases, are provided by babel (≥3.9g) with a partial solution (only xetex and luatex, for obvious reasons), but use them at your own risk, as they might be removed in the future.

- \babelFSstore{*\babel-language*}} sets the current three basic families (rm, sf, tt) as the default for the language given. In most cases, this macro will be enough.
- \babelFSdefault{*\babel-language*}}{/fontspec-features}} patches \fontspec so that the given features are always passed as the optional argument or added to it (not an ideal solution). Use it only if you select some fonts in the document with \fontspec.

So, for example:

```
\setmainfont[Language=Turkish]{Minion Pro}
\setsansfont[Language=Turkish]{Myriad Pro}
\babelFSstore{turkish}
\setmainfont{Minion Pro}
\setsansfont{Myriad Pro}
\babelFSfeatures{turkish}{Language=Turkish}
```
Note you can set any feature required for the language – not only Language, but also Script and even raw features. This makes those macros a bit more verbose, but also more powerful.

**Bidi writing** is taking its *first steps*. Here is a simple example:

<span id="page-23-0"></span> $17$ See for example POSIX, ISO 14652 and the Unicode Common Locale Data Repository (CLDR). Those system, however, have limited application to TEX because their aim is just to display information and not fine typesetting.

```
\documentclass{article}
```

```
\usepackage[english]{babel}
\babelprovide{arabic} % declare a new empty language
```

```
\usepackage{fontenc}
\setmainfont[Script=Arabic,Language=Arabic]{Traditional Arabic}
\babelFSstore[Arabic]{arabic}
```

```
\begin{document}
English \foreignlanguage{arabic}{Arabic} English
\end{document}
```
*First steps* means exactly that. For example, in luatex any Arabic text must be marked up explicitly in L mode. On the other hand, xetex poses quite different challenges. Document layout (lists, footnotes, etc.) is not touched at all. The bidi mechanism is activated when an R script is passed as the new optional argument of \babelFSstore.

See the code section for \foreignlanguage\* (a new starred version of \foreignlanguage).

New 3.14 **With luatex only** there is the possibility to switch the direction without explicit markup (currently only L text inside R text). The following example shows how to do it:

```
\documentclass{article}
\usepackage[nil, bidi=basic-r]{babel}
\babelprovide[import=ar, hyphenrules=+, main]{arabic}
\setmainfont[Script=Arabic, Language=Arabic]{FreeSerif}
\babelFSstore[Arabic]{arabic}
\begin{document}
                       وقد عرفت شبه جزيرة العرب طيلة العصر الهيليني (الاغريقي)
                              بـ Arabia أو Aravia (بالاغريقية Αραβία)، استخدم
                   الرومان ثلاث بادئات بـ"Arabia" على ثلاث مناطق من شبه الجزيرة
                        العربية، إلا أنها حقيقة ً كانت أكبر مما تعرف عليه اليوم.
\end{document}
```
The text comes from the Arabic Wikipedia (article about Arabia). Copy-pasting some text from the Wikipedia is a good way to test this feature, which will be improved in the future.

This is experimental in the sense the internal implementation has still to be cleaned up, but its behaviour and the user interface will not change (except, of course, bugs fixes).

xetex relies on the font to properly handle these unmarked changes, so it is not under the control of TEX.

## **2 Loading languages with language.dat**

T<sub>E</sub>X and most engines based on it (pdfT<sub>E</sub>X, xetex,  $\epsilon$ -T<sub>E</sub>X, the main exception being luatex) require hyphenation patterns to be preloaded when a format is created (eg, LATEX, XeLATEX, pdfLATEX). babel provides a tool which has become standand in many distributions and based on a "configuration file" named language.dat. The exact way this file is used depends on the distribution, so please, read the documentation for the latter (note also some distributions generate the file with some tool). New 3.9q With luatex, however, patterns are loaded on the fly when requested by the language (except the "0th" language, typically english, which is preloaded always).<sup>[18](#page-25-0)</sup> Until 3.9n, this task was delegated to the package luatex-hyphen, by Khaled Hosny, Élie Roux, and Manuel Pégourié-Gonnard, and required an extra file named language.dat.lua, but now a new mechanism has been devised based solely on language.dat. **You must rebuild the formats** if upgrading from a previous version. You may want to have a local language.dat for a particular project (for example, a book on Chemistry).<sup>[19](#page-25-1)</sup>

Unfortunately, the new model is intrinsically incompatible with the previous one, which means you can experience some problems with polyglossia. If using the latter, you must load the patterns with babel as shown in the following example:

```
\usepackage[base,french,dutch,spanish,english]{babel}
\usepackage{polyglossia}
\setmainlanguage{french}
\setotherlanguages{dutch,spanish,english}
```
Be aware this is, very likely, a temporary solution.

#### **2.1 Format**

In that file the person who maintains a T<sub>E</sub>X environment has to record for which languages he has hyphenation patterns *and* in which files these are stored<sup>[20](#page-25-2)</sup>. When hyphenation exceptions are stored in a separate file this can be indicated by naming that file *after* the file with the hyphenation patterns.

The file can contain empty lines and comments, as well as lines which start with an equals  $(=)$  sign. Such a line will instruct  $L^{\text{th}}$ . That the hyphenation patterns just processed have to be known under an alternative name. Here is an example:

```
% File : language.dat
% Purpose : tell iniTeX what files with patterns to load.
english english.hyphenations
=british
dutch hyphen.dutch exceptions.dutch % Nederlands
german hyphen.ger
```
You may also set the font encoding the patterns are intended for by following the language name by a colon and the encoding code. $^{21}$  $^{21}$  $^{21}$  For example:

```
german:T1 hyphenT1.ger
german hyphen.ger
```
<span id="page-25-1"></span><span id="page-25-0"></span><sup>&</sup>lt;sup>18</sup>This feature was added to 3.9o, but it was buggy. Both 3.9o and 3.9p are deprecated.

 $19$ The loader for lua(e)tex is slightly different as it's not based on babel but on etex.src. Until 3.9p it just didn't work, but thanks to the new code it works by reloading the data in the babel way, i.e., with language.dat.

<span id="page-25-2"></span><sup>20</sup>This is because different operating systems sometimes use *very* different file-naming conventions.

<span id="page-25-3"></span> $21$ This in not a new feature, but in former versions it didn't work correctly.

With the previous settings, if the enconding when the language is selected is T1 then the patterns in hyphenT1.ger are used, but otherwise use those in hyphen.ger (note the encoding could be set in  $\text{extras}\langle lang \rangle$ ). A typical error when using babel is the following:

No hyphenation patterns were preloaded for the language `<lang>' into the format. Please, configure your TeX system to add them and rebuild the format. Now I will use the patterns preloaded for english instead}}

It simply means you must reconfigure language.dat, either by hand or with the tools provided by your distribution.

# **3 The interface between the core of babel and the language definition files**

The *language definition files* (ldf) must conform to a number of conventions, because these files have to fill in the gaps left by the common code in babel.def, i. e., the definitions of the macros that produce texts. Also the language-switching possibility which has been built into the babel system has its implications. The following assumptions are made:

- Some of the language-specific definitions might be used by plain T<sub>EX</sub> users, so the files have to be coded so that they can be read by both  $\mathbb{F}$ F<sub>E</sub>X and plain T<sub>E</sub>X. The current format can be checked by looking at the value of the macro \fmtname.
- The common part of the babel system redefines a number of macros and environments (defined previously in the document style) to put in the names of macros that replace the previously hard-wired texts. These macros have to be defined in the language definition files.
- The language definition files must define five macros, used to activate and deactivate the language-specific definitions. These macros are  $\langle \langle \langle \langle \rangle \rangle$ hyphenmins,  $\langle \langle \rangle$ captions $\langle \langle \rangle$ ,  $\langle \rangle$ date $\langle \langle \langle \rangle \rangle$  and  $\langle \langle \rangle$  and  $\langle$ lang $\rangle$ (the last two may be left empty); where  $\langle$ *lang* $\rangle$  is either the name of the language definition file or the name of the  $EIF<sub>F</sub>X$  option that is to be used. These macros and their functions are discussed below. You must define all or none for a language (or a dialect); defining, say,  $\data\langle lang \rangle$  but not \captions *(lang*) does not raise an error but can lead to unexpected results.
- When a language definition file is loaded, it can define  $\langle \log \langle \rangle$  to be a dialect of  $\lambda$ language0 when  $\lambda$ l@ $\langle$ *lang* $\rangle$  is undefined.
- Language names must be all lowercase. If an unknow language is selected, babel will attempt setting it after lowercasing its name.
- The semantics of modifiers is not defined (on purpose). In most cases, they will just be simple separated options (eg, spanish), but a language might require, say, a set of options organized as a tree with suboptions (in such a case, the recommended separator is /).

Some recommendations:

- The preferred shorthand is ", which is not used in LATEX (quotes are entered as ` and ''). Other good choices are characters which are not used in a certain context (eg,  $=$  in an ancient language). Note however  $=$ ,  $\lt$ ,  $\gt$ , : and the like can be dangerous, because they may be used as part of the syntax of some elements (numeric expressions, key/value pairs, etc.).
- Captions should not contain shorthands or encoding dependent commands (the latter is not always possible, but should be clearly documented). They should be defined using the LICR. You may also use the new tools for encoded strings, described below.
- Avoid adding things to  $\neq$  noextras *(lang*) except for umlauthigh and friends, \bbl@deactivate, \bbl@(non)frenchspacing, and language specific macros. Use always, if possible, \bbl@save and \bbl@savevariable (except if you still want to have access to the previous value). Do not reset a macro or a setting to a hardcoded value. Never. Instead save its value in \extras*\lang*}.
- Do not switch scripts. If you want to make sure a set of glyphs is used, switch either the font encoding (low level) or the language (high level, which in turn may switch the font encoding). Usage of things like \latintext is deprecated.<sup>[22](#page-27-0)</sup>
- Please, for "private" internal macros do not use the \bbl@ prefix. It is used by babel and it can lead to incompatibilities.

There are no special requirements for documenting your language files. Now they are not included in the base babel manual, so provide a standalone document suited for your needs, as well as other files you think can be useful. A PDF and a "readme" are strongly recommended.

#### **3.1 Basic macros**

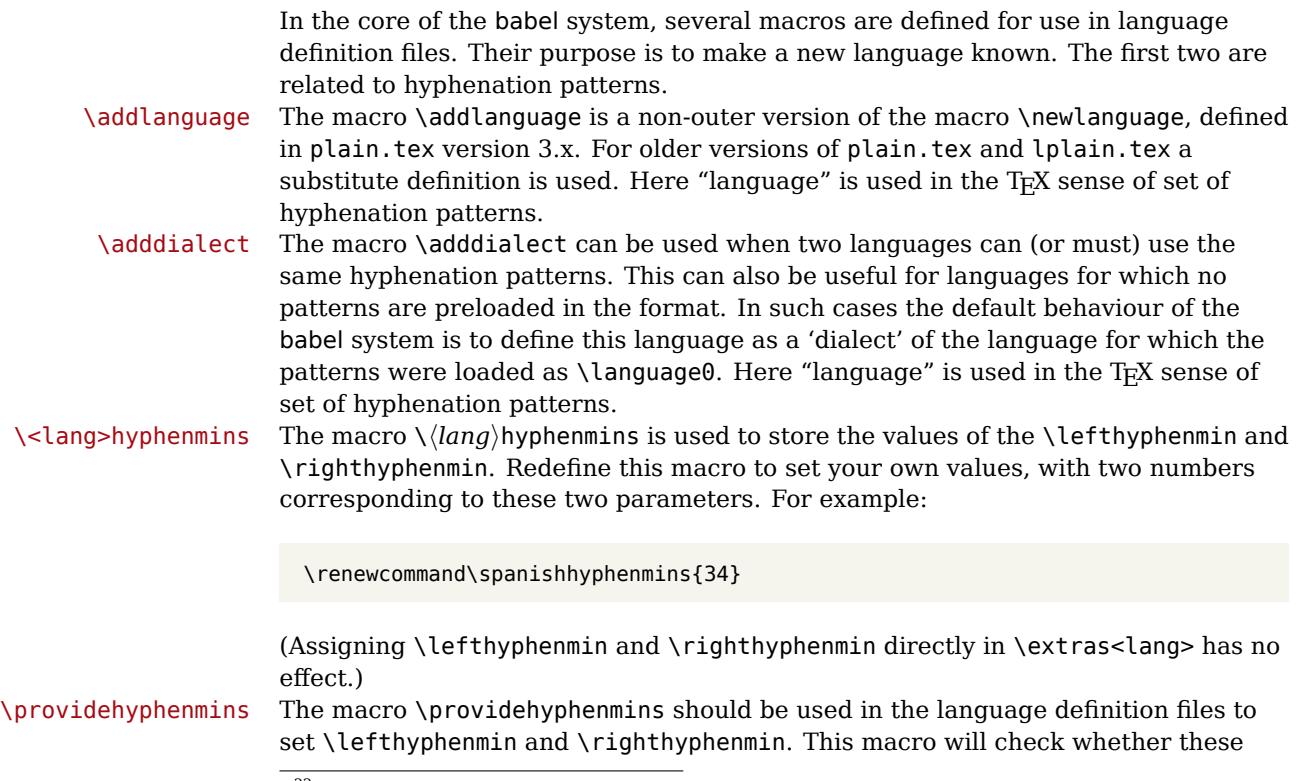

<span id="page-27-0"></span><sup>22</sup>But not removed, for backward compatibility.

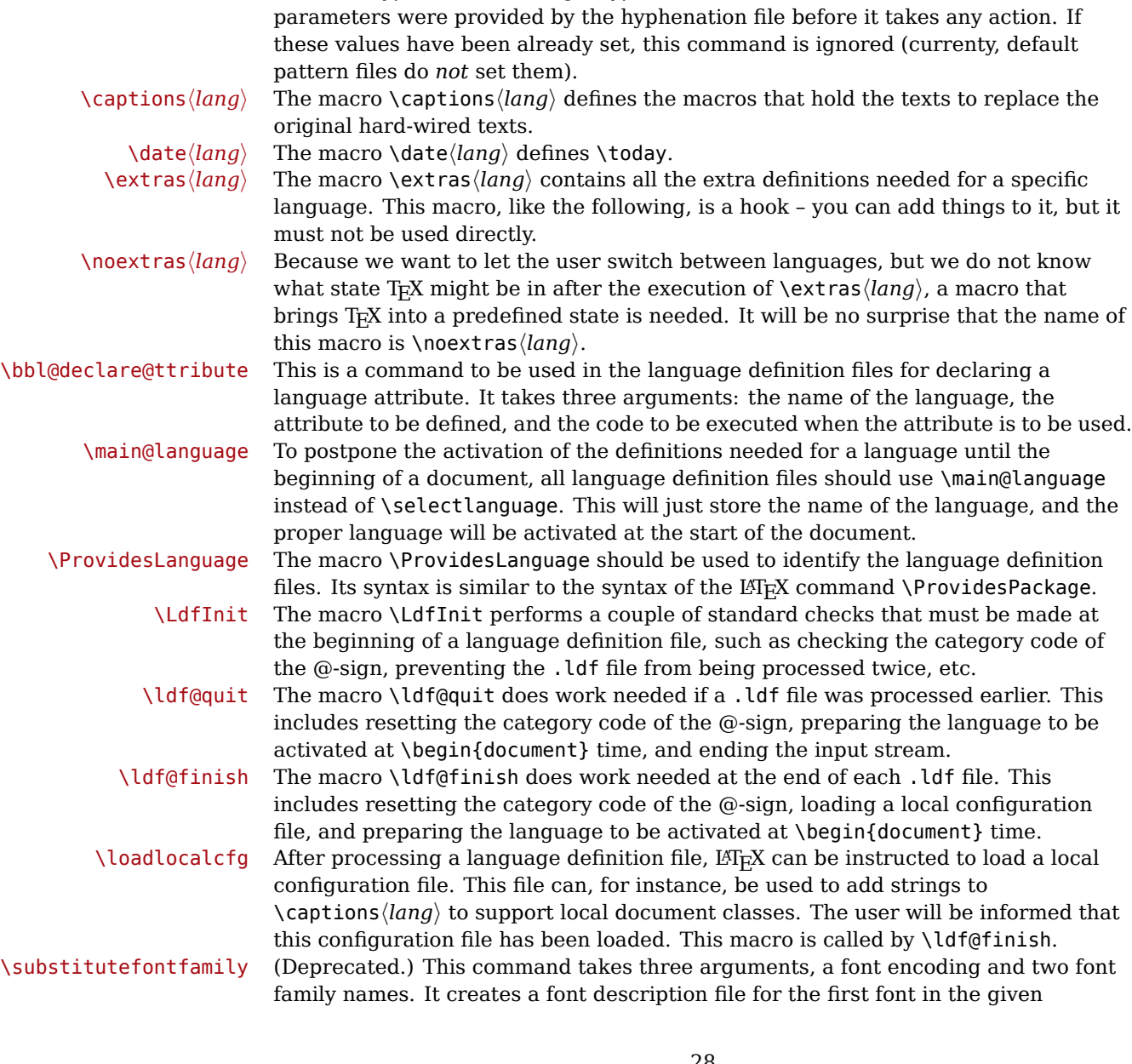

#### **3.2 Skeleton**

Here is the basic structure of an ldf file, with a language, a dialect and an attribute. Strings are best defined using the method explained in in sec. **??** (babel 3.9 and later).

```
\ProvidesLanguage{<language>}
     [2016/04/23 v0.0 <Language> support from the babel system]
\LdfInit{<language>}{captions<language>}
\ifx\undefined\l@<language>
 \@nopatterns{<Language>}
 \adddialect\l@<language>0
\fi
```

```
\adddialect\l@<dialect>\l@<language>
```

```
\bbl@declare@ttribute{<language>}{<attrib>}{%
  \expandafter\addto\expandafter\extras<language>
  \expandafter{\extras<attrib><language>}%
 \let\captions<language>\captions<attrib><language>}
```
\providehyphenmins{<language>}{\tw@\thr@@}

```
\StartBabelCommands*{<language>}{captions}
\SetString\chaptername{<chapter name>}
% More strings
```

```
\StartBabelCommands*{<language>}{date}
\SetString\monthiname{<name of first month>}
% More strings
```
\StartBabelCommands\*{<dialect>}{captions} \SetString\chaptername{<chapter name>} % More strings

```
\StartBabelCommands*{<dialect>}{date}
\SetString\monthiname{<name of first month>}
% More strings
```
\EndBabelCommands

```
\addto\extras<language>{}
\addto\noextras<language>{}
\let\extras<dialect>\extras<language>
\let\noextras<dialect>\noextras<language>
```

```
\ldf@finish{<language>}
```
#### **3.3 Support for active characters**

```
In quite a number of language definition files, active characters are introduced. To
                          facilitate this, some support macros are provided.
\initiate@active@char The internal macro \initiate@active@char is used in language definition files to
                          instruct LATEX to give a character the category code 'active'. When a character has
```
been made active it will remain that way until the end of the document. Its definition may vary. \bbl@activate The command \bbl@activate is used to change the way an active character \bbl@deactivate expands. \bbl@activate 'switches on' the active behaviour of the character. \bbl@deactivate lets the active character expand to its former (mostly) non-active self. \declare@shorthand The macro \declare@shorthand is used to define the various shorthands. It takes three arguments: the name for the collection of shorthands this definition belongs to; the character (sequence) that makes up the shorthand, i.e.  $\sim$  or "a; and the code to be executed when the shorthand is encountered. (It does *not* raise an error if the shorthand character has not been "initiated".)

 $\bb{Q}$  \bbl@add@special The T<sub>E</sub>Xbook states: "Plain T<sub>E</sub>X includes a macro called \dospecials that is<br>\bbl@remove@special essentially a set macro, representing the set of all characters that have a sp \bbl@remove@special essentially a set macro, representing the set of all characters that have a special category code." [**?**, p. 380] It is used to set text 'verbatim'. To make this work if more characters get a special category code, you have to add this character to the macro \dospecial. LTFX adds another macro called \@sanitize representing the same character set, but without the curly braces. The macros \bbl@add@special*(char)* and \bbl@remove@special*(char)* add and remove the character  $\langle char \rangle$  to these two sets.

#### **3.4 Support for saving macro definitions**

Language definition files may want to *re*define macros that already exist. Therefore a mechanism for saving (and restoring) the original definition of those macros is provided. We provide two macros for this $^{23}$  $^{23}$  $^{23}$ .

\babel@save To save the current meaning of any control sequence, the macro \babel@save is provided. It takes one argument,  $\langle$ *csname* $\rangle$ , the control sequence for which the meaning has to be saved.

\babel@savevariable A second macro is provided to save the current value of a variable. In this context, anything that is allowed after the \the primitive is considered to be a variable. The macro takes one argument, the  $\langle variable \rangle$ .

> The effect of the preceding macros is to append a piece of code to the current definition of \originalTeX. When \originalTeX is expanded, this code restores the previous definition of the control sequence or the previous value of the variable.

#### **3.5 Support for extending macros**

\addto The macro \addto{*\control sequence*}}{ $\langle T \rangle$ *code*}} can be used to extend the definition of a macro. The macro need not be defined (ie, it can be undefined or \relax). This macro can, for instance, be used in adding instructions to a macro like \extrasenglish.

> Be careful when using this macro, because depending on the case the assignment could be either global (usually) or local (sometimes). That does not seem very consistent, but this behaviour is preserved for backward compatibility. If you are using etoolbox, by Philipp Lehman, consider using the tools provided by this package instead of \addto.

#### **3.6 Macros common to a number of languages**

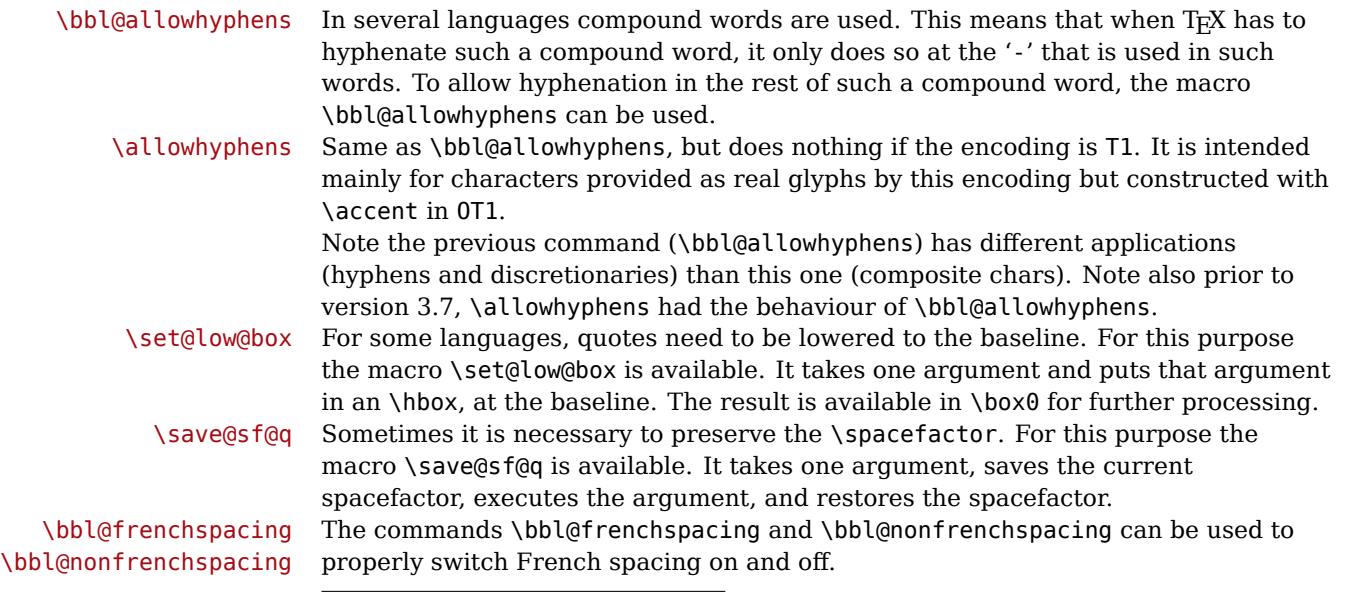

<span id="page-30-0"></span> $^{23}$ This mechanism was introduced by Bernd Raichle.

#### **3.7 Encoding-dependent strings**

New 3.9a Babel 3.9 provides a way of defining strings in several encodings, intended mainly for luatex and xetex. This is the only new feature requiring changes in language files if you want to make use of it.

Furthermore, it must be activated explicitly, with the package option strings. If there is no strings, these blocks are ignored, except \SetCases (and except if forced as described below). In other words, the old way of defining/switching strings still works and it's used by default.

It consist is a series of blocks started with \StartBabelCommands. The last block is closed with \EndBabelCommands. Each block is a single group (ie, local declarations apply until the next \StartBabelCommands or \EndBabelCommands). An ldf may contain several series of this kind.

Thanks to this new feature, string values and string language switching are not mixed any more. No need of  $\delta$  addto. If the language is french, just redefine \frenchchaptername.

#### \StartBabelCommands {\*language-list*}}{\*category*}][\selector\]

The *(language-list)* specifies which languages the block is intended for. A block is taken into account only if the \CurrentOption is listed here. Alternatively, you can define \BabelLanguages to a comma-separated list of languages to be defined (if undefined, \StartBabelCommands sets it to \CurrentOption). You may write \CurrentOption as the language, but this is discouraged – a explicit name (or names) is much better and clearer.

A "selector" is a name to be used as value in package option strings, optionally followed by extra info about the encodings to be used. The name unicode must be used for xetex and luatex (the key strings has also other two special values: generic and encoded).

If a string is set several times (because several blocks are read), the first one take precedence (ie, it works much like \providecommand).

Encoding info is charset= followed by a charset, which if given sets how the strings should be traslated to the internal representation used by the engine, typically utf8, which is the only value supported currently (default is no traslations). Note charset is applied by luatex and xetex when reading the file, not when the macro or string is used in the document.

A list of font encodings which the strings are expected to work with can be given after fontenc= (separated with spaces, if two or more) – recommended, but not mandatory, although blocks without this key are not taken into account if you have requested strings=encoded.

Blocks without a selector are read always if the key strings has been used. They provide fallback values, and therefore must be the last blocks; they should be provided always if possible and all strings should be defined somehow inside it; they can be the only blocks (mainly LGC scripts using the LICR). Blocks without a selector can be activated explicitly with strings=generic (no block is taken into account except those). With strings=encoded, strings in those blocks are set as default (internally, ?). With strings=encoded strings are protected, but they are correctly expanded in \MakeUppercase and the like. If there is no key strings, string definitions are ignored, but \SetCases are still honoured (in a encoded way). The  $\langle category \rangle$  is either captions, date or extras. You must stick to these three categories, even if no error is raised when using other name.<sup>[24](#page-31-0)</sup> It may be empty, too, but in such a case using \SetString is an error (but not \SetCase).

<span id="page-31-0"></span><sup>&</sup>lt;sup>24</sup>In future releases further categories may be added.

```
\StartBabelCommands{language}{captions}
  [unicode, fontenc=TU EU1 EU2, charset=utf8]
\SetString{\chaptername}{utf8-string}
```
\StartBabelCommands{language}{captions} \SetString{\chaptername}{ascii-maybe-LICR-string}

\EndBabelCommands

A real example is:

```
\StartBabelCommands{austrian}{date}
  [unicode, fontenc=TU EU1 EU2, charset=utf8]
 \SetString\monthiname{Jänner}
\StartBabelCommands{german,austrian}{date}
  [unicode, fontenc=TU EU1 EU2, charset=utf8]
 \SetString\monthiiiname{März}
\StartBabelCommands{austrian}{date}
  \SetString\monthiname{J\"{a}nner}
\StartBabelCommands{german}{date}
 \SetString\monthiname{Januar}
\StartBabelCommands{german,austrian}{date}
 \SetString\monthiiname{Februar}
 \SetString\monthiiiname{M\"{a}rz}
 \SetString\monthivname{April}
 \SetString\monthvname{Mai}
 \SetString\monthviname{Juni}
 \SetString\monthviiname{Juli}
 \SetString\monthviiiname{August}
  \SetString\monthixname{September}
  \SetString\monthxname{Oktober}
  \SetString\monthxiname{November}
  \SetString\monthxiiname{Dezenber}
 \SetString\today{\number\day.~%
    \csname month\romannumeral\month name\endcsname\space
    \number\year}
\StartBabelCommands{german,austrian}{captions}
 \SetString\prefacename{Vorwort}
  [etc.]
```

```
\EndBabelCommands
```
When used in 1df files, previous values of  $\langle \langle category \rangle$ *language* $\rangle$  are overriden, which means the old way to define strings still works and used by default (to be precise, is first set to undefined and then strings are added). However, when used in the preamble or in a package, new settings are added to the previous ones, if the language exists (in the babel sense, ie, if \date/*language*} exists).

\StartBabelCommands \*{\*language-list*}}{\*category*}][\selector\]

The starred version just forces strings to take a value – if not set as package option, then the default for the engine is used. This is not done by default to

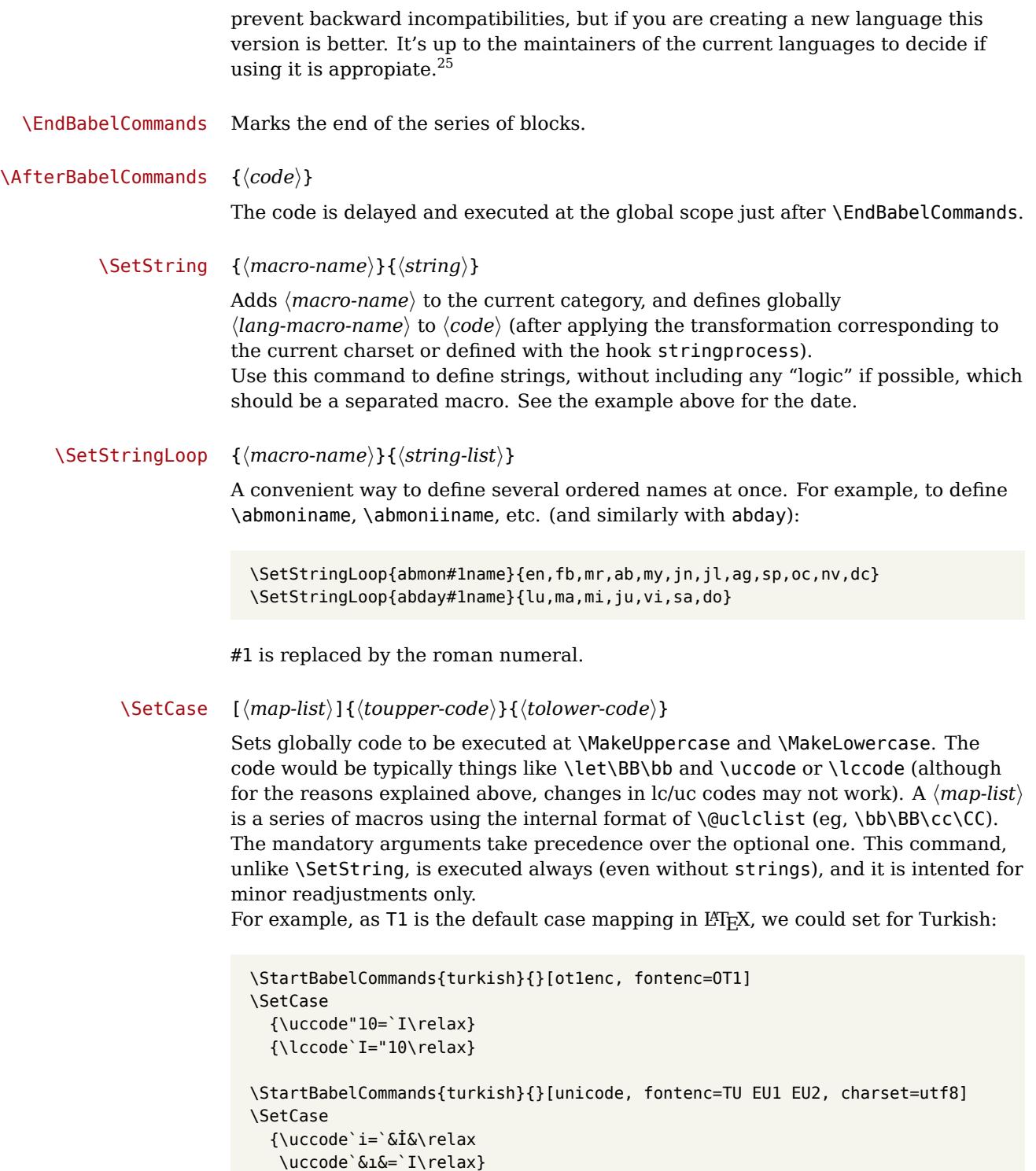

\StartBabelCommands{turkish}{} \SetCase {\uccode`i="9D\relax

{\lccode`&İ&=`i\relax \lccode`I=`&ı&\relax}

<span id="page-33-0"></span> $\frac{25}{25}$ This replaces in 3.9g a short-lived \UseStrings which has been removed because it did not work.

```
\uccode"19=`I\relax}
{\lccode"9D=`i\relax
\lccode`I="19\relax}
```
\EndBabelCommands

(Note the mapping for OT1 is not complete.)

\SetHyphenMap {\to-lower-macros\}

New 3.9g Case mapping serves in T<sub>E</sub>X for two unrelated purposes: case transforms (upper/lower) and hyphenation. \SetCase handles the former, while hyphenation is handled by \SetHyphenMap and controlled with the package option hyphenmap. So, even if internally they are based on the same TEX primitive (\lccode), babel sets them separately.

There are three helper macros to be used inside \SetHyphenMap:

- \BabelLower{ $\langle uccode{\rangle}$ }  $\langle lccode{\rangle}$  is similar to \lccode but it's ignored if the char has been set and saves the original lccode to restore it when switching the language (except with hyphenmap=first).
- \BabelLowerMM{*\uccode-from*}}{*\uccode-to*}}{*\tep*}}{*\lccode-from*}} loops though the given uppercase codes, using the step, and assigns them the lccode, which is also increased (MM stands for *many-to-many*).
- \BabelLowerMO{*\uccode-from*}}{*\uccode-to*}}{*\tep*}}{*\lccode*}} loops though the given uppercase codes, using the step, and assigns them the lccode, which is fixed (MO stands for *many-to-one*).

An example is (which is redundant, because these assignments are done by both luatex and xetex):

\SetHyphenMap{\BabelLowerMM{"100}{"11F}{2}{"101}}

This macro is not intended to fix wrong mappings done by Unicode (which are the default in both xetex and luatex) – if an assignment is wrong, fix it directly.

### **4 Changes**

#### **4.1 Changes in babel version 3.9**

Most of changes in version 3.9 are related to bugs, either to fix them (there were lots), or to provide some alternatives. Even new features like \babelhyphen are intended to solve a certain problem (in this case, the lacking of a uniform syntax and behaviour for shorthands across languages). These changes are described in this manual in the corresponding place. A selective list follows:

- \select@language did not set \languagename. This meant the language in force when auxiliary files were loaded was the one used in, for example, shorthands – if the language was german, a \select@language{spanish} had no effect.
- \foreignlanguage and otherlanguage\* messed up \extras<language>. Scripts, encodings and many other things were not switched correctly.
- The :ENC mechanism for hyphenation patterns used the encoding of the *previous* language, not that of the language being selected.
- ' (with activeacute) had the original value when writing to an auxiliary file, and things like an infinite loop could happen. It worked incorrectly with  $\hat{ }$  (if activated) and also if deactivated.
- Active chars where not reset at the end of language options, and that lead to incompatibilities between languages.
- \textormath raised and error with a conditional.
- \aliasshorthand didn't work (or only in a few and very specific cases).
- \l@english was defined incorrectly (using \let instead of \chardef).
- ldf files not bundled with babel were not recognized when called as global options.

#### **4.2 Changes in babel version 3.7**

In babel version 3.7 a number of bugs that were found in version 3.6 are fixed. Also a number of changes and additions have occurred:

- Shorthands are expandable again. The disadvantage is that one has to type '{}a when the acute accent is used as a shorthand character. The advantage is that a number of other problems (such as the breaking of ligatures, etc.) have vanished.
- Two new commands, \shorthandon and \shorthandoff have been introduced to enable to temporarily switch off one or more shorthands.
- Support for typesetting Hebrew (and potential support for typesetting other right-to-left written languages) is now available thanks to Rama Porrat and Boris Lavva.
- A language attribute has been added to the \mark... commands in order to make sure that a Greek header line comes out right on the last page before a language switch.
- Hyphenation pattern files are now read *inside a group*; therefore any changes a pattern file needs to make to lowercase codes, uppercase codes, and category codes are kept local to that group. If they are needed for the language, these changes will need to be repeated and stored in \extras...
- The concept of language attributes is introduced. It is intended to give the user some control over the features a language-definition file provides. Its first use is for the Greek language, where the user can choose the πολυτονικό ("polytonikó" or multi-accented) Greek way of typesetting texts.
- The environment hyphenrules is introduced.
- The syntax of the file language.dat has been extended to allow (optionally) specifying the font encoding to be used while processing the patterns file.
- The command \providehyphenmins should now be used in language definition files in order to be able to keep any settings provided by the pattern file.
# **Part II The code**

babel is being developed incrementally, which means parts of the code are under development and therefore incomplete. Only documented features are considered complete. In other words, use babel only as documented (except, of course, if you want to explore and test them – you can post suggestions about multilingual issues to kadingira@tug.org on http://tug.org/mailman/listinfo/kadingira).

# **5 Identification and loading of required files**

*Code documentation is still under revision.*

The babel package after unpacking consists of the following files:

**switch.def** defines macros to set and switch languages.

**babel.def** defines the rest of macros. It has tow parts: a generic one and a second one only for LaTeX.

**babel.sty** is the LAT<sub>EX</sub> package, which set options and load language styles.

- **plain.def** defines some L<sub>IFX</sub> macros required by babel.def and provides a few tools for Plain.
- **hyphen.cfg** is the file to be used when generating the formats to load hyphenation patterns. By default it also loads switch.def.

The babel installer extends docstrip with a few "pseudo-guards" to set "variables" used at installation time. They are used with <@name@> at the appropiated places in the source code and shown below with  $\langle \langle name \rangle \rangle$ . That brings a little bit of literate programming.

```
1 \langle \langle version=3.14 \rangle \rangle2 \langle \langle date=2017/10/04 \rangle \rangle
```
# **6 Tools**

**Do not use the following macros in ldf files. They may change in the future**. This applies mainly to those recently added for replacing, trimming and looping. The older ones, like \bbl@afterfi, will not change.

We define some basic macros which just make the code cleaner. \bbl@add is now used internally instead of \addto because of the unpredictable behaviour of the latter. Used in babel.def and in babel.sty, which means in LAT<sub>EX</sub> is executed twice, but we need them when defining options and babel.def cannot be load until options have been defined. This does not hurt, but should be fixed somehow.

```
3 ((*Basic macros)) ≡
4 \def\bbl@stripslash{\expandafter\@gobble\string}
5 \def\bbl@add#1#2{%
6 \bbl@ifunset{\bbl@stripslash#1}%
7 {\def#1{#2}}%
8 {\expandafter\def\expandafter#1\expandafter{#1#2}}}
9 \def\bbl@csarg#1#2{\expandafter#1\csname bbl@#2\endcsname}%
10 \def\bbl@loop#1#2#3{\bbl@@loop#1{#3}#2,\@nnil,}
11 \def\bbl@loopx#1#2{\expandafter\bbl@loop\expandafter#1\expandafter{#2}}
12 \def\bbl@@loop#1#2#3,{%
13 \ifx\@nnil#3\relax\else
14 \def#1{#3}#2\bbl@afterfi\bbl@@loop#1{#2}%
```
 \fi} \def\bbl@for#1#2#3{\bbl@loopx#1{#2}{\ifx#1\@empty\else#3\fi}}

\bbl@add@list This internal macro adds its second argument to a comma separated list in its first argument. When the list is not defined yet (or empty), it will be initiated. It presumes expandable character strings.

```
17 \def\bbl@add@list#1#2{%
18 \edef#1{%
19 \bbl@ifunset{\bbl@stripslash#1}%
20 {}%
21 {\ifx#1\@empty\else#1,\fi}%
22 #2}}
```
\bbl@afterelse Because the code that is used in the handling of active characters may need to look \bbl@afterfi ahead, we take extra care to 'throw' it over the \else and \fi parts of an  $\iota$ if-statement<sup>[26](#page-37-0)</sup>. These macros will break if another  $\iota$ if... $\iota$ fi statement appears in one of the arguments and it is not enclosed in braces.

```
23 \long\def\bbl@afterelse#1\else#2\fi{\fi#1}
24 \long\def\bbl@afterfi#1\fi{\fi#1}
```
\bbl@trim The following piece of code is stolen (with some changes) from keyval, by David Carlisle. It defines two macros: \bbl@trim and \bbl@trim@def. The first one strips the leading and trailing spaces from the second argument and then applies the first argument (a macro, \toks@ and the like). The second one, as its name suggests, defines the first argument as the stripped second argument.

```
25 \def\bbl@tempa#1{%
```

```
26 \long\def\bbl@trim##1##2{%
```

```
27 \futurelet\bbl@trim@a\bbl@trim@c##2\@nil\@nil#1\@nil\relax{##1}}%
```

```
28 \def\bbl@trim@c{%
```

```
29 \ifx\bbl@trim@a\@sptoken
```

```
30 \expandafter\bbl@trim@b
```
\else

```
32 \expandafter\bbl@trim@b\expandafter#1%
```
\fi}%

```
34 \long\def\bbl@trim@b#1##1 \@nil{\bbl@trim@i##1}}
```
- \bbl@tempa{ }
- \long\def\bbl@trim@i#1\@nil#2\relax#3{#3{#1}}
- \long\def\bbl@trim@def#1{\bbl@trim{\def#1}}
- \bbl@ifunset To check if a macro is defined, we create a new macro, which does the same as  $\Diamond$  (difundefined. However, in an  $\epsilon$ -tex engine, it is based on  $\Diamond$  ifcsname, which is more efficient, and do not waste memory.

```
38 \def\bbl@ifunset#1{%
39 \expandafter\ifx\csname#1\endcsname\relax
40 \expandafter\@firstoftwo
41 \else
42 \expandafter\@secondoftwo
43 \fi}
44 \bbl@ifunset{ifcsname}%
45 {}%
46 {\def\bbl@ifunset#1{%
47 \ifcsname#1\endcsname
48 \expandafter\ifx\csname#1\endcsname\relax
49 \bbl@afterelse\expandafter\@firstoftwo
```
<span id="page-37-0"></span> $^{26}$ This code is based on code presented in TUGboat vol. 12, no2, June 1991 in "An expansion Power Lemma" by Sonja Maus.

- $50 \qquad \text{lelesc}$
- \bbl@afterfi\expandafter\@secondoftwo
- $52 \overline{\ } \}$
- \else
- \expandafter\@firstoftwo
- \fi}}

\bbl@ifblank A tool from url, by Donald Arseneau, which tests if a string is empty or space.

```
56 \def\bbl@ifblank#1{%
```

```
57 \bbl@ifblank@i#1\@nil\@nil\@secondoftwo\@firstoftwo\@nil}
58 \long\def\bbl@ifblank@i#1#2\@nil#3#4#5\@nil{#4}
```
For each element in the comma separated <key>=<value> list, execute <code></code> with #1 and #2 as the key and the value of current item (trimmed). In addition, the item is passed verbatim as  $#3$ . With the  $\langle \text{key} \rangle$  alone, it passes  $\langle \text{empty (ie, the} \rangle$ macro thus named, not an empty argument, which is what you get with <key>= and no value).

```
59 \def\bbl@forkv#1#2{%
```

```
60 \def\bbl@kvcmd##1##2##3{#2}%
61 \bbl@kvnext#1,\@nil,}
62 \def\bbl@kvnext#1,{%
63 \ifx\@nil#1\relax\else
64 \bbl@ifblank{#1}{}{\bbl@forkv@eq#1=\@empty=\@nil{#1}}%
65 \expandafter\bbl@kvnext
66 \fi}
67 \def\bbl@forkv@eq#1=#2=#3\@nil#4{%
68 \bbl@trim@def\bbl@forkv@a{#1}%
```
\bbl@trim{\expandafter\bbl@kvcmd\expandafter{\bbl@forkv@a}}{#2}{#4}}

A *for* loop. Each item (trimmed), is #1. It cannot be nested (it's doable, but we don't need it).

```
70 \def\bbl@vforeach#1#2{%
71 \def\bbl@forcmd##1{#2}%
72 \bbl@fornext#1,\@nil,}
73 \def\bbl@fornext#1,{%
74 \ifx\@nil#1\relax\else
75 \bbl@ifblank{#1}{}{\bbl@trim\bbl@forcmd{#1}}%
76 \expandafter\bbl@fornext
77 \fi}
78 \def\bbl@foreach#1{\expandafter\bbl@vforeach\expandafter{#1}}
```
#### \bbl@replace

```
79 \def\bbl@replace#1#2#3{% in #1 -> repl #2 by #3
80 \toks@{}%
```
- \def\bbl@replace@aux##1#2##2#2{%
- \ifx\bbl@nil##2%
- 83 \toks@\expandafter{\the\toks@##1}%
- \else
- \toks@\expandafter{\the\toks@##1#3}%
- \bbl@afterfi
- \bbl@replace@aux##2#2%
- \fi}%
- \expandafter\bbl@replace@aux#1#2\bbl@nil#2%
- \edef#1{\the\toks@}}
- \bbl@exp Now, just syntactical sugar, but it makes partial expansion of some code a lot more simple and readable. Here \\ stands for \noexpand and \<..> for \noexpand applied to a built macro name (the latter does not define the macro if undefined to

\relax, because it is created locally). The result may be followed by extra arguments, if necessary.

\def\bbl@exp#1{%

- \begingroup
- 93 \let\\\noexpand
- 94 \def\<##1>{\expandafter\noexpand\csname##1\endcsname}%
- \edef\bbl@exp@aux{\endgroup#1}%
- \bbl@exp@aux}

Two more tools. \bbl@samestring first expand its arguments and then compare their expansion (sanitized, so that the catcodes do not matter). \bbl@engine takes the following values: 0 is pdfT<sub>E</sub>X, 1 is luatex, and 2 is xetex. You may use the latter it in your language style if you want.

```
97 \def\bbl@ifsamestring#1#2{%
```

```
98 \begingroup
99 \protected@edef\bbl@tempb{#1}%
100 \edef\bbl@tempb{\expandafter\strip@prefix\meaning\bbl@tempb}%
101 \protected@edef\bbl@tempc{#2}%
102 \edef\bbl@tempc{\expandafter\strip@prefix\meaning\bbl@tempc}%
103 \ifx\bbl@tempb\bbl@tempc
104 \aftergroup\@firstoftwo
105 \qquad \text{leles}106 \aftergroup\@secondoftwo
107 \fi
108 \endgroup}
109 \chardef\bbl@engine=%
110 \ifx\directlua\@undefined
111 \ifx\XeTeXinputencoding\@undefined
112 \angle \angle z @
113 \else
114 \tw@
115 \fi
116 \else
117 \@ne
118 \fi
```

```
119 \langle \langleBasic macros\rangle
```
Some files identify themselves with a LATEX macro. The following code is placed before them to define (and then undefine) if not in LAT<sub>F</sub>X.

```
120 \langle ∗Make sure ProvidesFile is defined) =
121 \ifx\ProvidesFile\@undefined
122 \def\ProvidesFile#1[#2 #3 #4]{%
123 \wlog{File: #1 #4 #3 <#2>}%
124 \let\ProvidesFile\@undefined}
125 \fi
126 \langle \langle Make \text{ sure} \text{ Provided} \text{File} \text{ is defined} \rangle \rangle
```
The following code is used in babel.sty and babel.def, and loads (only once) the data in language.dat.

```
127 \langle\langle *Load patterns in luatex\rangle\rangle \equiv128 \ifx\directlua\@undefined\else
129 \ifx\bbl@luapatterns\@undefined
130 \input luababel.def
131 \fi
132 \fi
133 \langle \langle / Load patterns in luatex\rangle)
```
The following code is used in babel.def and switch.def.

```
134 \langle *Load macros for plain if not LaTeX\rangle \equiv135 \ifx\AtBeginDocument\@undefined
136 \input plain.def\relax
137 \fi
138 \langle \langle/Load macros for plain if not LaTeX\rangle)
```
#### **6.1 Multiple languages**

\language Plain T<sub>E</sub>X version 3.0 provides the primitive \language that is used to store the current language. When used with a pre-3.0 version this function has to be implemented by allocating a counter. The following block is used in switch.def and hyphen.cfg; the latter may seem redundant, but remember babel doesn't requires loading switch.def in the format.

> $\langle\langle *Define \; core \; switching \; macros \rangle\rangle \equiv$  \ifx\language\@undefined \csname newcount\endcsname\language  $142$  \fi  $\langle$  /Define core switching macros $\rangle$ )

- \last@language Another counter is used to store the last language defined. For pre-3.0 formats an extra counter has to be allocated.
	- $\add$ language To add languages to T<sub>E</sub>X's memory plain T<sub>E</sub>X version 3.0 supplies  $\newcommand{\nn}{{\lambda}}$  hewlanguage, in a pre-3.0 environment a similar macro has to be provided. For both cases a new macro is defined here, because the original \newlanguage was defined to be \outer. For a format based on plain version 2.x, the definition of \newlanguage can not be copied because \count 19 is used for other purposes in these formats. Therefore \addlanguage is defined using a definition based on the macros used to define \newlanguage in plain TFX version 3.0.

For formats based on plain version 3.0 the definition of \newlanguage can be simply copied, removing \outer. Plain T<sub>E</sub>X version 3.0 uses \count 19 for this purpose.

```
144 \langle\langle *Define\ core\ switching\ macros\rangle\rangle \equiv145 \ifx\newlanguage\@undefined
146 \csname newcount\endcsname\last@language
147 \def\addlanguage#1{%
148 \global\advance\last@language\@ne
149 \ifnum\last@language<\@cclvi
150 \qquad \text{lelesc}151 \errmessage{No room for a new \string\language!}%
152 \quad \text{If}153 \global\chardef#1\last@language
154 \wlog{\string#1 = \string\language\the\last@language}}
155 \else
156 \countdef\last@language=19
157 \def\addlanguage{\alloc@9\language\chardef\@cclvi}
158 \fi
159 \langle /Define core switching macros\rangle
```
Now we make sure all required files are loaded. When the command \AtBeginDocument doesn't exist we assume that we are dealing with a plain-based format or  $\mathbb{F}$ F<sub>F</sub>X2.09. In that case the file plain.def is needed (which also defines \AtBeginDocument, and therefore it is not loaded twice). We need the first part when the format is created, and \orig@dump is used as a flag. Otherwise, we need to use the second part, so \orig@dump is not defined (plain.def undefines it). Check if the current version of switch.def has been previously loaded (mainly, hyphen.cfg). If not, load it now. We cannot load babel.def here because we first need to declare and process the package options.

## **7 The Package File (LATEX, babel.sty)**

In order to make use of the features of  $\mathbb{H}$ <sub>F</sub>X  $2_\varepsilon$ , the babel system contains a package file, babel.sty. This file is loaded by the \usepackage command and defines all the language options whose name is different from that of the . ldf file (like variant spellings). It also takes care of a number of compatibility issues with other packages an defines a few aditional package options.

Apart from all the language options below we also have a few options that influence the behaviour of language definition files.

Many of the following options don't do anything themselves, they are just defined in order to make it possible for babel and language definition files to check if one of them was specified by the user.

#### **7.1 base**

The first option to be processed is base, which set the hyphenation patterns then resets ver@babel.sty so that LATEXforgets about the first loading. After switch.def has been loaded (above) and \AfterBabelLanguage defined, exits.

160 (\*package)

```
161 \NeedsTeXFormat{LaTeX2e}[2005/12/01]
162 \ProvidesPackage{babel}[\langle \langle date \rangle \rangle \langle \langle version \rangle \rangle The Babel package]
163 \@ifpackagewith{babel}{debug}
164 {\let\bbl@debug\@firstofone}
165 {\let\bbl@debug\@gobble}
166 \input switch.def\relax
167 \langle Load patterns in luatex\rangle168 \langleBasic macros\rangle169 \def\AfterBabelLanguage#1{%
170 \global\expandafter\bbl@add\csname#1.ldf-h@@k\endcsname}%
```
If the format created a list of loaded languages (in \bbl@languages), get the name of the 0-th to show the actual language used.

171 \ifx\bbl@languages\@undefined\else

```
172 \begingroup
173 \catcode`\^^I=12
174 \@ifpackagewith{babel}{showlanguages}{%
175 \begingroup
176 \def\bbl@elt#1#2#3#4{\wlog{#2^^I#1^^I#3^^I#4}}%
177 \wlog{<*languages>}%
178 \bbl@languages
179 \wlog{</languages>}%
180 \endgroup}{}
181 \endgroup
182 \def\bbl@elt#1#2#3#4{%
183 \ifnum#2=\z@
184 \gdef\bbl@nulllanguage{#1}%
185 \def\bbl@elt##1##2##3##4{}%
186 \fi}%
187 \bbl@languages
188 \fi
189 \@ifpackagewith{babel}{bidi=basic-r}{% must go before any \DeclareOption
190 \RequirePackage{luatexbase}%
191 \directlua{
192 require('babel-bidi.lua')
193 require('babel-bidi-basic-r.lua')
194 luatexbase.add_to_callback('pre_linebreak_filter',
195 Babel.pre_otfload,
```

```
196 'Babel.pre_otfload',
197 luatexbase.priority_in_callback('pre_linebreak_filter',
198 'luaotfload.node_processor') or nil)
199 luatexbase.add to callback('hpack filter',
200 Babel.pre_otfload,
201 'Babel.pre_otfload',
202 luatexbase.priority_in_callback('hpack_filter',
203 'luaotfload.node_processor') or nil)}}{}
```
Now the base option. With it we can define (and load, with luatex) hyphenation patterns, even if we are not interesed in the rest of babel. Useful for old versions of polyglossia, too.

```
204 \@ifpackagewith{babel}{base}{%
205 \ifx\directlua\@undefined
206 \DeclareOption*{\bbl@patterns{\CurrentOption}}%
207 \else
208 \DeclareOption*{\bbl@patterns@lua{\CurrentOption}}%
209 \fi
210 \DeclareOption{base}{}%
211 \DeclareOption{showlanguages}{}%
212 \ProcessOptions
213 \global\expandafter\let\csname opt@babel.sty\endcsname\relax
214 \global\expandafter\let\csname ver@babel.sty\endcsname\relax
215 \global\let\@ifl@ter@@\@ifl@ter
216 \def\@ifl@ter#1#2#3#4#5{\global\let\@ifl@ter\@ifl@ter@@}%
217 \endinput}{}%
```
#### **7.2 key=value options and other general option**

The following macros extract language modifiers, and only real package options are kept in the option list. Modifiers are saved and assigned to \BabelModifiers at \bbl@load@language; when no modifiers have been given, the former is \relax. How modifiers are handled are left to language styles; they can use \in@, loop them with \@for or load keyval, for example).

```
218 \bbl@csarg\let{tempa\expandafter}\csname opt@babel.sty\endcsname
219 \def\bbl@tempb#1.#2{%
220 #1\ifx\@empty#2\else,\bbl@afterfi\bbl@tempb#2\fi}%
221 \def\bbl@tempd#1.#2\@nnil{%
222 \ifx\@empty#2%
223 \edef\bbl@tempc{\ifx\bbl@tempc\@empty\else\bbl@tempc,\fi#1}%
224 \else
225 \in@{=}{#1}\ifin@
226 \edef\bbl@tempc{\ifx\bbl@tempc\@empty\else\bbl@tempc,\fi#1.#2}%
227 \else
228 \edef\bbl@tempc{\ifx\bbl@tempc\@empty\else\bbl@tempc,\fi#1}%
229 \bbl@csarg\edef{mod@#1}{\bbl@tempb#2}%
230 \overline{\ } \overline{\ } \fi
231 \fi}
232 \let\bbl@tempc\@empty
233 \bbl@foreach\bbl@tempa{\bbl@tempd#1.\@empty\@nnil}
234 \expandafter\let\csname opt@babel.sty\endcsname\bbl@tempc
```
The next option tells babel to leave shorthand characters active at the end of processing the package. This is *not* the default as it can cause problems with other packages, but for those who want to use the shorthand characters in the preamble of their documents this can help.

\DeclareOption{KeepShorthandsActive}{}

```
236 \DeclareOption{activeacute}{}
237 \DeclareOption{activegrave}{}
238 \DeclareOption{debug}{}
239 \DeclareOption{noconfigs}{}
240 \DeclareOption{showlanguages}{}
241 \DeclareOption{silent}{}
242 \DeclareOption{shorthands=off}{\bbl@tempa shorthands=\bbl@tempa}
243 \langleMore package options\rangle
```
Handling of package options is done in three passes. (I [JBL] am not very happy with the idea, anyway.) The first one processes options which has been declared above or follow the syntax <key>=<value>, the second one loads the requested languages, except the main one if set with the key main, and the third one loads the latter. First, we "flag" valid keys with a nil value.

```
244 \let\bbl@opt@shorthands\@nnil
245 \let\bbl@opt@config\@nnil
246 \let\bbl@opt@main\@nnil
247 \let\bbl@opt@headfoot\@nnil
```
The following tool is defined temporarily to store the values of options.

```
248 \def\bbl@tempa#1=#2\bbl@tempa{%
249 \bbl@csarg\ifx{opt@#1}\@nnil
250 \bbl@csarg\edef{opt@#1}{#2}%
251 \else
252 \bbl@error{%
253 Bad option `#1=#2'. Either you have misspelled the\\%
254 key or there is a previous setting of *1'}{%
255 Valid keys are `shorthands', `config', `strings', `main',\\%
256 `headfoot', `safe', `math'}
257 \fi}
```
Now the option list is processed, taking into account only currently declared options (including those declared with a =), and <key>=<value> options (the former take precedence). Unrecognized options are saved in \bbl@language@opts, because they are language options.

```
258 \let\bbl@language@opts\@empty
259 \DeclareOption*{%
260 \@expandtwoargs\in@{\string=}{\CurrentOption}%
261 \ifin@
262 \expandafter\bbl@tempa\CurrentOption\bbl@tempa
263 \else
264 \bbl@add@list\bbl@language@opts{\CurrentOption}%
265 \fi}
Now we finish the first pass (and start over).
```
\ProcessOptions\*

#### **7.3 Conditional loading of shorthands**

If there is no shorthands=<chars>, the original babel macros are left untouched, but if there is, these macros are wrapped (in babel.def) to define only those given. A bit of optimization: if there is no shorthands=, then \bbl@ifshorthands is always true, and it is always false if shorthands is empty. Also, some code makes sense only with shorthands=....

```
267 \def\bbl@sh@string#1{%
268 \ifx#1\@empty\else
269 \ifx#1t\string~%
```

```
270 \else\ifx#1c\string,%
271 \else\string#1%
272 \fi\fi
273 \expandafter\bbl@sh@string
274 \fi}
275 \ifx\bbl@opt@shorthands\@nnil
276 \def\bbl@ifshorthand#1#2#3{#2}%
277 \else\ifx\bbl@opt@shorthands\@empty
278 \def\bbl@ifshorthand#1#2#3{#3}%
279 \else
```
The following macro tests if a shortand is one of the allowed ones.

```
280 \def\bbl@ifshorthand#1{%
281 \@expandtwoargs\in@{\string#1}{\bbl@opt@shorthands}%
282 \ifin@
283 \expandafter\@firstoftwo
284 \else
285 \expandafter\@secondoftwo
286 \fi}
```
We make sure all chars in the string are 'other', with the help of an auxiliary macro defined above (which also zaps spaces).

```
287 \edef\bbl@opt@shorthands{%
288 \expandafter\bbl@sh@string\bbl@opt@shorthands\@empty}%
```
The following is ignored with shorthands=off, since it is intended to take some aditional actions for certain chars.

```
289 \bbl@ifshorthand{'}%
290 {\PassOptionsToPackage{activeacute}{babel}}{}
291 \bbl@ifshorthand{`}%
292 {\PassOptionsToPackage{activegrave}{babel}}{}
293 \fi\fi
```
With headfoot=lang we can set the language used in heads/foots. For example, in babel/3796 just adds headfoot=english. It misuses \@resetactivechars but seems to work.

```
294 \ifx\bbl@opt@headfoot\@nnil\else
295 \g@addto@macro\@resetactivechars{%
296 \set@typeset@protect
297 \expandafter\select@language@x\expandafter{\bbl@opt@headfoot}%
298 \let\protect\noexpand}
299 \fi
```
For the option safe we use a different approach – \bbl@opt@safe says which macros are redefined (B for bibs and R for refs). By default, both are set.

```
300 \ifx\bbl@opt@safe\@undefined
301 \def\bbl@opt@safe{BR}
302 \fi
303 \ifx\bbl@opt@main\@nnil\else
304 \edef\bbl@language@opts{%
305 \ifx\bbl@language@opts\@empty\else\bbl@language@opts,\fi
306 \bbl@opt@main}
307 \fi
```
#### **7.4 Language options**

Languages are loaded when processing the corresponding option *except* if a main language has been set. In such a case, it is not loaded until all options has been

processed. The following macro inputs the ldf file and does some additional checks (\input works, too, but possible errors are not catched).

```
308 \let\bbl@afterlang\relax
309 \let\BabelModifiers\relax
310 \let\bbl@loaded\@empty
311 \def\bbl@load@language#1{%
312 \InputIfFileExists{#1.ldf}%
313 {\edef\bbl@loaded{\CurrentOption
314 \ifx\bbl@loaded\@empty\else,\bbl@loaded\fi}%
315 \expandafter\let\expandafter\bbl@afterlang
316 \csname\CurrentOption.ldf-h@@k\endcsname
317 \expandafter\let\expandafter\BabelModifiers
318 \csname bbl@mod@\CurrentOption\endcsname}%
319 {\bbl@error{%
320 Unknown option `\CurrentOption'. Either you misspelled it\\%
321 or the language definition file \CurrentOption.ldf was not found}{%
322 Valid options are: shorthands=, KeepShorthandsActive,\\%
323 activeacute, activegrave, noconfigs, safe=, main=, math=\\%
324 headfoot=, strings=, config=, hyphenmap=, or a language name.}}}
```
Now, we set language options whose names are different from ldf files.

```
325 \def\bbl@try@load@lang#1#2#3{%
326 \IfFileExists{\CurrentOption.ldf}%
327 {\bbl@load@language{\CurrentOption}}%
328 {#1\bbl@load@language{#2}#3}}
329 \DeclareOption{afrikaans}{\bbl@try@load@lang{}{dutch}{}}
330 \DeclareOption{brazil}{\bbl@try@load@lang{}{portuges}{}}
331 \DeclareOption{brazilian}{\bbl@try@load@lang{}{portuges}{}}
332 \DeclareOption{hebrew}{%
333 \input{rlbabel.def}%
334 \bbl@load@language{hebrew}}
335 \DeclareOption{hungarian}{\bbl@try@load@lang{}{magyar}{}}
336 \DeclareOption{lowersorbian}{\bbl@try@load@lang{}{lsorbian}{}}
337 \DeclareOption{nynorsk}{\bbl@try@load@lang{}{norsk}{}}
338 \DeclareOption{polutonikogreek}{%
339 \bbl@try@load@lang{}{greek}{\languageattribute{greek}{polutoniko}}}
340 \DeclareOption{portuguese}{\bbl@try@load@lang{}{portuges}{}}
341 \DeclareOption{russian}{\bbl@try@load@lang{}{russianb}{}}
342 \DeclareOption{ukrainian}{\bbl@try@load@lang{}{ukraineb}{}}
343 \DeclareOption{uppersorbian}{\bbl@try@load@lang{}{usorbian}{}}
```
Another way to extend the list of 'known' options for babel was to create the file bblopts.cfg in which one can add option declarations. However, this mechanism is deprecated – if you want an alternative name for a language, just create a new .ldf file loading the actual one. You can also set the name of the file with the package option config=<name>, which will load <name>.cfg instead.

```
344 \ifx\bbl@opt@config\@nnil
345 \@ifpackagewith{babel}{noconfigs}{}%
346 {\InputIfFileExists{bblopts.cfg}%
347 {\typeout{*************************************^^J%
348 * Local config file bblopts.cfg used^^J%
349 *}}%
350 {}}%
351 \else
352 \InputIfFileExists{\bbl@opt@config.cfg}%
353 {\typeout{*************************************^^J%
354 * Local config file \bbl@opt@config.cfg used^^J%
355 *}}%
```

```
356 {\bbl@error{%
357 Local config file `\bbl@opt@config.cfg' not found}{%
358 Perhaps you misspelled it.}}%
359 \fi
```
Recognizing global options in packages not having a closed set of them is not trivial, as for them to be processed they must be defined explicitly. So, package options not yet taken into account and stored in bbl@language@opts are assumed to be languages (note this list also contains the language given with main). If not declared above, the name of the option and the file are the same.

\bbl@for\bbl@tempa\bbl@language@opts{%

- \bbl@ifunset{ds@\bbl@tempa}%
- {\edef\bbl@tempb{%
- \noexpand\DeclareOption
- {\bbl@tempa}%
- {\noexpand\bbl@load@language{\bbl@tempa}}}%
- \bbl@tempb}%

```
367 \@empty}
```
Now, we make sure an option is explicitly declared for any language set as global option, by checking if an ldf exists. The previous step was, in fact, somewhat redundant, but that way we minimize accesing the file system just to see if the option could be a language.

```
368 \bbl@foreach\@classoptionslist{%
369 \bbl@ifunset{ds@#1}%
370 {\IfFileExists{#1.ldf}%
371 {\DeclareOption{#1}{\bbl@load@language{#1}}}%
372 {}}%
373 {}}
```
If a main language has been set, store it for the third pass.

```
374 \ifx\bbl@opt@main\@nnil\else
```

```
375 \expandafter
```

```
376 \let\expandafter\bbl@loadmain\csname ds@\bbl@opt@main\endcsname
```

```
377 \DeclareOption{\bbl@opt@main}{}
```
\fi

And we are done, because all options for this pass has been declared. Those already processed in the first pass are just ignored.

The options have to be processed in the order in which the user specified them (except, of course, global options, which LAT<sub>E</sub>X processes before):

```
379 \def\AfterBabelLanguage#1{%
380 \bbl@ifsamestring\CurrentOption{#1}{\global\bbl@add\bbl@afterlang}{}}
381 \DeclareOption*{}
382 \ProcessOptions*
```
This finished the second pass. Now the third one begins, which loads the main language set with the key main. A warning is raised if the main language is not the same as the last named one, or if the value of the key main is not a language. Then execute directly the option (because it could be used only in main). After loading all languages, we deactivate \AfterBabelLanguage.

```
383 \ifx\bbl@opt@main\@nnil
```

```
384 \edef\bbl@tempa{\@classoptionslist,\bbl@language@opts}
```

```
385 \let\bbl@tempc\@empty
```

```
386 \bbl@for\bbl@tempb\bbl@tempa{%
```

```
387 \@expandtwoargs\in@{,\bbl@tempb,}{,\bbl@loaded,}%
```

```
388 \ifin@\edef\bbl@tempc{\bbl@tempb}\fi}
```

```
389 \def\bbl@tempa#1,#2\@nnil{\def\bbl@tempb{#1}}
```

```
390 \expandafter\bbl@tempa\bbl@loaded,\@nnil
391 \ifx\bbl@tempb\bbl@tempc\else
392 \bbl@warning{%
393 Last declared language option is `\bbl@tempc',\\%
394 but the last processed one was `\bbl@tempb'.\\%
395 The main language cannot be set as both a global\\%
396 and a package option. Use `main=\bbl@tempc' as\\%
397 option. Reported}%
398 \fi
399 \else
400 \DeclareOption{\bbl@opt@main}{\bbl@loadmain}
401 \ExecuteOptions{\bbl@opt@main}
402 \DeclareOption*{}
403 \ProcessOptions*
404 \fi
405 \def\AfterBabelLanguage{%
406 \bbl@error
407 {Too late for \string\AfterBabelLanguage}%
408 {Languages have been loaded, so I can do nothing}}
```
In order to catch the case where the user forgot to specify a language we check whether \bbl@main@language, has become defined. If not, no language has been loaded and an error message is displayed.

```
409 \ifx\bbl@main@language\@undefined
410 \bbl@error{%
411 You haven't specified a language option}{%
412 You need to specify a language, either as a global option\\%
413 or as an optional argument to the \string\usepackage\space
414 command;\\%
415 You shouldn't try to proceed from here, type x to quit.}
416 \fi
417 \langle/package\rangle
```
## **8 The kernel of Babel (babel.def, common)**

The kernel of the babel system is stored in either hyphen.cfg or switch.def and babel.def. The file babel.def contains most of the code, while switch.def defines the language switching commands; both can be read at run time. The file hyphen.cfg is a file that can be loaded into the format, which is necessary when you want to be able to switch hyphenation patterns (by default, it also inputs switch.def, for "historical reasons", but it is not necessary). When babel.def is loaded it checks if the current version of switch.def is in the format; if not it is loaded. A further file, babel.sty, contains LATEX-specific stuff. Because plain  $T_F X$  users might want to use some of the features of the babel system too, care has to be taken that plain T<sub>E</sub>X can process the files. For this reason the current format will have to be checked in a number of places. Some of the code below is common to plain T<sub>E</sub>X and LAT<sub>E</sub>X, some of it is for the LAT<sub>E</sub>X case only. Plain formats based on etex (etex, xetex, luatex) don't load hyphen.cfg but etex.src, which follows a different naming convention, so we need to define the babel names. It presumes language.def exists and it is the same file used when formats were created.

#### **8.1 Tools**

418  $\langle *core \rangle$ 419 \ifx\ldf@quit\@undefined

```
420 \else
421 \expandafter\endinput
422 \fi
423 \langle Make sure ProvidesFile is defined\rangle424 \ProvidesFile{babel.def}[\langle \langle date \rangle \rangle \(version)} Babel common definitions]
425 \langleLoad macros for plain if not LaTeX\rangle)
426 \ifx\bbl@ifshorthand\@undefined
427 \def\bbl@ifshorthand#1#2#3{#2}%
428 \def\bbl@opt@safe{BR}
429 \def\AfterBabelLanguage#1#2{}
430 \let\bbl@afterlang\relax
431 \let\bbl@language@opts\@empty
432 \fi
433 \input switch.def\relax
434 \ifx\bbl@languages\@undefined
435 \ifx\directlua\@undefined
436 \qquad \text{openin1} = \text{language.def}437 \ifeof1
438 \closein1
439 \message{I couldn't find the file language.def}
440 \else
441 \closein1
442 \begingroup
443 \def\addlanguage#1#2#3#4#5{%
444 \expandafter\ifx\csname lang@#1\endcsname\relax\else
445 \global\expandafter\let\csname l@#1\expandafter\endcsname
446 \csname lang@#1\endcsname
447 \fi}%
448 \def\uselanguage#1{}%
449 \input language.def
450 \endgroup
451 \fi
452 \fi
453 \chardef\l@english\z@
454 \fi
455 \langle Load patterns in luatex\rangle456 ({Basic macros})
```
\addto For each language four control sequences have to be defined that control the language-specific definitions. To be able to add something to these macro once they have been defined the macro \addto is introduced. It takes two arguments, a  $\langle$  *control sequence* $\rangle$  and T<sub>EX</sub>-code to be added to the  $\langle$  *control sequence* $\rangle$ . If the *(control sequence)* has not been defined before it is defined now. The control sequence could also expand to \relax, in which case a circular definition results. The net result is a stack overflow. Otherwise the replacement text for the *(control*) *sequence*) is expanded and stored in a token register, together with the T<sub>E</sub>X-code to be added. Finally the *(control sequence)* is *re*defined, using the contents of the token register.

```
457 \def\addto#1#2{%
458 \ifx#1\@undefined
459 \def#1{#2}%
460 \else
461 \ifx#1\relax
462 \def#1{#2}%
463 \else
464 {\toks@\expandafter{#1#2}%
465 \xdef#1{\the\toks@}}%
466 \fi
```
467 \fi}

The macro \initiate@active@char takes all the necessary actions to make its argument a shorthand character. The real work is performed once for each character.

468 \def\bbl@withactive#1#2{% 469 \begingroup 470 \lccode`~=`#2\relax 471 \lowercase{\endgroup#1~}} \bbl@redefine To redefine a command, we save the old meaning of the macro. Then we redefine it to call the original macro with the 'sanitized' argument. The reason why we do it this way is that we don't want to redefine the LAT<sub>EX</sub> macros completely in case their definitions change (they have changed in the past). Because we need to redefine a number of commands we define the command \bbl@redefine which takes care of this. It creates a new control sequence, \org@... 472 \def\bbl@redefine#1{% 473 \edef\bbl@tempa{\bbl@stripslash#1}% 474 \expandafter\let\csname org@\bbl@tempa\endcsname#1% 475 \expandafter\def\csname\bbl@tempa\endcsname} This command should only be used in the preamble of the document. 476 \@onlypreamble\bbl@redefine \bbl@redefine@long This version of \babel@redefine can be used to redefine \long commands such as \ifthenelse. 477 \def\bbl@redefine@long#1{% 478 \edef\bbl@tempa{\bbl@stripslash#1}% 479 \expandafter\let\csname org@\bbl@tempa\endcsname#1% 480 \expandafter\long\expandafter\def\csname\bbl@tempa\endcsname} 481 \@onlypreamble\bbl@redefine@long \bbl@redefinerobust For commands that are redefined, but which *might* be robust we need a slightly more intelligent macro. A robust command foo is defined to expand to \protect\foo␣. So it is necessary to check whether \foo␣ exists. The result is that the command that is being redefined is always robust afterwards. Therefore all we need to do now is define \foo... 482 \def\bbl@redefinerobust#1{% 483 \edef\bbl@tempa{\bbl@stripslash#1}% 484 \bbl@ifunset{\bbl@tempa\space}% 485 {\expandafter\let\csname org@\bbl@tempa\endcsname#1% 486 \bbl@exp{\def\\#1{\\\protect\<\bbl@tempa\space>}}}% 487 {\bbl@exp{\let\<org@\bbl@tempa>\<\bbl@tempa\space>}}% 488 \@namedef{\bbl@tempa\space}} This command should only be used in the preamble of the document.

489 \@onlypreamble\bbl@redefinerobust

#### **8.2 Hooks**

Note they are loaded in babel.def. switch.def only provides a "hook" for hooks (with a default value which is a no-op, below). Admittedly, the current implementation is a somewhat simplistic and does vety little to catch errors, but it is intended for developpers, after all. \bbl@usehooks is the commands used by babel to execute hooks defined for an event.

```
490 \def\AddBabelHook#1#2{%
491 \bbl@ifunset{bbl@hk@#1}{\EnableBabelHook{#1}}{}%
492 \def\bbl@tempa##1,#2=##2,##3\@empty{\def\bbl@tempb{##2}}%
493 \expandafter\bbl@tempa\bbl@evargs,#2=,\@empty
494 \bbl@ifunset{bbl@ev@#1@#2}%
495 {\bbl@csarg\bbl@add{ev@#2}{\bbl@elt{#1}}%
496 \bbl@csarg\newcommand}%
497 {\bbl@csarg\let{ev@#1@#2}\relax
498 \bbl@csarg\newcommand}%
499 {ev@#1@#2}[\bbl@tempb]}
500 \def\EnableBabelHook#1{\bbl@csarg\let{hk@#1}\@firstofone}
501 \def\DisableBabelHook#1{\bbl@csarg\let{hk@#1}\@gobble}
502 \def\bbl@usehooks#1#2{%
503 \def\bbl@elt##1{%
504 \@nameuse{bbl@hk@##1}{\@nameuse{bbl@ev@##1@#1}#2}}%
505 \@nameuse{bbl@ev@#1}}
```
To ensure forward compatibility, arguments in hooks are set implicitly. So, if a further argument is added in the future, there is no need to change the existing code. Note events intended for hyphen.cfg are also loaded (just in case you need them for some reason).

\def\bbl@evargs{,% don't delete the comma

- everylanguage=1,loadkernel=1,loadpatterns=1,loadexceptions=1,%
- adddialect=2,patterns=2,defaultcommands=0,encodedcommands=2,write=0,%
- beforeextras=0,afterextras=0,stopcommands=0,stringprocess=0,%
- hyphenation=2,initiateactive=3,afterreset=0,foreign=0,foreign\*=0}
- \babelensure The user command just parses the optional argument and creates a new macro named \bbl@e@*\language*}. We register a hook at the afterextras event which just executes this macro in a "complete" selection (which, if undefined, is \relax and does nothing). This part is somewhat involved because we have to make sure things are expanded the correct number of times.

The macro \bbl@e $@$ *language*} contains

\bbl@ensure{*\include*}}{*\exclude*}}{*\fontenc*}}, which in in turn loops over the macros names in \bbl@captionslist, excluding (with the help of \in@) those in the exclude list. If the fontenc is given (and not \relax), the \fontencoding is also added. Then we loop over the include list, but if the macro already contains \foreignlanguage, nothing is done. Note this macro (1) is not restricted to the preamble, and (2) changes are local.

\newcommand\babelensure[2][]{% TODO - revise test files

- \AddBabelHook{babel-ensure}{afterextras}{%
- \ifcase\bbl@select@type
- \@nameuse{bbl@e@\languagename}%
- \fi}%
- \begingroup
- \let\bbl@ens@include\@empty
- \let\bbl@ens@exclude\@empty
- \def\bbl@ens@fontenc{\relax}%
- \def\bbl@tempb##1{%

```
521 \ifx\@empty##1\else\noexpand##1\expandafter\bbl@tempb\fi}%
```
- \edef\bbl@tempa{\bbl@tempb#1\@empty}%
- \def\bbl@tempb##1=##2\@@{\@namedef{bbl@ens@##1}{##2}}%
- \bbl@foreach\bbl@tempa{\bbl@tempb##1\@@}%
- \def\bbl@tempc{\bbl@ensure}%
- \expandafter\bbl@add\expandafter\bbl@tempc\expandafter{%
- \expandafter{\bbl@ens@include}}%
- \expandafter\bbl@add\expandafter\bbl@tempc\expandafter{%

```
529 \expandafter{\bbl@ens@exclude}}%
530 \toks@\expandafter{\bbl@tempc}%
531 \bbl@exp{%
532 \endgroup
533 \def\<bbl@e@#2>{\the\toks@{\bbl@ens@fontenc}}}}
534 \def\bbl@ensure#1#2#3{% 1: include 2: exclude 3: fontenc
535 \def\bbl@tempb##1{% elt for (excluding) \bbl@captionslist list
536 \ifx##1\@empty\else
537 \in@{##1}{#2}%
538 \ifin@\else
539 \bbl@ifunset{bbl@ensure@\languagename}%
540 {\bbl@exp{%
541 \\\DeclareRobustCommand\<bbl@ensure@\languagename>[1]{%
542 \\\foreignlanguage{\languagename}%
543 {\if{x\relax#3\else{ \tifx\relax#3\else
544 \\\fontencoding{#3}\\\selectfont
545 \fi
546 \# \# \# \# \# \# \# \{1\}}
547 {}
548 \toks@\expandafter{##1}%
549 \edef##1{%
550 \bbl@csarg\noexpand{ensure@\languagename}%
551 {\the\toks@}}%
552 \fi
553 \expandafter\bbl@tempb
554 \fi}%
555 \expandafter\bbl@tempb\bbl@captionslist\today\@empty
556 \def\bbl@tempa##1{% elt for include list
557 \ifx##1\@empty\else
558 \bbl@csarg\in@{ensure@\languagename\expandafter}\expandafter{##1}%
559 \ifin@\else
560 \bbl@tempb##1\@empty
561 \fi
562 \expandafter\bbl@tempa
563 \fi}%
564 \bbl@tempa#1\@empty}
565 \def\bbl@captionslist{%
566 \prefacename\refname\abstractname\bibname\chaptername\appendixname
567 \contentsname\listfigurename\listtablename\indexname\figurename
568 \tablename\partname\enclname\ccname\headtoname\pagename\seename
```

```
569 \alsoname\proofname\glossaryname}
```
### **8.3 Setting up language files**

\LdfInit The second version of \LdfInit macro takes two arguments. The first argument is the name of the language that will be defined in the language definition file; the second argument is either a control sequence or a string from which a control sequence should be constructed. The existence of the control sequence indicates that the file has been processed before.

> At the start of processing a language definition file we always check the category code of the at-sign. We make sure that it is a 'letter' during the processing of the file. We also save its name as the last called option, even if not loaded.

Another character that needs to have the correct category code during processing of language definition files is the equals sign, '=', because it is sometimes used in constructions with the \let primitive. Therefore we store its current catcode and restore it later on.

Now we check whether we should perhaps stop the processing of this file. To do

this we first need to check whether the second argument that is passed to \LdfInit is a control sequence. We do that by looking at the first token after passing #2 through string. When it is equal to \@backslashchar we are dealing with a control sequence which we can compare with \@undefined.

If so, we call \ldf@quit to set the main language, restore the category code of the @-sign and call \endinput

When #2 was *not* a control sequence we construct one and compare it with \relax. Finally we check \originalTeX.

\def\bbl@ldfinit{%

```
571 \let\bbl@screset\@empty
572 \let\BabelStrings\bbl@opt@string
573 \let\BabelOptions\@empty
574 \let\BabelLanguages\relax
575 \ifx\originalTeX\@undefined
576 \let\originalTeX\@empty
577 \else
578 \originalTeX
579 \fi}
580 \def\LdfInit#1#2{%
581 \chardef\atcatcode=\catcode`\@
582 \catcode`\@=11\relax
583 \chardef\eqcatcode=\catcode`\=
584 \catcode`\==12\relax
585 \expandafter\if\expandafter\@backslashchar
586 \expandafter\@car\string#2\@nil
587 \ifx#2\@undefined\else
588 \ldf@quit{#1}%
589 \fi
590 \else
591 \expandafter\ifx\csname#2\endcsname\relax\else
592 \ldf@quit{#1}%
593 \fi
594 \fi
595 \bbl@ldfinit}
```
\ldf@quit This macro interrupts the processing of a language definition file.

```
596 \def\ldf@quit#1{%
597 \expandafter\main@language\expandafter{#1}%
598 \catcode`\@=\atcatcode \let\atcatcode\relax
599 \catcode`\==\eqcatcode \let\eqcatcode\relax
600 \endinput}
```
\ldf@finish This macro takes one argument. It is the name of the language that was defined in the language definition file.

> We load the local configuration file if one is present, we set the main language (taking into account that the argument might be a control sequence that needs to be expanded) and reset the category code of the @-sign.

```
601 \def\bbl@afterldf#1{%
602 \bbl@afterlang
603 \let\bbl@afterlang\relax
604 \let\BabelModifiers\relax
605 \let\bbl@screset\relax}%
606 \def\ldf@finish#1{%
607 \loadlocalcfg{#1}%
608 \bbl@afterldf{#1}%
609 \expandafter\main@language\expandafter{#1}%
```

```
610 \catcode`\@=\atcatcode \let\atcatcode\relax
```
\catcode`\==\eqcatcode \let\eqcatcode\relax}

After the preamble of the document the commands \LdfInit, \ldf@quit and \ldf@finish are no longer needed. Therefore they are turned into warning messages in LAT<sub>EX</sub>.

```
612 \@onlypreamble\LdfInit
613 \@onlypreamble\ldf@quit
614 \@onlypreamble\ldf@finish
```
\main@language \bbl@main@language This command should be used in the various language definition files. It stores its argument in \bbl@main@language; to be used to switch to the correct language at the beginning of the document.

```
615 \def\main@language#1{%
616 \def\bbl@main@language{#1}%
617 \let\languagename\bbl@main@language
618 \bbl@patterns{\languagename}}
```
We also have to make sure that some code gets executed at the beginning of the document.

```
619 \AtBeginDocument{%
620 \expandafter\selectlanguage\expandafter{\bbl@main@language}}
```
A bit of optimization. Select in heads/foots the language only if necessary.

```
621 \def\select@language@x#1{%
622 \ifcase\bbl@select@type
623 \bbl@ifsamestring\languagename{#1}{}{\select@language{#1}}%
624 \else
625 \select@language{#1}%
626 \fi}
```
### **8.4 Shorthands**

\bbl@add@special The macro \bbl@add@special is used to add a new character (or single character control sequence) to the macro \dospecials (and \@sanitize if  $\mathbb{F}$ F<sub>E</sub>X is used). It is used only at one place, namely when \initiate@active@char is called (which is ignored if the char has been made active before). Because \@sanitize can be undefined, we put the definition inside a conditional.

> Items are added to the lists without checking its existence or the original catcode. It does not hurt, but should be fixed. It's already done with \nfss@catcodes, added in 3.10.

```
627 \def\bbl@add@special#1{% 1:a macro like \", \?, etc.
628 \bbl@add\dospecials{\do#1}% test @sanitize = \relax, for back. compat.
629 \bbl@ifunset{@sanitize}{}{\bbl@add\@sanitize{\@makeother#1}}%
630 \ifx\nfss@catcodes\@undefined\else % TODO - same for above
631 \begingroup
632 \catcode`#1\active
633 \nfss@catcodes
634 \ifnum\catcode`#1=\active
635 \endgroup
636 \bbl@add\nfss@catcodes{\@makeother#1}%
637 \else
638 \endgroup
639 \fi
640 \fi}
```
\bbl@remove@special The companion of the former macro is \bbl@remove@special. It removes a character from the set macros \dospecials and \@sanitize, but it is not used at all in the babel core.

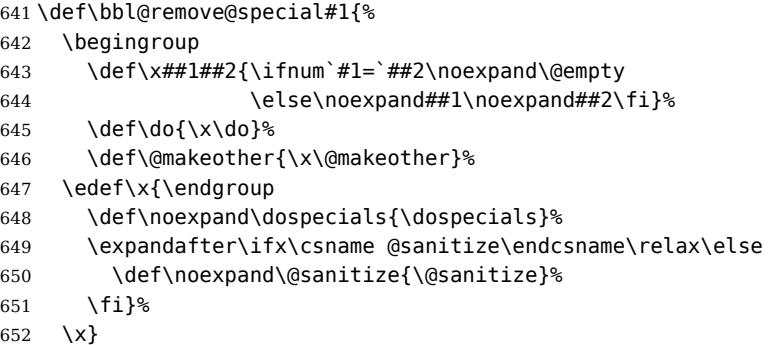

\initiate@active@char A language definition file can call this macro to make a character active. This

macro takes one argument, the character that is to be made active. When the character was already active this macro does nothing. Otherwise, this macro defines the control sequence \normal@char $\langle char \rangle$  to expand to the character in its 'normal state' and it defines the active character to expand to  $\nonumber \$ ormal@char $\langle char \rangle$ by default ( $\langle char \rangle$  being the character to be made active). Later its definition can be changed to expand to \active@char\*char*\ by calling \bbl@activate{\*char*\}. For example, to make the double quote character active one could have \initiate@active@char{"} in a language definition file. This defines " as \active@prefix "\active@char" (where the first " is the character with its original catcode, when the shorthand is created, and \active@char" is a single token). In protected contexts, it expands to \protect " or \noexpand " (ie, with the original "); otherwise \active@char" is executed. This macro in turn expands to \normal@char" in "safe" contexts (eg, \label), but \user@active" in normal "unsafe" ones. The latter search a definition in the user, language and system levels, in this order, but if none is found, \normal@char" is used. However, a deactivated shorthand (with \bbl@deactivate is defined as \active@prefix "\normal@char". The following macro is used to define shorthands in the three levels. It takes 4 arguments: the (string'ed) character, \<level>@group, <level>@active and <next-level>@active (except in system).

```
653 \def\bbl@active@def#1#2#3#4{%
654 \@namedef{#3#1}{%
655 \expandafter\ifx\csname#2@sh@#1@\endcsname\relax
656 \bbl@afterelse\bbl@sh@select#2#1{#3@arg#1}{#4#1}%
657 \else
658 \bbl@afterfi\csname#2@sh@#1@\endcsname
659 \fi}%
```
When there is also no current-level shorthand with an argument we will check whether there is a next-level defined shorthand for this active character.

```
660 \long\@namedef{#3@arg#1}##1{%
661 \expandafter\ifx\csname#2@sh@#1@\string##1@\endcsname\relax
662 \bbl@afterelse\csname#4#1\endcsname##1%
663 \else
664 \bbl@afterfi\csname#2@sh@#1@\string##1@\endcsname
665 \fi}}%
```
\initiate@active@char calls \@initiate@active@char with 3 arguments. All of them are the same character with different catcodes: active, other (\string'ed) and the original one. This trick simplifies the code a lot.

```
666 \def\initiate@active@char#1{%
667 \bbl@ifunset{active@char\string#1}%
668 {\bbl@withactive
669 {\expandafter\@initiate@active@char\expandafter}#1\string#1#1}%
670 {}}
```
The very first thing to do is saving the original catcode and the original definition, even if not active, which is possible (undefined characters require a special treatement to avoid making them \relax).

```
671 \def\@initiate@active@char#1#2#3{%
672 \bbl@csarg\edef{oricat@#2}{\catcode`#2=\the\catcode`#2\relax}%
673 \ifx#1\@undefined
674 \bbl@csarg\edef{oridef@#2}{\let\noexpand#1\noexpand\@undefined}%
675 \else
676 \bbl@csarg\let{oridef@@#2}#1%
677 \bbl@csarg\edef{oridef@#2}{%
678 \let\noexpand#1%
679 \expandafter\noexpand\csname bbl@oridef@@#2\endcsname}%
680 \fi
```
If the character is already active we provide the default expansion under this shorthand mechanism. Otherwise we write a message in the transcript file, and define \normal@char $\langle char \rangle$  to expand to the character in its default state. If the character is mathematically active when babel is loaded (for example ') the normal expansion is somewhat different to avoid an infinite loop (but it does not prevent the loop if the mathcode is set to "8000 *a posteriori*).

```
681 \ifx#1#3\relax
682 \expandafter\let\csname normal@char#2\endcsname#3%
683 \else
684 \bbl@info{Making #2 an active character}%
685 \ifnum\mathcode`#2="8000
686 \@namedef{normal@char#2}{%
687 \textormath{#3}{\csname bbl@oridef@@#2\endcsname}}%
688 \else
689 \@namedef{normal@char#2}{#3}%
690 \fi
```
To prevent problems with the loading of other packages after babel we reset the catcode of the character to the original one at the end of the package and of each language file (except with KeepShorthandsActive). It is re-activate again at \begin{document}. We also need to make sure that the shorthands are active during the processing of the .aux file. Otherwise some citations may give unexpected results in the printout when a shorthand was used in the optional argument of \bibitem for example. Then we make it active (not strictly necessary, but done for backward compatibility).

```
691 \bbl@restoreactive{#2}%
692 \AtBeginDocument{%
693 \catcode`#2\active
694 \if@filesw
695 \immediate\write\@mainaux{\catcode`\string#2\active}%
696 \fi}%
697 \expandafter\bbl@add@special\csname#2\endcsname
698 \catcode`#2\active
699 \fi
```
Now we have set \normal@char $\langle char \rangle$ , we must define \active@char $\langle char \rangle$ , to be executed when the character is activated. We define the first level expansion of  $\setminus$ active@char $\langle char \rangle$  to check the status of the @safe@actives flag. If it is set to true we expand to the 'normal' version of this character, otherwise we call  $\langle \text{c} \rangle$  to start the search of a definition in the user, language and system levels (or eventually normal@char $\langle char \rangle$ ).

```
700 \let\bbl@tempa\@firstoftwo
701 \if\string^#2%
702 \def\bbl@tempa{\noexpand\textormath}%
703 \else
704 \ifx\bbl@mathnormal\@undefined\else
705 \let\bbl@tempa\bbl@mathnormal
706 \fi
707 \fi
708 \expandafter\edef\csname active@char#2\endcsname{%
709 \bbl@tempa
710 {\noexpand\if@safe@actives
711 \noexpand\expandafter
712 \expandafter\noexpand\csname normal@char#2\endcsname
713 \noexpand\else
714 \noexpand\expandafter
715 \expandafter\noexpand\csname bbl@doactive#2\endcsname
716 \noexpand\fi}%
717 {\expandafter\noexpand\csname normal@char#2\endcsname}}%
718 \bbl@csarg\edef{doactive#2}{%
719 \expandafter\noexpand\csname user@active#2\endcsname}%
```
We now define the default values which the shorthand is set to when activated or deactivated. It is set to the deactivated form (globally), so that the character expands to

#### \active@prefix  $\langle char \rangle$  \normal@char $\langle char \rangle$

(where  $\atop$  active@char $\langle char \rangle$  is *one* control sequence!).

- 720 \bbl@csarg\edef{active@#2}{%
- 721 \noexpand\active@prefix\noexpand#1%
- 722 \expandafter\noexpand\csname active@char#2\endcsname}%
- 723 \bbl@csarg\edef{normal@#2}{%
- 724 \noexpand\active@prefix\noexpand#1%
- 725 \expandafter\noexpand\csname normal@char#2\endcsname}%
- 726 \expandafter\let\expandafter#1\csname bbl@normal@#2\endcsname

The next level of the code checks whether a user has defined a shorthand for himself with this character. First we check for a single character shorthand. If that doesn't exist we check for a shorthand with an argument.

- 727 \bbl@active@def#2\user@group{user@active}{language@active}%
- 728 \bbl@active@def#2\language@group{language@active}{system@active}%
- 729 \bbl@active@def#2\system@group{system@active}{normal@char}%

In order to do the right thing when a shorthand with an argument is used by itself at the end of the line we provide a definition for the case of an empty argument. For that case we let the shorthand character expand to its non-active self. Also, When a shorthand combination such as  $'$  'ends up in a heading T<sub>E</sub>X would see \protect'\protect'. To prevent this from happening a couple of shorthand needs to be defined at user level.

- 730 \expandafter\edef\csname\user@group @sh@#2@@\endcsname
- 731 {\expandafter\noexpand\csname normal@char#2\endcsname}%
- 732 \expandafter\edef\csname\user@group @sh@#2@\string\protect@\endcsname
- 733 {\expandafter\noexpand\csname user@active#2\endcsname}%

Finally, a couple of special cases are taken care of. (1) If we are making the right quote (') active we need to change \pr@m@s as well. Also, make sure that a single '

in math mode 'does the right thing'. (2) If we are using the caret  $(^{\circ})$  as a shorthand character special care should be taken to make sure math still works. Therefore an extra level of expansion is introduced with a check for math mode on the upper level.

```
734 \if\string'#2%
735 \let\prim@s\bbl@prim@s
736 \let\active@math@prime#1%
737 \fi
738 \bbl@usehooks{initiateactive}{{#1}{#2}{#3}}}
```
The following package options control the behaviour of shorthands in math mode.

```
739 \langle *More package options}} \equiv740 \DeclareOption{math=active}{}
741 \DeclareOption{math=normal}{\def\bbl@mathnormal{\noexpand\textormath}}
742 \langle \langle/More package options\rangle \rangle
```
Initiating a shorthand makes active the char. That is not strictly necessary but it is still done for backward compatibility. So we need to restore the original catcode at the end of package *and* and the end of the ldf.

```
743 \@ifpackagewith{babel}{KeepShorthandsActive}%
744 {\let\bbl@restoreactive\@gobble}%
745 {\def\bbl@restoreactive#1{%
746 \bbl@exp{%
747 \\\AfterBabelLanguage\\\CurrentOption
748 {\catcode`#1=\the\catcode`#1\relax}%
749 \\\AtEndOfPackage
750 {\catcode`#1=\the\catcode`#1\relax}}}%
751 \AtEndOfPackage{\let\bbl@restoreactive\@gobble}}
```
#### \bbl@sh@select This command helps the shorthand supporting macros to select how to proceed. Note that this macro needs to be expandable as do all the shorthand macros in order for them to work in expansion-only environments such as the argument of \hyphenation.

This macro expects the name of a group of shorthands in its first argument and a shorthand character in its second argument. It will expand to either \bbl@firstcs or \bbl@scndcs. Hence two more arguments need to follow it.

```
752 \def\bbl@sh@select#1#2{%
753 \expandafter\ifx\csname#1@sh@#2@sel\endcsname\relax
754 \bbl@afterelse\bbl@scndcs
755 \else
756 \bbl@afterfi\csname#1@sh@#2@sel\endcsname
757 \fi}
```
\active@prefix The command \active@prefix which is used in the expansion of active characters has a function similar to \OT1-cmd in that it \protects the active character whenever \protect is *not* \@typeset@protect.

```
758 \def\active@prefix#1{%
759 \ifx\protect\@typeset@protect
760 \else
```
When \protect is set to \@unexpandable@protect we make sure that the active character is als *not* expanded by inserting \noexpand in front of it. The \@gobble is needed to remove a token such as \activechar: (when the double colon was the active character to be dealt with).

```
761 \ifx\protect\@unexpandable@protect
```

```
762 \noexpand#1%
```
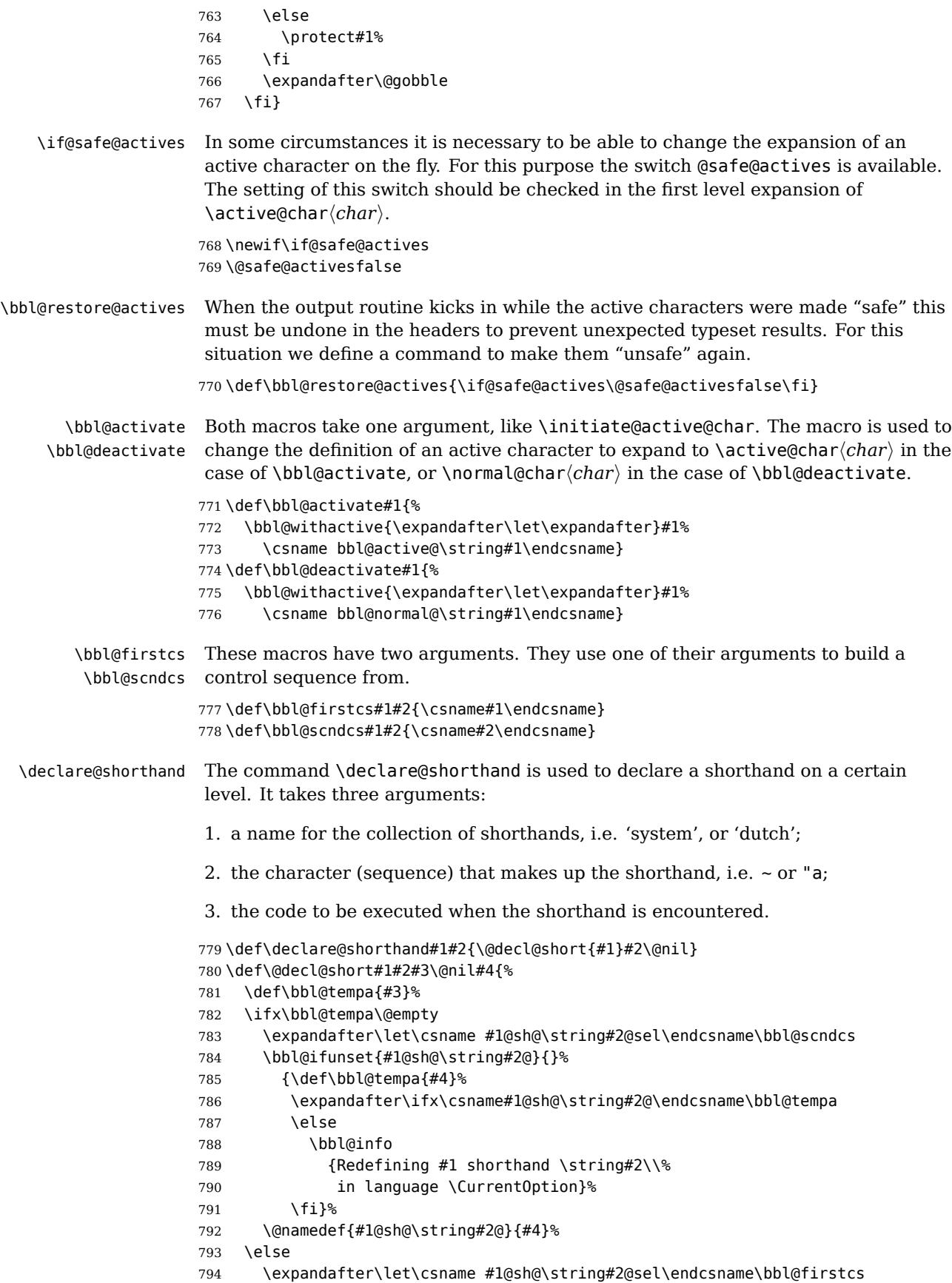

```
795 \bbl@ifunset{#1@sh@\string#2@\string#3@}{}%
                 796 {\def\bbl@tempa{#4}%
                 797 \expandafter\ifx\csname#1@sh@\string#2@\string#3@\endcsname\bbl@tempa
                 798 \else
                 799 \bbl@info
                 800 {Redefining #1 shorthand \string#2\string#3\\%
                 801 in language \CurrentOption}%
                 802 \fi}%
                 803 \@namedef{#1@sh@\string#2@\string#3@}{#4}%
                 804 \fi}
    \textormath Some of the shorthands that will be declared by the language definition files have to
                 be usable in both text and mathmode. To achieve this the helper macro
                 \textormath is provided.
                 805 \def\textormath{%
                 806 \ifmmode
                 807 \expandafter\@secondoftwo
                 808 \else
                 809 \expandafter\@firstoftwo
                 810 \fi}
    \user@group
\language@group
  \system@group
                 The current concept of 'shorthands' supports three levels or groups of shorthands.
                 For each level the name of the level or group is stored in a macro. The default is to
                 have a user group; use language group 'english' and have a system group called
                 'system'.
                 811 \def\user@group{user}
                 812 \def\language@group{english}
                 813 \def\system@group{system}
  \useshorthands This is the user level command to tell LATEX that user level shorthands will be used
                 in the document. It takes one argument, the character that starts a shorthand. First
                 note that this is user level, and then initialize and activate the character for use as a
                 shorthand character (ie, it's active in the preamble). Languages can deactivate
                 shorthands, so a starred version is also provided which activates them always after
                 the language has been switched.
                 814 \def\useshorthands{%
                 815 \@ifstar\bbl@usesh@s{\bbl@usesh@x{}}}
                 816 \def\bbl@usesh@s#1{%
                 817 \bbl@usesh@x
                 818 {\AddBabelHook{babel-sh-\string#1}{afterextras}{\bbl@activate{#1}}}%
                 819 {#1}}
                 820 \def\bbl@usesh@x#1#2{%
                 821 \bbl@ifshorthand{#2}%
                 822 {\def\user@group{user}%
                 823 \initiate@active@char{#2}%
                 824 #1%
                 825 \bbl@activate{#2}}%
                 826 {\bbl@error
                 827 {Cannot declare a shorthand turned off (\string#2)}
                 828 {Sorry, but you cannot use shorthands which have been\\%
                 829 turned off in the package options}}}
\defineshorthand Currently we only support two groups of user level shorthands, named internally
                 user and user@<lang> (language-dependent user shorthands). By default, only the
                 first one is taken into account, but if the former is also used (in the optional
                 argument of \defineshorthand) a new level is inserted for it (user@generic, done
```
by \bbl@set@user@generic); we make also sure {} and \protect are taken into account in this new top level. \def\user@language@group{user@\language@group} \def\bbl@set@user@generic#1#2{% \bbl@ifunset{user@generic@active#1}% {\bbl@active@def#1\user@language@group{user@active}{user@generic@active}% \bbl@active@def#1\user@group{user@generic@active}{language@active}% \expandafter\edef\csname#2@sh@#1@@\endcsname{% \expandafter\noexpand\csname normal@char#1\endcsname}% \expandafter\edef\csname#2@sh@#1@\string\protect@\endcsname{% \expandafter\noexpand\csname user@active#1\endcsname}}% \@empty} \newcommand\defineshorthand[3][user]{% \edef\bbl@tempa{\zap@space#1 \@empty}% \bbl@for\bbl@tempb\bbl@tempa{% \if\*\expandafter\@car\bbl@tempb\@nil \edef\bbl@tempb{user@\expandafter\@gobble\bbl@tempb}% \@expandtwoargs \bbl@set@user@generic{\expandafter\string\@car#2\@nil}\bbl@tempb \fi 848 \declare@shorthand{\bbl@tempb}{#2}{#3}}} \languageshorthands A user level command to change the language from which shorthands are used. Unfortunately, babel currently does not keep track of defined groups, and therefore there is no way to catch a possible change in casing. 849\def\languageshorthands#1{\def\language@group{#1}} \aliasshorthand First the new shorthand needs to be initialized, \def\aliasshorthand#1#2{% \bbl@ifshorthand{#2}% {\expandafter\ifx\csname active@char\string#2\endcsname\relax \ifx\document\@notprerr \@notshorthand{#2}% 855 \else \initiate@active@char{#2}% Then, we define the new shorthand in terms of the original one, but note with \aliasshorthands{"}{/} is \active@prefix /\active@char/, so we still need to let the lattest to \active@char". \expandafter\let\csname active@char\string#2\expandafter\endcsname \csname active@char\string#1\endcsname \expandafter\let\csname normal@char\string#2\expandafter\endcsname \csname normal@char\string#1\endcsname 861 \bbl@activate{#2}%  $862 \quad \text{Vfi}$  \fi}% {\bbl@error 865 {Cannot declare a shorthand turned off (\string#2)} {Sorry, but you cannot use shorthands which have been\\% 867 turned off in the package options}}} \@notshorthand \def\@notshorthand#1{% \bbl@error{% 870 The character `\string #1' should be made a shorthand character;\\% 871 add the command \string\useshorthands\string{#1\string} to

the preamble.\\%

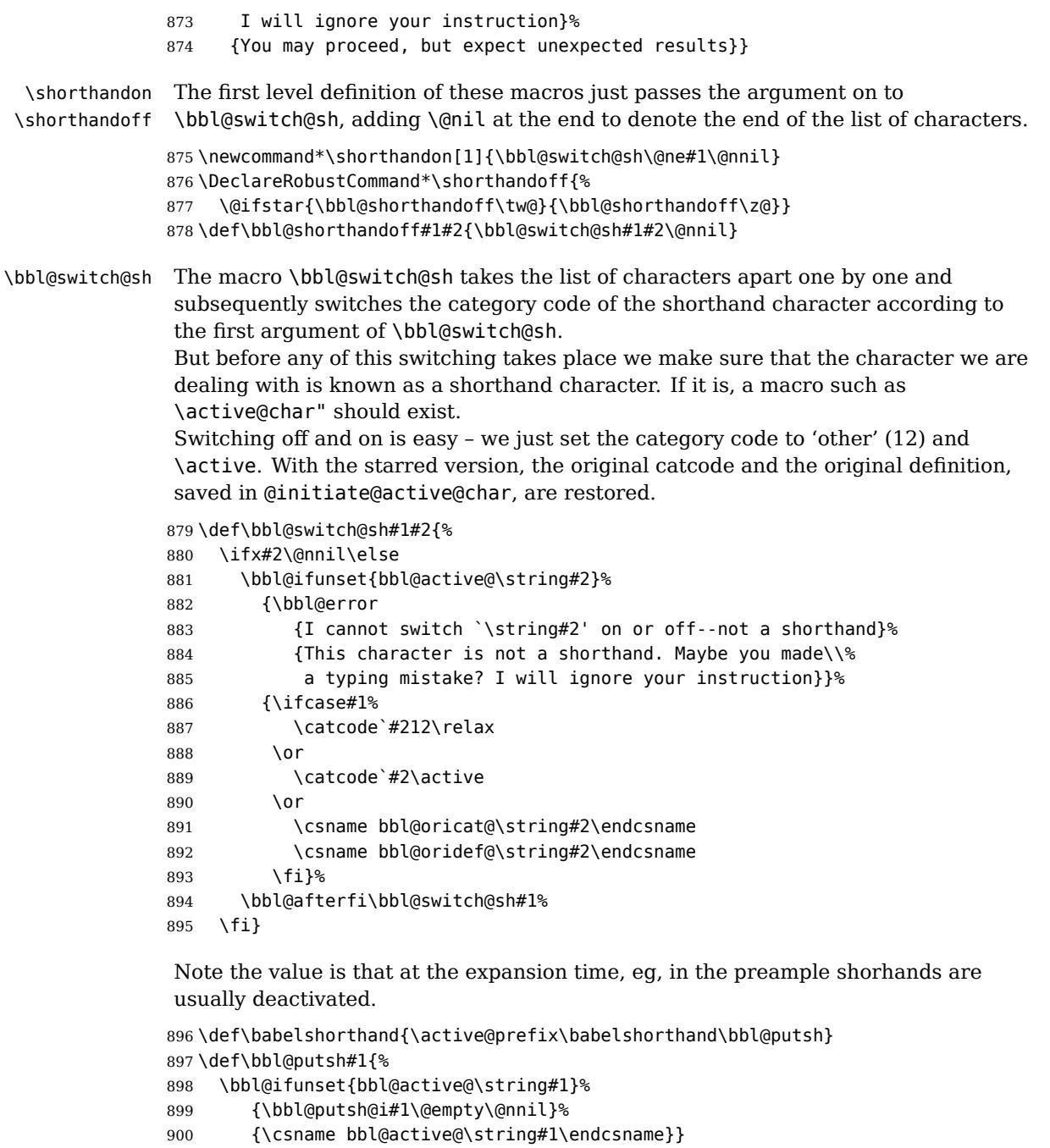

```
901 \def\bbl@putsh@i#1#2\@nnil{%
```

```
902 \csname\languagename @sh@\string#1@%
```

```
903 \ifx\@empty#2\else\string#2@\fi\endcsname}
```
- \ifx\bbl@opt@shorthands\@nnil\else
- \let\bbl@s@initiate@active@char\initiate@active@char
- \def\initiate@active@char#1{%

```
907 \bbl@ifshorthand{#1}{\bbl@s@initiate@active@char{#1}}{}}
```

```
908 \let\bbl@s@switch@sh\bbl@switch@sh
```

```
909 \def\bbl@switch@sh#1#2{%
```

```
910 \ifx#2\@nnil\else
```

```
911 \bbl@afterfi
```

```
912 \bbl@ifshorthand{#2}{\bbl@s@switch@sh#1{#2}}{\bbl@switch@sh#1}%
```

```
913 \fi}
```

```
914 \let\bbl@s@activate\bbl@activate
915 \def\bbl@activate#1{%
916 \bbl@ifshorthand{#1}{\bbl@s@activate{#1}}{}}
917 \let\bbl@s@deactivate\bbl@deactivate
918 \def\bbl@deactivate#1{%
919 \bbl@ifshorthand{#1}{\bbl@s@deactivate{#1}}{}}
920 \fi
```
\bbl@prim@s \bbl@pr@m@s

One of the internal macros that are involved in substituting \prime for each right quote in mathmode is \prim@s. This checks if the next character is a right quote. When the right quote is active, the definition of this macro needs to be adapted to look also for an active right quote; the hat could be active, too.

```
921 \def\bbl@prim@s{%
922 \prime\futurelet\@let@token\bbl@pr@m@s}
923 \def\bbl@if@primes#1#2{%
924 \ifx#1\@let@token
925 \expandafter\@firstoftwo
926 \else\ifx#2\@let@token
927 \bbl@afterelse\expandafter\@firstoftwo
928 \else
929 \bbl@afterfi\expandafter\@secondoftwo
930 \fi\fi}
931 \begingroup
932 \catcode`\^=7 \catcode`\*=\active \lccode`\*=`\^
933 \catcode`\'=12 \catcode`\"=\active \lccode`\"=`\'
934 \lowercase{%
935 \gdef\bbl@pr@m@s{%
936 \bbl@if@primes"'%
937 \pr@@@s
938 {\bbl@if@primes*^\pr@@@t\egroup}}}
939 \endgroup
```
Usually the ~ is active and expands to \penalty\@M\ $\Box$ . When it is written to the .aux file it is written expanded. To prevent that and to be able to use the character  $\sim$  as a start character for a shorthand, it is redefined here as a one character shorthand on system level. The system declaration is in most cases redundant (when  $\sim$  is still a non-break space), and in some cases is inconvenient (if  $\sim$  has been redefined); however, for backward compatibility it is maintained (some existing documents may rely on the babel value).

```
940 \initiate@active@char{~}
941\declare@shorthand{system}{~}{\leavevmode\nobreak\ }
942 \bbl@activate{~}
```
\OT1dqpos The position of the double quote character is different for the OT1 and T1 \T1dqpos encodings. It will later be selected using the \f@encoding macro. Therefore we define two macros here to store the position of the character in these encodings.

```
943 \expandafter\def\csname OT1dqpos\endcsname{127}
944 \expandafter\def\csname T1dqpos\endcsname{4}
```
When the macro  $\setminus$  f@encoding is undefined (as it is in plain T<sub>E</sub>X) we define it here to expand to OT1

```
945 \ifx\f@encoding\@undefined
946 \def\f@encoding{OT1}
947 \fi
```
#### **8.5 Language attributes**

Language attributes provide a means to give the user control over which features of the language definition files he wants to enable.

\languageattribute The macro \languageattribute checks whether its arguments are valid and then activates the selected language attribute. First check whether the language is known, and then process each attribute in the list.

```
948 \newcommand\languageattribute[2]{%
949 \def\bbl@tempc{#1}%
950 \bbl@fixname\bbl@tempc
951 \bbl@iflanguage\bbl@tempc{%
952 \bbl@vforeach{#2}{%
```
We want to make sure that each attribute is selected only once; therefore we store the already selected attributes in \bbl@known@attribs. When that control sequence is not yet defined this attribute is certainly not selected before.

```
953 \ifx\bbl@known@attribs\@undefined
954 \in@false
```
955 \else

Now we need to see if the attribute occurs in the list of already selected attributes.

```
956 \@expandtwoargs\in@{,\bbl@tempc-##1,}{,\bbl@known@attribs,}%
957 \fi
```
When the attribute was in the list we issue a warning; this might not be the users intention.

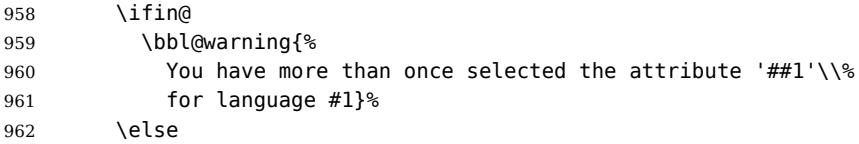

When we end up here the attribute is not selected before. So, we add it to the list of selected attributes and execute the associated T<sub>E</sub>X-code.

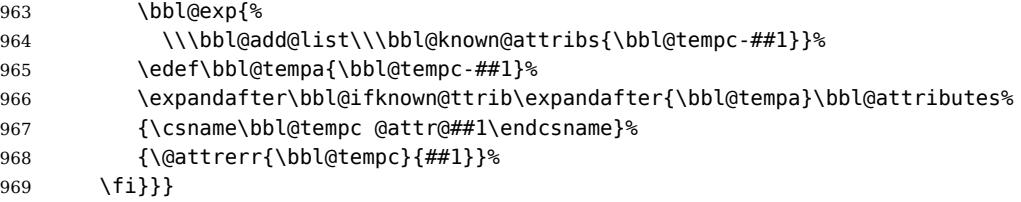

This command should only be used in the preamble of a document.

970 \@onlypreamble\languageattribute

The error text to be issued when an unknown attribute is selected.

```
971 \newcommand*{\@attrerr}[2]{%
972 \bbl@error
973 {The attribute #2 is unknown for language #1.}%
974 {Your command will be ignored, type <return> to proceed}}
```
\bbl@declare@ttribute This command adds the new language/attribute combination to the list of known attributes.

> Then it defines a control sequence to be executed when the attribute is used in a document. The result of this should be that the macro \extras... for the current language is extended, otherwise the attribute will not work as its code is removed from memory at \begin{document}.

```
975 \def\bbl@declare@ttribute#1#2#3{%
976 \@expandtwoargs\in@{,#2,}{,\BabelModifiers,}%
977 \ifin@
978 \AfterBabelLanguage{#1}{\languageattribute{#1}{#2}}%
979 \fi
980 \bbl@add@list\bbl@attributes{#1-#2}%
981 \expandafter\def\csname#1@attr@#2\endcsname{#3}}
```
\bbl@ifattributeset This internal macro has 4 arguments. It can be used to interpret T<sub>E</sub>X code based on whether a certain attribute was set. This command should appear inside the argument to \AtBeginDocument because the attributes are set in the document preamble, *after* babel is loaded.

The first argument is the language, the second argument the attribute being checked, and the third and fourth arguments are the true and false clauses.

982 \def\bbl@ifattributeset#1#2#3#4{%

First we need to find out if any attributes were set; if not we're done.

```
983 \ifx\bbl@known@attribs\@undefined
984 \in@false
985 \else
```
The we need to check the list of known attributes.

```
986 \@expandtwoargs\in@{,#1-#2,}{,\bbl@known@attribs,}%
987 \fi
```
When we're this far \ifin@ has a value indicating if the attribute in question was set or not. Just to be safe the code to be executed is 'thrown over the \fi'.

```
988 \ifin@
989 \bbl@afterelse#3%
990 \else
991 \bbl@afterfi#4%
992 \fi
993 }
```
#### \bbl@ifknown@ttrib An internal macro to check whether a given language/attribute is known. The macro takes 4 arguments, the language/attribute, the attribute list, the T<sub>E</sub>X-code to be executed when the attribute is known and the  $T<sub>F</sub>X$ -code to be executed otherwise.

994 \def\bbl@ifknown@ttrib#1#2{%

We first assume the attribute is unknown.

```
995 \let\bbl@tempa\@secondoftwo
```
Then we loop over the list of known attributes, trying to find a match.

```
996 \bbl@loopx\bbl@tempb{#2}{%
997 \expandafter\in@\expandafter{\expandafter,\bbl@tempb,}{,#1,}%
998 \ifin@
```
When a match is found the definition of \bbl@tempa is changed.

999 \let\bbl@tempa\@firstoftwo 1000 \else 1001 \fi}%

Finally we execute \bbl@tempa.

1002 \bbl@tempa 1003 }

\bbl@clear@ttribs This macro removes all the attribute code from LATEX's memory at \begin{document} time (if any is present).

```
1004 \def\bbl@clear@ttribs{%
1005 \ifx\bbl@attributes\@undefined\else
1006 \bbl@loopx\bbl@tempa{\bbl@attributes}{%
1007 \expandafter\bbl@clear@ttrib\bbl@tempa.
1008 }%
1009 \let\bbl@attributes\@undefined
1010 \fi}
1011 \def\bbl@clear@ttrib#1-#2.{%
1012 \expandafter\let\csname#1@attr@#2\endcsname\@undefined}
1013 \AtBeginDocument{\bbl@clear@ttribs}
```
#### **8.6 Support for saving macro definitions**

To save the meaning of control sequences using \babel@save, we use temporary control sequences. To save hash table entries for these control sequences, we don't use the name of the control sequence to be saved to construct the temporary name. Instead we simply use the value of a counter, which is reset to zero each time we begin to save new values. This works well because we release the saved meanings before we begin to save a new set of control sequence meanings (see \selectlanguage and \originalTeX). Note undefined macros are not undefined any more when saved – they are \relax'ed.

\babel@savecnt The initialization of a new save cycle: reset the counter to zero.

\babel@beginsave 1014 \def\babel@beginsave{\babel@savecnt\z@}

Before it's forgotten, allocate the counter and initialize all.

1015 \newcount\babel@savecnt 1016 \babel@beginsave

\babel@save The macro \babel@save/csname\ saves the current meaning of the control sequence  $\langle$ *csname* $\rangle$  to  $\langle$ **originalTeX**<sup>[27](#page-65-0)</sup>. To do this, we let the current meaning to a temporary control sequence, the restore commands are appended to \originalTeX and the counter is incremented.

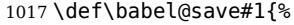

- 1018 \expandafter\let\csname babel@\number\babel@savecnt\endcsname#1\relax
- 1019 \toks@\expandafter{\originalTeX\let#1=}%
- 1020 \bbl@exp{%
- 1021 \def\\\originalTeX{\the\toks@\<br/>>babel@\number\babel@savecnt>\relax}}% 1022 \advance\babel@savecnt\@ne}
- 

\babel@savevariable The macro \babel@savevariable/variable/saves the value of the variable.  $\langle variable \rangle$  can be anything allowed after the  $\theta$  the primitive.

```
1023 \def\babel@savevariable#1{%
```

```
1024 \toks@\expandafter{\originalTeX #1=}%
```
1025 \bbl@exp{\def\\\originalTeX{\the\toks@\the#1\relax}}}

\bbl@frenchspacing \bbl@nonfrenchspacing Some languages need to have \frenchspacing in effect. Others don't want that. The command \bbl@frenchspacing switches it on when it isn't already in effect and \bbl@nonfrenchspacing switches it off if necessary.

1026 \def\bbl@frenchspacing{%

```
1027 \ifnum\the\sfcode`\.=\@m
```
1028 \let\bbl@nonfrenchspacing\relax

<span id="page-65-0"></span> $^{27}$ \originalTeX has to be expandable, i.e. you shouldn't let it to \relax.

 \else \frenchspacing \let\bbl@nonfrenchspacing\nonfrenchspacing \fi} \let\bbl@nonfrenchspacing\nonfrenchspacing

#### **8.7 Short tags**

```
\babeltags This macro is straightforward. After zapping spaces, we loop over the list and
            define the macros \text{text}(tag) and \text{q}. Definitions are first expanded so that they
            don't contain \csname but the actual macro.
```

```
1034 \def\babeltags#1{%
1035 \edef\bbl@tempa{\zap@space#1 \@empty}%
1036 \def\bbl@tempb##1=##2\@@{%
1037 \edef\bbl@tempc{%
1038 \noexpand\newcommand
1039 \expandafter\noexpand\csname ##1\endcsname{%
1040 \noexpand\protect
1041 \expandafter\noexpand\csname otherlanguage*\endcsname{##2}}
1042 \noexpand\newcommand
1043 \expandafter\noexpand\csname text##1\endcsname{%
1044 \noexpand\foreignlanguage{##2}}}
1045 \bbl@tempc}%
1046 \bbl@for\bbl@tempa\bbl@tempa{%
1047 \expandafter\bbl@tempb\bbl@tempa\@@}}
```
#### **8.8 Hyphens**

\babelhyphenation This macro saves hyphenation exceptions. Two macros are used to store them: \bbl@hyphenation@ for the global ones and \bbl@hyphenation<lang> for language ones. See \bbl@patterns above for further details. We make sure there is a space between words when multiple commands are used.

```
1048 \@onlypreamble\babelhyphenation
1049 \AtEndOfPackage{%
1050 \newcommand\babelhyphenation[2][\@empty]{%
1051 \ifx\bbl@hyphenation@\relax
1052 \let\bbl@hyphenation@\@empty
1053 \fi
1054 \ifx\bbl@hyphlist\@empty\else
1055 \bbl@warning{%
1056 You must not intermingle \string\selectlanguage\space and\\%
1057 \string\babelhyphenation\space or some exceptions will not\\%
1058 be taken into account. Reported}%
1059 \fi
1060 \ifx\@empty#1%
1061 \protected@edef\bbl@hyphenation@{\bbl@hyphenation@\space#2}%
1062 \else
1063 \bbl@vforeach{#1}{%
1064 \def\bbl@tempa{##1}%
1065 \bbl@fixname\bbl@tempa
1066 \bbl@iflanguage\bbl@tempa{%
1067 \bbl@csarg\protected@edef{hyphenation@\bbl@tempa}{%
1068 \bbl@ifunset{bbl@hyphenation@\bbl@tempa}%
1069 \@empty
1070 {\csname bbl@hyphenation@\bbl@tempa\endcsname\space}%
1071 #2}}}
1072 \fi}}
```
\bbl@allowhyphens This macro makes hyphenation possible. Basically its definition is nothing more than \nobreak \hskip 0pt plus  $0$ pt $^{28}.$  $^{28}.$  $^{28}.$ 

> \def\bbl@allowhyphens{\ifvmode\else\nobreak\hskip\z@skip\fi} \def\bbl@t@one{T1} \def\allowhyphens{\ifx\cf@encoding\bbl@t@one\else\bbl@allowhyphens\fi}

\babelhyphen Macros to insert common hyphens. Note the space before @ in \babelhyphen. Instead of protecting it with \DeclareRobustCommand, which could insert a \relax, we use the same procedure as shorthands, with \active@prefix.

```
1076 \newcommand\babelnullhyphen{\char\hyphenchar\font}
1077 \def\babelhyphen{\active@prefix\babelhyphen\bbl@hyphen}
1078 \def\bbl@hyphen{%
1079 \@ifstar{\bbl@hyphen@i @}{\bbl@hyphen@i\@empty}}
1080 \def\bbl@hyphen@i#1#2{%
1081 \bbl@ifunset{bbl@hy@#1#2\@empty}%
1082 {\csname bbl@#1usehyphen\endcsname{\discretionary{#2}{}{#2}}}%
1083 {\csname bbl@hy@#1#2\@empty\endcsname}}
```
The following two commands are used to wrap the "hyphen" and set the behaviour of the rest of the word – the version with a single @ is used when further hyphenation is allowed, while that with @@ if no more hyphen are allowed. In both cases, if the hyphen is preceded by a positive space, breaking after the hyphen is disallowed. There should not be a discretionaty after a hyphen at the beginning of a word, so it is prevented if preceded by a skip. Unfortunately, this does handle cases like "(-suffix)". \nobreak is always preceded by \leavevmode, in case the shorthand starts a paragraph.

```
1084 \def\bbl@usehyphen#1{%
1085 \leavevmode
1086 \ifdim\lastskip>\z@\mbox{#1}\else\nobreak#1\fi
1087 \nobreak\hskip\z@skip}
1088 \def\bbl@@usehyphen#1{%
1089 \leavevmode\ifdim\lastskip>\z@\mbox{#1}\else#1\fi}
```
The following macro inserts the hyphen char.

```
1090 \def\bbl@hyphenchar{%
1091 \ifnum\hyphenchar\font=\m@ne
1092 \babelnullhyphen
1093 \else
1094 \char\hyphenchar\font
1095 \fi}
```
Finally, we define the hyphen "types". Their names will not change, so you may use them in ldf's. After a space, the \mbox in \bbl@hy@nobreak is redundant.

```
1096 \def\bbl@hy@soft{\bbl@usehyphen{\discretionary{\bbl@hyphenchar}{}{}}}
1097 \def\bbl@hy@@soft{\bbl@@usehyphen{\discretionary{\bbl@hyphenchar}{}{}}}
1098 \def\bbl@hy@hard{\bbl@usehyphen\bbl@hyphenchar}
1099 \def\bbl@hy@@hard{\bbl@@usehyphen\bbl@hyphenchar}
1100 \def\bbl@hy@nobreak{\bbl@usehyphen{\mbox{\bbl@hyphenchar}}}
1101\def\bbl@hy@@nobreak{\mbox{\bbl@hyphenchar}}
1102 \def\bbl@hy@repeat{%
1103 \bbl@usehyphen{%
1104 \discretionary{\bbl@hyphenchar}{\bbl@hyphenchar}{\bbl@hyphenchar}}}
1105 \def\bbl@hy@@repeat{%
1106 \bbl@@usehyphen{%
1107 \discretionary{\bbl@hyphenchar}{\bbl@hyphenchar}{\bbl@hyphenchar}}}
```
<span id="page-67-0"></span> $^{28}$ T<sub>E</sub>X begins and ends a word for hyphenation at a glue node. The penalty prevents a linebreak at this glue node.

1108 \def\bbl@hy@empty{\hskip\z@skip} 1109 \def\bbl@hy@@empty{\discretionary{}{}{}}

\bbl@disc For some languages the macro \bbl@disc is used to ease the insertion of discretionaries for letters that behave 'abnormally' at a breakpoint.

1110 \def\bbl@disc#1#2{\nobreak\discretionary{#2-}{}{#1}\bbl@allowhyphens}

#### **8.9 Multiencoding strings**

The aim following commands is to provide a commom interface for strings in several encodings. They also contains several hooks which can be ued by luatex and xetex. The code is organized here with pseudo-guards, so we start with the basic commands.

**Tools** But first, a couple of tools. The first one makes global a local variable. This is not the best solution, but it works.

```
1111 \def\bbl@toglobal#1{\global\let#1#1}
1112 \def\bbl@recatcode#1{%
1113 \@tempcnta="7F
1114 \def\bbl@tempa{%
1115 \ifnum\@tempcnta>"FF\else
1116 \catcode\@tempcnta=#1\relax
1117 \advance\@tempcnta\@ne
1118 \expandafter\bbl@tempa
1119 \fi}%
1120 \bbl@tempa}
```
The second one. We need to patch \@uclclist, but it is done once and only if \SetCase is used or if strings are encoded. The code is far from satisfactory for several reasons, including the fact \@uclclist is not a list any more. Therefore a package option is added to ignore it. Instead of gobbling the macro getting the next two elements (usually \reserved@a), we pass it as argument to \bbl@uclc. The parser is restarted inside  $\langle \langle \text{lang} \rangle$  (bbl@uclc because we do not know how many expansions are necessary (depends on whether strings are encoded). The last part is tricky – when uppercasing, we have:

\let\bbl@tolower\@empty\bbl@toupper\@empty

and starts over (and similarly when lowercasing).

```
1121 \@ifpackagewith{babel}{nocase}%
1122 {\let\bbl@patchuclc\relax}%
1123 {\def\bbl@patchuclc{%
1124 \global\let\bbl@patchuclc\relax
1125 \g@addto@macro\@uclclist{\reserved@b{\reserved@b\bbl@uclc}}%
1126 \gdef\bbl@uclc##1{%
1127 \let\bbl@encoded\bbl@encoded@uclc
1128 \bbl@ifunset{\languagename @bbl@uclc}% and resumes it
1129 {##1}%
1130 {\let\bbl@tempa##1\relax % Used by LANG@bbl@uclc
1131 \csname\languagename @bbl@uclc\endcsname}%
1132 {\bbl@tolower\@empty}{\bbl@toupper\@empty}}%
1133 \gdef\bbl@tolower{\csname\languagename @bbl@lc\endcsname}%
1134 \gdef\bbl@toupper{\csname\languagename @bbl@uc\endcsname}}}
1135 \langle *More package options}} ≡
1136 \DeclareOption{nocase}{}
1137\langle\langle/More package options\rangle\rangle
```
The following package options control the behaviour of \SetString.

```
1138 \langle*More package options}} ≡
1139 \let\bbl@opt@strings\@nnil % accept strings=value
1140 \DeclareOption{strings}{\def\bbl@opt@strings{\BabelStringsDefault}}
1141 \DeclareOption{strings=encoded}{\let\bbl@opt@strings\relax}
1142 \def\BabelStringsDefault{generic}
1143 \langle\langle/More package options\rangle\rangle
```
**Main command** This is the main command. With the first use it is redefined to omit the basic setup in subsequent blocks. We make sure strings contain actual letters in the range 128-255, not active characters.

```
1144 \@onlypreamble\StartBabelCommands
1145 \def\StartBabelCommands{%
1146 \begingroup
1147 \bbl@recatcode{11}%
1148 (Macros local to BabelCommands))
1149 \def\bbl@provstring##1##2{%
1150 \providecommand##1{##2}%
1151 \bbl@toglobal##1}%
1152 \global\let\bbl@scafter\@empty
1153 \let\StartBabelCommands\bbl@startcmds
1154 \ifx\BabelLanguages\relax
1155 \let\BabelLanguages\CurrentOption
1156 \fi
1157 \begingroup
1158 \let\bbl@screset\@nnil % local flag - disable 1st stopcommands
1159 \StartBabelCommands}
1160 \def\bbl@startcmds{%
1161 \ifx\bbl@screset\@nnil\else
1162 \bbl@usehooks{stopcommands}{}%
1163 \quad \text{If}1164 \endgroup
1165 \begingroup
1166 \@ifstar
1167 {\ifx\bbl@opt@strings\@nnil
1168 \let\bbl@opt@strings\BabelStringsDefault
1169 \fi
1170 \bbl@startcmds@i}%
1171 \bbl@startcmds@i}
1172 \def\bbl@startcmds@i#1#2{%
1173 \edef\bbl@L{\zap@space#1 \@empty}%
1174 \edef\bbl@G{\zap@space#2 \@empty}%
1175 \bbl@startcmds@ii}
```
Parse the encoding info to get the label, input, and font parts.

Select the behaviour of \SetString. Thre are two main cases, depending of if there is an optional argument: without it and strings=encoded, strings are defined always; otherwise, they are set only if they are still undefined (ie, fallback values). With labelled blocks and strings=encoded, define the strings, but with another value, define strings only if the current label or font encoding is the value of strings; otherwise (ie, no strings or a block whose label is not in strings=) do nothing.

We presume the current block is not loaded, and therefore set (above) a couple of default values to gobble the arguments. Then, these macros are redefined if necessary according to several parameters.

\newcommand\bbl@startcmds@ii[1][\@empty]{%

```
1177 \let\SetString\@gobbletwo
1178 \let\bbl@stringdef\@gobbletwo
1179 \let\AfterBabelCommands\@gobble
1180 \ifx\@empty#1%
1181 \def\bbl@sc@label{generic}%
1182 \def\bbl@encstring##1##2{%
1183 \ProvideTextCommandDefault##1{##2}%
1184 \bbl@toglobal##1%
1185 \expandafter\bbl@toglobal\csname\string?\string##1\endcsname}%
1186 \let\bbl@sctest\in@true
1187 \else
1188 \let\bbl@sc@charset\space % <- zapped below
1189 \let\bbl@sc@fontenc\space % <-
1190 \def\bbl@tempa##1=##2\@nil{%
1191 \bbl@csarg\edef{sc@\zap@space##1 \@empty}{##2 }}%
1192 \bbl@vforeach{label=#1}{\bbl@tempa##1\@nil}%
1193 \def\bbl@tempa##1 ##2{% space -> comma
1194 ##1%
1195 \ifx\@empty##2\else\ifx,##1,\else,\fi\bbl@afterfi\bbl@tempa##2\fi}%
1196 \edef\bbl@sc@fontenc{\expandafter\bbl@tempa\bbl@sc@fontenc\@empty}%
1197 \edef\bbl@sc@label{\expandafter\zap@space\bbl@sc@label\@empty}%
1198 \edef\bbl@sc@charset{\expandafter\zap@space\bbl@sc@charset\@empty}%
1199 \def\bbl@encstring##1##2{%
1200 \bbl@foreach\bbl@sc@fontenc{%
1201 \bbl@ifunset{T@####1}%
1202 {}%
1203 {\ProvideTextCommand##1{####1}{##2}%
1204 \bbl@toglobal##1%
1205 \expandafter
1206 \bbl@toglobal\csname####1\string##1\endcsname}}}%
1207 \def\bbl@sctest{%
1208 \@expandtwoargs
1209 \in@{,\bbl@opt@strings,}{,\bbl@sc@label,\bbl@sc@fontenc,}}%
1210 \fi
1211 \ifx\bbl@opt@strings\@nnil % ie, no strings key -> defaults
1212 \else\ifx\bbl@opt@strings\relax % ie, strings=encoded
1213 \let\AfterBabelCommands\bbl@aftercmds
1214 \let\SetString\bbl@setstring
1215 \let\bbl@stringdef\bbl@encstring
1216 \else % ie, strings=value
1217 \bbl@sctest
1218 \ifin@
1219 \let\AfterBabelCommands\bbl@aftercmds
1220 \let\SetString\bbl@setstring
1221 \let\bbl@stringdef\bbl@provstring
1222 \fi\fi\fi
1223 \bbl@scswitch
1224 \ifx\bbl@G\@empty
1225 \def\SetString##1##2{%
1226 \bbl@error{Missing group for string \string##1}%
1227 {You must assign strings to some category, typically\\%
1228 captions or extras, but you set none}}%
1229 \fi
1230 \ifx\@empty#1%
1231 \bbl@usehooks{defaultcommands}{}%
1232 \else
1233 \@expandtwoargs
1234 \bbl@usehooks{encodedcommands}{{\bbl@sc@charset}{\bbl@sc@fontenc}}%
1235 \fi}
```
There are two versions of \bbl@scswitch. The first version is used when ldfs are read, and it makes sure  $\langle \langle \text{group} \rangle \langle \text{language} \rangle$  is reset, but only once ( $\text{bbl}$  $\delta$ screset is used to keep track of this). The second version is used in the preamble and packages loaded after babel and does nothing. The macro \bbl@forlang loops \bbl@L but its body is executed only if the value is in \BabelLanguages (inside babel) or \date*\language*\ is defined (after babel has been loaded). There are also two version of \bbl@forlang. The first one skips the current iteration if the language is not in \BabelLanguages (used in ldfs), and the second one skips undefined languages (after babel has been loaded) .

```
1236 \def\bbl@forlang#1#2{%
1237 \bbl@for#1\bbl@L{%
1238 \@expandtwoargs\in@{,#1,}{,\BabelLanguages,}%
1239 \ifin@#2\relax\fi}}
1240 \def\bbl@scswitch{%
1241 \bbl@forlang\bbl@tempa{%
1242 \ifx\bbl@G\@empty\else
1243 \ifx\SetString\@gobbletwo\else
1244 \edef\bbl@GL{\bbl@G\bbl@tempa}%
1245 \@expandtwoargs\in@{,\bbl@GL,}{,\bbl@screset,}%
1246 \ifin@\else
1247 \global\expandafter\let\csname\bbl@GL\endcsname\@undefined
1248 \xdef\bbl@screset{\bbl@screset,\bbl@GL}%
1249 \fi
1250 \fi
1251 \fi}}
1252 \AtEndOfPackage{%
1253 \def\bbl@forlang#1#2{\bbl@for#1\bbl@L{\bbl@ifunset{date#1}{}{#2}}}%
1254 \let\bbl@scswitch\relax}
1255 \@onlypreamble\EndBabelCommands
1256 \def\EndBabelCommands{%
1257 \bbl@usehooks{stopcommands}{}%
1258 \endgroup
1259 \endgroup
1260 \bbl@scafter}
```
Now we define commands to be used inside \StartBabelCommands.

**Strings** The following macro is the actual definition of **\SetString** when it is "active"

First save the "switcher". Create it if undefined. Strings are defined only if undefined (ie, like \providescommmand). With the event stringprocess you can preprocess the string by manipulating the value of \BabelString. If there are several hooks assigned to this event, preprocessing is done in the same order as defined. Finally, the string is set.

```
1261 \def\bbl@setstring#1#2{%
1262 \bbl@forlang\bbl@tempa{%
1263 \edef\bbl@LC{\bbl@tempa\bbl@stripslash#1}%
1264 \bbl@ifunset{\bbl@LC}% eg, \germanchaptername
1265 {\global\expandafter % TODO - con \bbl@exp ?
1266 \bbl@add\csname\bbl@G\bbl@tempa\expandafter\endcsname\expandafter
1267 {\expandafter\bbl@scset\expandafter#1\csname\bbl@LC\endcsname}}%
1268 {}%
1269 \def\BabelString{#2}%
1270 \bbl@usehooks{stringprocess}{}%
1271 \expandafter\bbl@stringdef
1272 \csname\bbl@LC\expandafter\endcsname\expandafter{\BabelString}}}
```
Now, some addtional stuff to be used when encoded strings are used. Captions then include \bbl@encoded for string to be expanded in case transformations. It is \relax by default, but in \MakeUppercase and \MakeLowercase its value is a modified expandable \@changed@cmd.

```
1273 \ifx\bbl@opt@strings\relax
1274 \def\bbl@scset#1#2{\def#1{\bbl@encoded#2}}
1275 \bbl@patchuclc
1276 \let\bbl@encoded\relax
1277 \def\bbl@encoded@uclc#1{%
1278 \@inmathwarn#1%
1279 \expandafter\ifx\csname\cf@encoding\string#1\endcsname\relax
1280 \expandafter\ifx\csname ?\string#1\endcsname\relax
1281 \TextSymbolUnavailable#1%
1282 \else
1283 \csname ?\string#1\endcsname
1284 \fi
1285 \else
1286 \csname\cf@encoding\string#1\endcsname
1287 \fi}
1288 \else
1289 \def\bbl@scset#1#2{\def#1{#2}}
1290 \fi
```
Define \SetStringLoop, which is actually set inside \StartBabelCommands. The current definition is somewhat complicated because we need a count, but \count@ is not under our control (remember \SetString may call hooks). Instead of defining a dedicated count, we just "pre-expand" its value.

```
1291 (\langle*Macros local to BabelCommands)) ≡
1292 \def\SetStringLoop##1##2{%
1293 \def\bbl@templ####1{\expandafter\noexpand\csname##1\endcsname}%
1294 \count@\z@
1295 \bbl@loop\bbl@tempa{##2}{% empty items and spaces are ok
1296 \advance\count@\@ne
1297 \toks@\expandafter{\bbl@tempa}%
1298 \bbl@exp{%
1299 \\\SetString\bbl@templ{\romannumeral\count@}{\the\toks@}%
1300 \count@=\the\count@\relax}}}%
1301 \langle\langle Macros \space local \space to \space BabelCommands \rangle\rangle
```
**Delaying code** Now the definition of \AfterBabelCommands when it is activated.

```
1302 \def\bbl@aftercmds#1{%
1303 \toks@\expandafter{\bbl@scafter#1}%
```

```
1304 \xdef\bbl@scafter{\the\toks@}}
```
**Case mapping** The command \SetCase provides a way to change the behaviour of \MakeUppercase and \MakeLowercase. \bbl@tempa is set by the patched \@uclclist to the parsing command.

```
1305 \langle ∗Macros local to BabelCommands)) ≡
1306 \newcommand\SetCase[3][]{%
1307 \bbl@patchuclc
1308 \bbl@forlang\bbl@tempa{%
1309 \expandafter\bbl@encstring
1310 \csname\bbl@tempa @bbl@uclc\endcsname{\bbl@tempa##1}%
1311 \expandafter\bbl@encstring
1312 \csname\bbl@tempa @bbl@uc\endcsname{##2}%
1313 \expandafter\bbl@encstring
```
\csname\bbl@tempa @bbl@lc\endcsname{##3}}}%

1315  $\langle\langle Macros \: local \: to \: BabelCommands \rangle\rangle$ 

Macros to deal with case mapping for hyphenation. To decide if the document is monolingual or multilingual, we make a rough guess – just see if there is a comma in the languages list, built in the first pass of the package options.

```
1316 (\langle*Macros local to BabelCommands)) ≡
1317 \newcommand\SetHyphenMap[1]{%
1318 \bbl@forlang\bbl@tempa{%
1319 \expandafter\bbl@stringdef
1320 \csname\bbl@tempa @bbl@hyphenmap\endcsname{##1}}}
1321 \langle\langle Macros \: local \: to \: BabelCommands \rangle\rangle
```
There are 3 helper macros which do most of the work for you.

```
1322 \newcommand\BabelLower[2]{% one to one.
1323 \ifnum\lccode#1=#2\else
1324 \babel@savevariable{\lccode#1}%
1325 \lccode#1=#2\relax
1326 \fi}
1327 \newcommand\BabelLowerMM[4]{% many-to-many
1328 \@tempcnta=#1\relax
1329 \@tempcntb=#4\relax
1330 \def\bbl@tempa{%
1331 \ifnum\@tempcnta>#2\else
1332 \@expandtwoargs\BabelLower{\the\@tempcnta}{\the\@tempcntb}%
1333 \advance\@tempcnta#3\relax
1334 \advance\@tempcntb#3\relax
1335 \expandafter\bbl@tempa
1336 \fi}%
1337 \bbl@tempa}
1338 \newcommand\BabelLowerMO[4]{% many-to-one
1339 \@tempcnta=#1\relax
1340 \def\bbl@tempa{%
1341 \ifnum\@tempcnta>#2\else
1342 \@expandtwoargs\BabelLower{\the\@tempcnta}{#4}%
1343 \advance\@tempcnta#3
1344 \expandafter\bbl@tempa
1345 \fi}%
1346 \bbl@tempa}
```
The following package options control the behaviour of hyphenation mapping.

```
1347 \langle*More package options}} ≡
1348 \DeclareOption{hyphenmap=off}{\chardef\bbl@opt@hyphenmap\z@}
1349 \DeclareOption{hyphenmap=first}{\chardef\bbl@opt@hyphenmap\@ne}
1350 \DeclareOption{hyphenmap=select}{\chardef\bbl@opt@hyphenmap\tw@}
1351 \DeclareOption{hyphenmap=other}{\chardef\bbl@opt@hyphenmap\thr@@}
1352 \DeclareOption{hyphenmap=other*}{\chardef\bbl@opt@hyphenmap4\relax}
1353 \langle\langle/More package options\rangle\rangle
```
Initial setup to provide a default behaviour if hypenmap is not set.

\AtEndOfPackage{%

```
1355 \ifx\bbl@opt@hyphenmap\@undefined
```

```
1356 \@expandtwoargs\in@{,}{\bbl@language@opts}%
```

```
1357 \chardef\bbl@opt@hyphenmap\ifin@4\else\@ne\fi
```

```
1358 \fi}
```
### **8.10 Macros common to a number of languages**

\set@low@box The following macro is used to lower quotes to the same level as the comma. It prepares its argument in box register 0.

1359 \def\set@low@box#1{\setbox\tw@\hbox{,}\setbox\z@\hbox{#1}%

```
1360 \dimen\z@\ht\z@ \advance\dimen\z@ -\ht\tw@%
```
1361 \setbox\z@\hbox{\lower\dimen\z@ \box\z@}\ht\z@\ht\tw@ \dp\z@\dp\tw@}

\save@sf@q The macro \save@sf@q is used to save and reset the current space factor.

```
1362 \def\save@sf@q#1{\leavevmode
1363 \begingroup
1364 \edef\@SF{\spacefactor\the\spacefactor}#1\@SF
1365 \endgroup}
```
## **8.11 Making glyphs available**

This section makes a number of glyphs available that either do not exist in the OT1 encoding and have to be 'faked', or that are not accessible through T1enc.def.

#### **8.11.1 Quotation marks**

```
\quotedblbase In the T1 encoding the opening double quote at the baseline is available as a
               separate character, accessible via \quotedblbase. In the OT1 encoding it is not
               available, therefore we make it available by lowering the normal open quote
               character to the baseline.
```

```
1366 \ProvideTextCommand{\quotedblbase}{OT1}{%
1367 \save@sf@q{\set@low@box{\textquotedblright\/}%
1368 \box\z@\kern-.04em\bbl@allowhyphens}}
```
Make sure that when an encoding other than 0T1 or T1 is used this glyph can still be typeset.

```
1369 \ProvideTextCommandDefault{\quotedblbase}{%
1370 \UseTextSymbol{OT1}{\quotedblbase}}
```
\quotesinglbase We also need the single quote character at the baseline.

```
1371 \ProvideTextCommand{\quotesinglbase}{OT1}{%
1372 \save@sf@q{\set@low@box{\textquoteright\/}%
1373 \box\z@\kern-.04em\bbl@allowhyphens}}
```
Make sure that when an encoding other than OT1 or T1 is used this glyph can still be typeset.

```
1374 \ProvideTextCommandDefault{\quotesinglbase}{%
1375 \UseTextSymbol{OT1}{\quotesinglbase}}
```
\guillemotleft The guillemet characters are not available in OT1 encoding. They are faked.

\guillemotright 1376 \ProvideTextCommand{\guillemotleft}{OT1}{%

```
1377 \ifmmode
1378 \ll
1379 \else
1380 \save@sf@q{\nobreak
1381 \raise.2ex\hbox{$\scriptscriptstyle\ll$}\bbl@allowhyphens}%
1382 \fi}
1383 \ProvideTextCommand{\guillemotright}{OT1}{%
1384 \ifmmode
1385 \gg
1386 \else
```

```
1387 \save@sf@q{\nobreak
1388 \raise.2ex\hbox{$\scriptscriptstyle\gg$}\bbl@allowhyphens}%
1389 \fi}
```
Make sure that when an encoding other than OT1 or T1 is used these glyphs can still be typeset.

```
1390 \ProvideTextCommandDefault{\guillemotleft}{%
1391 \UseTextSymbol{OT1}{\guillemotleft}}
1392 \ProvideTextCommandDefault{\guillemotright}{%
1393 \UseTextSymbol{OT1}{\guillemotright}}
```
\guilsinglleft The single guillemets are not available in OT1 encoding. They are faked.

```
\guilsinglright
1394 \ProvideTextCommand{\guilsinglleft}{OT1}{%
              1395 \ifmmode
              1396 \leq 261397 \else
              1398 \save@sf@q{\nobreak
              1399 \raise.2ex\hbox{$\scriptscriptstyle<$}\bbl@allowhyphens}%
              1400 \fi}
              1401 \ProvideTextCommand{\guilsinglright}{OT1}{%
              1402 \ifmmode
              1403 >%
              1404 \else
              1405 \save@sf@q{\nobreak
              1406 \raise.2ex\hbox{$\scriptscriptstyle>$}\bbl@allowhyphens}%
              1407 \fi}
```
Make sure that when an encoding other than OT1 or T1 is used these glyphs can still be typeset.

```
1408 \ProvideTextCommandDefault{\guilsinglleft}{%
1409 \UseTextSymbol{OT1}{\guilsinglleft}}
1410 \ProvideTextCommandDefault{\guilsinglright}{%
1411 \UseTextSymbol{OT1}{\guilsinglright}}
```
#### **8.11.2 Letters**

\ij The dutch language uses the letter 'ij'. It is available in T1 encoded fonts, but not in \IJ the OT1 encoded fonts. Therefore we fake it for the OT1 encoding.

```
1412 \DeclareTextCommand{\ij}{OT1}{%
1413 i\kern-0.02em\bbl@allowhyphens j}
1414 \DeclareTextCommand{\IJ}{OT1}{%
1415 I\kern-0.02em\bbl@allowhyphens J}
1416 \DeclareTextCommand{\ij}{T1}{\char188}
1417 \DeclareTextCommand{\IJ}{T1}{\char156}
```
Make sure that when an encoding other than OT1 or T1 is used these glyphs can still be typeset.

```
1418 \ProvideTextCommandDefault{\ij}{%
1419 \UseTextSymbol{OT1}{\ij}}
1420 \ProvideTextCommandDefault{\IJ}{%
1421 \UseTextSymbol{OT1}{\IJ}}
```
- \dj The croatian language needs the letters \dj and \DJ; they are available in the T1
- \DJ encoding, but not in the OT1 encoding by default. Some code to construct these glyphs for the OT1 encoding was made available to me by Stipcevic Mario, (stipcevic@olimp.irb.hr).

\def\crrtic@{\hrule height0.1ex width0.3em}

```
1423 \def\crttic@{\hrule height0.1ex width0.33em}
1424 \def\ddj@{%
1425 \setbox0\hbox{d}\dimen@=\ht0
1426 \advance\dimen@1ex
1427 \dimen@.45\dimen@
1428 \dimen@ii\expandafter\rem@pt\the\fontdimen\@ne\font\dimen@
1429 \advance\dimen@ii.5ex
1430 \leavevmode\rlap{\raise\dimen@\hbox{\kern\dimen@ii\vbox{\crrtic@}}}}
1431 \def\DDJ@{%
1432 \setbox0\hbox{D}\dimen@=.55\ht0
1433 \dimen@ii\expandafter\rem@pt\the\fontdimen\@ne\font\dimen@
1434 \advance\dimen@ii.15ex % correction for the dash position
1435 \advance\dimen@ii-.15\fontdimen7\font % correction for cmtt font
1436 \dimen\thr@@\expandafter\rem@pt\the\fontdimen7\font\dimen@
1437 \leavevmode\rlap{\raise\dimen@\hbox{\kern\dimen@ii\vbox{\crttic@}}}}
1438 %
1439 \DeclareTextCommand{\dj}{OT1}{\ddj@ d}
1440 \DeclareTextCommand{\DJ}{OT1}{\DDJ@ D}
```
Make sure that when an encoding other than OT1 or T1 is used these glyphs can still be typeset.

```
1441 \ProvideTextCommandDefault{\dj}{%
1442 \UseTextSymbol{OT1}{\dj}}
1443 \ProvideTextCommandDefault{\DJ}{%
1444 \UseTextSymbol{0T1}{\DJ}}
```
\SS For the T1 encoding \SS is defined and selects a specific glyph from the font, but for other encodings it is not available. Therefore we make it available here.

```
1445 \DeclareTextCommand{\SS}{OT1}{SS}
1446 \ProvideTextCommandDefault{\SS}{\UseTextSymbol{OT1}{\SS}}
```
#### **8.11.3 Shorthands for quotation marks**

Shorthands are provided for a number of different quotation marks, which make them usable both outside and inside mathmode.

```
\glq
The 'german' single quotes.
```

```
\grq
1447 \ProvideTextCommand{\glq}{OT1}{%
    1448 \textormath{\quotesinglbase}{\mbox{\quotesinglbase}}}
    1449 \ProvideTextCommand{\glq}{T1}{%
    1450 \textormath{\quotesinglbase}{\mbox{\quotesinglbase}}}
    1451 \ProvideTextCommandDefault{\glq}{\UseTextSymbol{OT1}\glq}
```
The definition of \grq depends on the fontencoding. With T1 encoding no extra kerning is needed.

```
1452 \ProvideTextCommand{\grq}{T1}{%
1453 \textormath{\textquoteleft}{\mbox{\textquoteleft}}}
1454 \ProvideTextCommand{\grq}{OT1}{%
1455 \save@sf@q{\kern-.0125em%
1456 \textormath{\textquoteleft}{\mbox{\textquoteleft}}%
1457 \kern.07em\relax}}
1458 \ProvideTextCommandDefault{\grq}{\UseTextSymbol{OT1}\grq}
```
\glqq The 'german' double quotes.

```
\grqq
1459 \ProvideTextCommand{\glqq}{OT1}{%
     1460 \textormath{\quotedblbase}{\mbox{\quotedblbase}}}
     1461 \ProvideTextCommand{\glqq}{T1}{%
     1462 \textormath{\quotedblbase}{\mbox{\quotedblbase}}}
     1463 \ProvideTextCommandDefault{\glqq}{\UseTextSymbol{OT1}\glqq}
```
The definition of \grqq depends on the fontencoding. With T1 encoding no extra kerning is needed.

```
1464 \ProvideTextCommand{\grqq}{T1}{%
1465 \textormath{\textquotedblleft}{\mbox{\textquotedblleft}}}
1466 \ProvideTextCommand{\grqq}{OT1}{%
1467 \save@sf@q{\kern-.07em%
1468 \textormath{\textquotedblleft}{\mbox{\textquotedblleft}}%
1469 \kern.07em\relax}}
1470 \ProvideTextCommandDefault{\grqq}{\UseTextSymbol{OT1}\grqq}
```
\flq The 'french' single guillemets.

```
\frq
1471 \ProvideTextCommand{\flq}{OT1}{%
    1472 \textormath{\guilsinglleft}{\mbox{\guilsinglleft}}}
    1473 \ProvideTextCommand{\flq}{T1}{%
    1474 \textormath{\guilsinglleft}{\mbox{\guilsinglleft}}}
    1475 \ProvideTextCommandDefault{\flq}{\UseTextSymbol{OT1}\flq}
    1476 \ProvideTextCommand{\frq}{OT1}{%
    1477 \textormath{\guilsinglright}{\mbox{\guilsinglright}}}
    1478 \ProvideTextCommand{\frq}{T1}{%
    1479 \textormath{\guilsinglright}{\mbox{\guilsinglright}}}
    1480 \ProvideTextCommandDefault{\frq}{\UseTextSymbol{OT1}\frq}
```
\flqq The 'french' double guillemets.

```
\frqq
1481 \ProvideTextCommand{\flqq}{OT1}{%
     1482 \textormath{\guillemotleft}{\mbox{\guillemotleft}}}
     1483 \ProvideTextCommand{\flqq}{T1}{%
     1484 \textormath{\guillemotleft}{\mbox{\guillemotleft}}}
     1485 \ProvideTextCommandDefault{\flqq}{\UseTextSymbol{OT1}\flqq}
     1486 \ProvideTextCommand{\frqq}{OT1}{%
     1487 \textormath{\guillemotright}{\mbox{\guillemotright}}}
     1488 \ProvideTextCommand{\frqq}{T1}{%
     1489 \textormath{\guillemotright}{\mbox{\guillemotright}}}
     1490 \ProvideTextCommandDefault{\frqq}{\UseTextSymbol{OT1}\frqq}
```
#### **8.11.4 Umlauts and tremas**

The command \" needs to have a different effect for different languages. For German for instance, the 'umlaut' should be positioned lower than the default position for placing it over the letters a, o, u, A, O and U. When placed over an e, i, E or I it can retain its normal position. For Dutch the same glyph is always placed in the lower position.

\umlauthigh To be able to provide both positions of \" we provide two commands to switch the \umlautlow positioning, the default will be \umlauthigh (the normal positioning).

```
1491 \def\umlauthigh{%
1492 \def\bbl@umlauta##1{\leavevmode\bgroup%
1493 \expandafter\accent\csname\f@encoding dqpos\endcsname
1494 ##1\bbl@allowhyphens\egroup}%
1495 \let\bbl@umlaute\bbl@umlauta}
1496 \def\umlautlow{%
1497 \def\bbl@umlauta{\protect\lower@umlaut}}
1498 \def\umlautelow{%
1499 \def\bbl@umlaute{\protect\lower@umlaut}}
1500 \umlauthigh
```
\lower@umlaut The command \lower@umlaut is used to position the \" closer to the letter. We want the umlaut character lowered, nearer to the letter. To do this we need an extra *(dimen)* register.

```
1501 \expandafter\ifx\csname U@D\endcsname\relax
1502 \csname newdimen\endcsname\U@D
1503 \fi
```
The following code fools T<sub>E</sub>X's make accent procedure about the current x-height of the font to force another placement of the umlaut character. First we have to save the current x-height of the font, because we'll change this font dimension and this is always done globally.

Then we compute the new x-height in such a way that the umlaut character is lowered to the base character. The value of .45ex depends on the METAFONT parameters with which the fonts were built. (Just try out, which value will look best.) If the new x-height is too low, it is not changed. Finally we call the \accent primitive, reset the old x-height and insert the base character in the argument.

```
1504 \def\lower@umlaut#1{%
```

```
1505 \leavevmode\bgroup
1506 \U@D 1ex%
1507 {\setbox\z@\hbox{%
1508 \expandafter\char\csname\f@encoding dqpos\endcsname}%
1509 \dimen@ -.45ex\advance\dimen@\ht\z@
1510 \ifdim 1ex<\dimen@ \fontdimen5\font\dimen@ \fi}%
1511 \expandafter\accent\csname\f@encoding dqpos\endcsname
1512 \fontdimen5\font\U@D #1%
1513 \egroup}
```
For all vowels we declare \" to be a composite command which uses \bbl@umlauta or \bbl@umlaute to position the umlaut character. We need to be sure that these definitions override the ones that are provided when the package fontenc with option OT1 is used. Therefore these declarations are postponed until the beginning of the document. Note these definitions only apply to some languages, but babel sets them for *all* languages – you may want to redefine \bbl@umlauta and/or \bbl@umlaute for a language in the corresponding ldf (using the babel switching mechanism, of course).

1514 \AtBeginDocument{%

```
1515 \DeclareTextCompositeCommand{\"}{OT1}{a}{\bbl@umlauta{a}}%
1516 \DeclareTextCompositeCommand{\"}{OT1}{e}{\bbl@umlaute{e}}%
1517 \DeclareTextCompositeCommand{\"}{OT1}{i}{\bbl@umlaute{\i}}%
1518 \DeclareTextCompositeCommand{\"}{OT1}{\i}{\bbl@umlaute{\i}}%
1519 \DeclareTextCompositeCommand{\"}{OT1}{o}{\bbl@umlauta{o}}%
1520 \DeclareTextCompositeCommand{\"}{OT1}{u}{\bbl@umlauta{u}}%
1521 \DeclareTextCompositeCommand{\"}{OT1}{A}{\bbl@umlauta{A}}%
1522 \DeclareTextCompositeCommand{\"}{OT1}{E}{\bbl@umlaute{E}}%
1523 \DeclareTextCompositeCommand{\"}{OT1}{I}{\bbl@umlaute{I}}%
1524 \DeclareTextCompositeCommand{\"}{OT1}{O}{\bbl@umlauta{O}}%
1525 \DeclareTextCompositeCommand{\"}{OT1}{U}{\bbl@umlauta{U}}%
1526 }
```
Finally, the default is to use English as the main language.

```
1527 \ifx\l@english\@undefined
1528 \chardef\l@english\z@
1529 \fi
1530 \main@language{english}
```
Now we load definition files for engines.

```
1531 \ifcase\bbl@engine\or
```

```
1532 \input luababel.def
1533 \or
1534 \input xebabel.def
1535 \fi
```
# **9** The kernel of Babel (babel.def, only  $\text{HTr}X$ )

## **9.1 The redefinition of the style commands**

The rest of the code in this file can only be processed by  $E/F_K$ , so we check the current format. If it is plain TEX, processing should stop here. But, because of the need to limit the scope of the definition of \format, a macro that is used locally in the following  $\iota$  if statement, this comparison is done inside a group. To prevent T<sub>EX</sub> from complaining about an unclosed group, the processing of the command \endinput is deferred until after the group is closed. This is accomplished by the command \aftergroup.

```
1536 {\def\format{lplain}
1537 \ifx\fmtname\format
1538 \else
1539 \def\format{LaTeX2e}
1540 \ifx\fmtname\format
1541 \else
1542 \aftergroup\endinput
1543 \fi
1544 \fi}
```
## **9.2 Creating languages**

\babelprovide is a general purpose tool for creating languages. Currently it just creates the language infrastructure, but in the future it will be able to read data from ini files, as well as to create variants. Unlike the nil pseudo-language, captions are defined, but with a warning to invite the user to provide the real string.

```
1545 \newcommand\babelprovide[2][]{%
1546 \let\bbl@savelangname\languagename
1547 \def\languagename{#2}%
1548 \let\bbl@KVP@captions\@nil
1549 \let\bbl@KVP@import\@nil
1550 \let\bbl@KVP@main\@nil
1551 \let\bbl@KVP@hyphenrules\@nil
1552 \bbl@forkv{#1}{\bbl@csarg\def{KVP@##1}{##2}}% TODO - error handling
1553 \ifx\bbl@KVP@captions\@nil
1554 \let\bbl@KVP@captions\bbl@KVP@import
1555 \fi
1556 \bbl@ifunset{date#2}%
1557 {\bbl@provide@new{#2}}%
1558 {\bbl@ifblank{#1}%
1559 {\bbl@error
1560 {If you want to modify `#2' you must tell how in\\%
1561 the optional argument. Currently there are three\\%
1562 options: captions=lang-tag, hyphenrules=lang-list\\%
1563 import=lang-tag}%
1564 {Use this macro as documented}}%
1565 {\bbl@provide@renew{#2}}}%
1566 \bbl@exp{\\\babelensure[exclude=\\\today]{#2}}%
1567 \let\languagename\bbl@savelangname}
```
Depending on whether or not the language exists, we define two macros.

```
1568 \def\bbl@provide@new#1{%
1569 \@namedef{date#1}{}% marks lang exists - required by \StartBabelCommands
1570 \@namedef{extras#1}{}%
1571 \@namedef{noextras#1}{}%
1572 \StartBabelCommands*{#1}{captions}%
1573 \ifx\bbl@KVP@captions\@nil % and also if import, implicit
1574 \def\bbl@tempb##1{% elt for \bbl@captionslist
1575 \ifx##1\@empty\else
1576 \bbl@exp{%
1577 \\\SetString\\##1{%
1578 \\\bbl@nocaption{\bbl@stripslash##1}{\<#1\bbl@stripslash##1>}}}%
1579 \expandafter\bbl@tempb
1580 \fi}%
1581 \expandafter\bbl@tempb\bbl@captionslist\@empty
1582 \else
1583 \bbl@read@ini{\bbl@KVP@captions}% Here all letters cat = 11
1584 \bbl@after@ini
1585 \bbl@savestrings
1586 \fi
1587 \StartBabelCommands*{#1}{date}%
1588 \ifx\bbl@KVP@import\@nil
1589 \bbl@exp{%
1590 \\\SetString\\\today{\\\bbl@nocaption{today}{\<#1today>}}}%
1591 \else
1592 \bbl@savetoday
1593 \bbl@savedate
1594 \fi
1595 \EndBabelCommands
1596 \bbl@exp{%
1597 \def\<#1hyphenmins>{%
1598 {\bbl@ifunset{bbl@lfthm@#1}{2}{\@nameuse{bbl@lfthm@#1}}}%
1599 {\bbl@ifunset{bbl@rgthm@#1}{3}{\@nameuse{bbl@rgthm@#1}}}}}%
1600 \bbl@provide@hyphens{#1}%
1601 \ifx\bbl@KVP@main\@nil\else
1602 \expandafter\main@language\expandafter{#1}%
1603 \fi}
1604 \def\bbl@provide@renew#1{%
1605 \ifx\bbl@KVP@captions\@nil\else
1606 \StartBabelCommands*{#1}{captions}%
1607 \bbl@read@ini{\bbl@KVP@captions}% Here all letters cat = 11
1608 \bbl@after@ini
1609 \bbl@savestrings
1610 \EndBabelCommands
1611 \fi
1612 \ifx\bbl@KVP@import\@nil\else
1613 \StartBabelCommands*{#1}{date}%
1614 \bbl@savetoday
1615 \bbl@savedate
1616 \EndBabelCommands
1617 \fi
1618 \bbl@provide@hyphens{#1}}
```
The hyphenrules option is handled with an auxiliary macro.

\def\bbl@provide@hyphens#1{%

```
1620 \let\bbl@tempa\relax
```

```
1621 \ifx\bbl@KVP@hyphenrules\@nil\else
```

```
1622 \bbl@replace\bbl@KVP@hyphenrules{ }{,}%
```

```
1623 \bbl@foreach\bbl@KVP@hyphenrules{%
```

```
1624 \ifx\bbl@tempa\relax % if not yet found
1625 \bbl@ifsamestring{##1}{+}%
1626 {{\bbl@exp{\\\addlanguage\<l@##1>}}}%
1627 {}
1628 \bbl@ifunset{l@##1}%
1629 { }
1630 {\bbl@exp{\let\bbl@tempa\<l@##1>}}%
1631 \fi}%
1632 \fi
1633 \ifx\bbl@tempa\relax % if no opt or no language in opt found
1634 \ifx\bbl@KVP@import\@nil\else % if importing
1635 \bbl@exp{% and hyphenrules is not empty
1636 \\\bbl@ifblank{\@nameuse{bbl@hyphr@#1}}%
1637 {}%
1638 {\\\adddialect\<l@#1>\<l@\@nameuse{bbl@hyphr@\languagename}>}}%
1639 \fi
1640 \bbl@ifunset{l@#1}% no hyphenrules found - fallback
1641 {\bbl@exp{\\\adddialect\<l@#1>\language}}%
1642 {}%
1643 \else
1644 \bbl@exp{\\\adddialect\<l@#1>\bbl@tempa}% found in opt list
1645 \fi}
 The reader of ini files. There are 3 possible cases: a section name (in the form
 [...]), a comment (starting with ;) and a key/value pair. TODO - Work in progress.
1646 \def\bbl@read@ini#1{%
1647 \openin1=babel-#1.ini
1648 \ifeof1
1649 \bbl@error
1650 {There is no ini file for the requested language\\%
1651 (#1). Perhaps you misspelled it or your installation\\%
1652 is not complete.}%
1653 {Fix the name or reinstall babel.}%
1654 \else
1655 \let\bbl@section\@empty
1656 \let\bbl@savestrings\@empty
1657 \let\bbl@savetoday\@empty
1658 \let\bbl@savedate\@empty
1659 \let\bbl@inireader\bbl@iniskip
1660 \bbl@info{Importing data from babel-#1.ini for \languagename}%
1661 \loop
1662 \endlinechar\m@ne
1663 \read1 to \bbl@line
1664 \endlinechar`\^^M
1665 \if T\ifeof1F\fi T\relax % Trick, because inside \loop
1666 \ifx\bbl@line\@empty\else
1667 \expandafter\bbl@iniline\bbl@line\bbl@iniline
1668 \fi
1669 \repeat
1670 \fi}
1671 \def\bbl@iniline#1\bbl@iniline{%
1672 \@ifnextchar[\bbl@inisec{\@ifnextchar;\bbl@iniskip\bbl@inireader}#1\@@}% ]
 The special cases for comment lines and sections are handled by the two following
```
commands. In sections, we provide the posibility to take extra actions at the end or at the start (TODO - but note the last section is not ended). By default, key=val pairs are ignored.

 \def\bbl@iniskip#1\@@{}% if starts with ; \def\bbl@inisec[#1]#2\@@{% if starts with opening bracket

```
1675 \@nameuse{bbl@secpost@\bbl@section}% ends previous section
1676 \def\bbl@section{#1}%
1677 \@nameuse{bbl@secpre@\bbl@section}% starts current section
1678 \bbl@ifunset{bbl@secline@#1}%
1679 {\let\bbl@inireader\bbl@iniskip}%
```

```
1680 {\bbl@exp{\let\\\bbl@inireader\<bbl@secline@#1>}}}
```
Reads a key=val line and stores the trimmed val in \bbl@@kv@<section>.<key>.

```
1681 \def\bbl@inikv#1=#2\@@{% key=value
1682 \bbl@trim@def\bbl@tempa{#1}%
1683 \bbl@trim\toks@{#2}%
1684 \bbl@csarg\edef{@kv@\bbl@section.\bbl@tempa}{\the\toks@}}
```
The previous assignments are local, so we need to export them. If the value is empty, we can provide a default value.

```
1685 \def\bbl@exportkey#1#2#3{%
1686 \bbl@ifunset{bbl@@kv@#2}%
1687 {\bbl@csarg\gdef{#1@\languagename}{#3}}%
1688 {\expandafter\ifx\csname bbl@@kv@#2\endcsname\@empty
1689 \bbl@csarg\gdef{#1@\languagename}{#3}%
1690 \else
1691 \bbl@exp{\global\let\<bbl@#1@\languagename>\<bbl@@kv@#2>}%
1692 \fi}}
```
Key-value pairs are treated differently depending on the section in the ini file. The following macros are the readers for identification and typography.

```
1693 \let\bbl@secline@identification\bbl@inikv
1694 \def\bbl@secpost@identification{%
1695 \bbl@exportkey{lname}{identification.name.english}{}%
1696 \bbl@exportkey{lbcp}{identification.tag.bcp47}{}%
1697 \bbl@exportkey{lotf}{identification.tag.opentype}{dflt}%
1698 \bbl@exportkey{sname}{identification.script.name}{}%
1699 \bbl@exportkey{sbcp}{identification.script.tag.bcp47}{}%
1700 \bbl@exportkey{sotf}{identification.script.tag.opentype}{DFLT}}
1701 \let\bbl@secline@typography\bbl@inikv
1702 \def\bbl@after@ini{%
1703 \bbl@exportkey{lfthm}{typography.lefthyphenmin}{2}%
1704 \bbl@exportkey{rgthm}{typography.righthyphenmin}{3}%
1705 \bbl@exportkey{hyphr}{typography.hyphenrules}{}%
1706 \def\bbl@tempa{0.9}%
1707 \bbl@csarg\ifx{@kv@identification.version}\bbl@tempa
1708 \bbl@warning{%
1709 The `\languagename' date format may not be suitable\\%
1710 for proper typesetting, and therefore it very likely will\\%
1711 change in a future release. Reported}%
1712 \fi
1713 \bbl@toglobal\bbl@savetoday
1714 \bbl@toglobal\bbl@savedate}
 Now captions and captions.licr, depending on the engine. And also for dates.
 They rely on a few auxilary macros.
1715 \ifcase\bbl@engine
```

```
1716 \bbl@csarg\def{secline@captions.licr}#1=#2\@@{%
1717 \bbl@ini@captions@aux{#1}{#2}}
1718 \bbl@csarg\def{secline@date.gregorian}#1=#2\@@{% for defaults
1719 \bbl@ini@dategreg#1...\relax{#2}}
1720 \bbl@csarg\def{secline@date.gregorian.licr}#1=#2\@@{% override
1721 \bbl@ini@dategreg#1...\relax{#2}}
1722 \else
```

```
1723 \def\bbl@secline@captions#1=#2\@@{%
1724 \bbl@ini@captions@aux{#1}{#2}}
1725 \bbl@csarg\def{secline@date.gregorian}#1=#2\@@{%
1726 \bbl@ini@dategreg#1...\relax{#2}}
1727 \fi
```
The auxiliary macro for captions define \<caption>name.

```
1728 \def\bbl@ini@captions@aux#1#2{%
1729 \bbl@trim@def\bbl@tempa{#1}%
1730 \bbl@ifblank{#2}%
1731 {\bbl@exp{%
1732 \toks@{\\\bbl@nocaption{\bbl@tempa}\<\languagename\bbl@tempa name>}}}%
1733 {\bbl@trim\toks@{#2}}%
1734 \bbl@exp{%
1735 \\\bbl@add\\\bbl@savestrings{%
1736 \\\SetString\<\bbl@tempa name>{\the\toks@}}}}
```
But dates are more complex. The full date format is stores in date.gregorian, so we must read it in non-Unicode engines, too.

```
1737 \bbl@csarg\def{secpre@date.gregorian.licr}{%
1738 \ifcase\bbl@engine\let\bbl@savedate\@empty\fi}
1739 \def\bbl@ini@dategreg#1.#2.#3.#4\relax#5{% TODO - ignore with 'captions'
1740 \bbl@trim@def\bbl@tempa{#1.#2}%
1741 \bbl@ifsamestring{\bbl@tempa}{months.wide}%
1742 {\bbl@trim@def\bbl@tempa{#3}%
1743 \bbl@trim\toks@{#5}%
1744 \bbl@exp{%
1745 \\\bbl@add\\\bbl@savedate{%
1746 \\\SetString\<month\romannumeral\bbl@tempa name>{\the\toks@}}}}%
1747 {\bbl@ifsamestring{\bbl@tempa}{date.long}%
1748 {\bbl@trim@def\bbl@toreplace{#5}%
1749 \bbl@TG@@date
1750 \global\bbl@csarg\let{date@\languagename}\bbl@toreplace
1751 \bbl@exp{%
1752 \gdef\<\languagename date>####1####2####3{%
1753 \\cbbl@ensure@\languagename>{%
1754 \<bbl@date@\languagename>{####1}{####2}{####3}}}%
1755 \\\bbl@add\\\bbl@savetoday{%
1756 \\\SetString\\\today{%
1757 \\\languagename date>{\year}{\month}{\day}}}}}}
1758 {}}
```
Dates will require some macros for the basic formatting. They may be redefined by language, so "semi-public" names (camel case) are used. Oddly enough, the CLDR places particles like "de" inconsistenly in either in the date or in the month name.

```
1759 \newcommand\BabelDateSpace{\nobreakspace{}}
```

```
1760 \newcommand\BabelDateDot{.\@}
```

```
1761 \newcommand\BabelDated[1]{{\number#1}}
```

```
1762 \newcommand\BabelDatedd[1]{{\ifnum#1<10 0\fi\number#1}}
```
1763\newcommand\BabelDateM[1]{{\number#1}}

```
1764 \newcommand\BabelDateMM[1]{{\ifnum#1<10 0\fi\number#1}}
```

```
1765 \newcommand\BabelDateMMMM[1]{{%
```
\csname month\romannumeral\month name\endcsname}}%

```
1767 \newcommand\BabelDatey[1]{{\number#1}}%
```

```
1768 \newcommand\BabelDateyy[1]{{%
```

```
1769 \ifnum#1<10 0\number#1 %
```

```
1770 \else\ifnum#1<100 \number#1 %
```

```
1771 \else\ifnum#1<1000 \expandafter\@gobble\number#1 %
```

```
1772 \else\ifnum#1<10000 \expandafter\@gobbletwo\number#1 %
```

```
1773 \else
1774 \bbl@error
1775 {Currently two-digit years are restricted to the\\
1776 range 0-9999.}%
1777 {There is little you can do. Sorry.}%
1778 \fi\fi\fi\fi}}
1779 \newcommand\BabelDateyyyy[1]{{\number#1}}
1780 \def\bbl@replace@finish@iii#1{%
1781 \bbl@exp{\def\\#1####1####2####3{\the\toks@}}}
1782 \def\bbl@TG@@date{%
1783 \bbl@replace\bbl@toreplace{[ ]}{\BabelDateSpace{}}%
1784 \bbl@replace\bbl@toreplace{[.]}{\BabelDateDot{}}%
1785 \bbl@replace\bbl@toreplace{[d]}{\BabelDated{####3}}%
1786 \bbl@replace\bbl@toreplace{[dd]}{\BabelDatedd{####3}}%
1787 \bbl@replace\bbl@toreplace{[M]}{\BabelDateM{####2}}%
1788 \bbl@replace\bbl@toreplace{[MM]}{\BabelDateMM{####2}}%
1789 \bbl@replace\bbl@toreplace{[MMMM]}{\BabelDateMMMM{####2}}%
1790 \bbl@replace\bbl@toreplace{[y]}{\BabelDatey{####1}}%
1791 \bbl@replace\bbl@toreplace{[yy]}{\BabelDateyy{####1}}%
1792 \bbl@replace\bbl@toreplace{[yyyy]}{\BabelDateyyyy{####1}}%
1793 % Note after \bbl@replace \toks@ contains the resulting string.
1794 % TODO - Using this implicit behavior doesn't seem a good idea.
1795 \bbl@replace@finish@iii\bbl@toreplace}
```
## **9.3 Cross referencing macros**

The L<sub>TE</sub>X book states:

The *key* argument is any sequence of letters, digits, and punctuation symbols; upper- and lowercase letters are regarded as different.

When the above quote should still be true when a document is typeset in a language that has active characters, special care has to be taken of the category codes of these characters when they appear in an argument of the cross referencing macros. When a cross referencing command processes its argument, all tokens in this argument should be character tokens with category 'letter' or 'other'. The only way to accomplish this in most cases is to use the trick described in the TEXbook [**?**] (Appendix D, page 382). The primitive \meaning applied to a token expands to the current meaning of this token. For example, '\meaning\A' with \A defined as '\def\A#1{\B}' expands to the characters 'macro:#1->\B' with all category codes set to 'other' or 'space'.

\newlabel The macro \label writes a line with a \newlabel command into the .aux file to define labels.

```
1796 %\bbl@redefine\newlabel#1#2{%
1797 % \@safe@activestrue\org@newlabel{#1}{#2}\@safe@activesfalse}
```
\@newl@bel We need to change the definition of the LAT<sub>E</sub>X-internal macro \@newl@bel. This is needed because we need to make sure that shorthand characters expand to their non-active version.

The following package options control which macros are to be redefined.

```
1798 \langle*More package options}} ≡
1799 \DeclareOption{safe=none}{\let\bbl@opt@safe\@empty}
1800 \DeclareOption{safe=bib}{\def\bbl@opt@safe{B}}
1801 \DeclareOption{safe=ref}{\def\bbl@opt@safe{R}}
1802 \langle \langle/More package options\rangle \rangle
```
First we open a new group to keep the changed setting of \protect local and then we set the @safe@actives switch to true to make sure that any shorthand that appears in any of the arguments immediately expands to its non-active self.

```
1803 \ifx\bbl@opt@safe\@empty\else
1804 \def\@newl@bel#1#2#3{%
1805 {\@safe@activestrue
1806 \bbl@ifunset{#1@#2}%
1807 \relax
1808 {\gdef\@multiplelabels{%
1809 \@latex@warning@no@line{There were multiply-defined labels}}%
1810 \@latex@warning@no@line{Label `#2' multiply defined}}%
1811 \global\@namedef{#1@#2}{#3}}}
```
\@testdef An internal LATEX macro used to test if the labels that have been written on the .aux file have changed. It is called by the \enddocument macro. This macro needs to be completely rewritten, using \meaning. The reason for this is that in some cases the expansion of  $\#1@#2$  contains the same characters as the #3; but the character codes differ. Therefore L<sup>T</sup>FX keeps reporting that the labels may have changed.

```
1812 \CheckCommand*\@testdef[3]{%
1813 \def\reserved@a{#3}%
1814 \expandafter\ifx\csname#1@#2\endcsname\reserved@a
1815 \else
1816 \@tempswatrue
1817 \fi}
```
Now that we made sure that \@testdef still has the same definition we can rewrite it. First we make the shorthands 'safe'.

```
1818 \def\@testdef#1#2#3{%
1819 \@safe@activestrue
```
Then we use \bbl@tempa as an 'alias' for the macro that contains the label which is being checked.

1820 \expandafter\let\expandafter\bbl@tempa\csname #1@#2\endcsname

Then we define \bbl@tempb just as \@newl@bel does it.

1821 \def\bbl@tempb{#3}% 1822 \@safe@activesfalse

When the label is defined we replace the definition of \bbl@tempa by its meaning.

```
1823 \ifx\bbl@tempa\relax
1824 \else
1825 \edef\bbl@tempa{\expandafter\strip@prefix\meaning\bbl@tempa}%
1826 \fi
```
We do the same for \bbl@tempb.

1827 \edef\bbl@tempb{\expandafter\strip@prefix\meaning\bbl@tempb}%

If the label didn't change, \bbl@tempa and \bbl@tempb should be identical macros.

1828 \ifx\bbl@tempa\bbl@tempb 1829 \else 1830 \@tempswatrue 1831 \fi} 1832 \fi

\ref The same holds for the macro \ref that references a label and \pageref to \pageref reference a page. So we redefine \ref and \pageref. While we change these

macros, we make them robust as well (if they weren't already) to prevent problems if they should become expanded at the wrong moment.

```
1833 \@expandtwoargs\in@{R}\bbl@opt@safe
1834 \ifin@
1835 \bbl@redefinerobust\ref#1{%
1836 \@safe@activestrue\org@ref{#1}\@safe@activesfalse}
1837 \bbl@redefinerobust\pageref#1{%
1838 \@safe@activestrue\org@pageref{#1}\@safe@activesfalse}
1839 \else
1840 \let\org@ref\ref
1841 \let\org@pageref\pageref
1842 \fi
```
\@citex The macro used to cite from a bibliography, \cite, uses an internal macro, \@citex. It is this internal macro that picks up the argument(s), so we redefine this internal macro and leave \cite alone. The first argument is used for typesetting, so the shorthands need only be deactivated in the second argument.

1843 \@expandtwoargs\in@{B}\bbl@opt@safe 1844 \ifin@ 1845 \bbl@redefine\@citex[#1]#2{% 1846 \@safe@activestrue\edef\@tempa{#2}\@safe@activesfalse 1847 \org@@citex[#1]{\@tempa}}

Unfortunately, the packages natbib and cite need a different definition of \@citex... To begin with, natbib has a definition for \@citex with *three* arguments... We only know that a package is loaded when \begin{document} is executed, so we need to postpone the different redefinition.

```
1848 \AtBeginDocument{%
```
1849 \@ifpackageloaded{natbib}{%

Notice that we use \def here instead of \bbl@redefine because \org@@citex is already defined and we don't want to overwrite that definition (it would result in parameter stack overflow because of a circular definition).

(Recent versions of natbib change dynamically \@citex, so PR4087 doesn't seem fixable in a simple way. Just load natbib before.)

```
1850 \def\@citex[#1][#2]#3{%
1851 \@safe@activestrue\edef\@tempa{#3}\@safe@activesfalse
1852 \org@@citex[#1][#2]{\@tempa}}%
1853 }{}}
```
The package cite has a definition of \@citex where the shorthands need to be turned off in both arguments.

```
1854 \AtBeginDocument{%
1855 \@ifpackageloaded{cite}{%
1856 \def\@citex[#1]#2{%
1857 \@safe@activestrue\org@@citex[#1]{#2}\@safe@activesfalse}%
1858 }{}}
```
\nocite The macro \nocite which is used to instruct BiBTEX to extract uncited references from the database.

```
1859 \bbl@redefine\nocite#1{%
1860 \@safe@activestrue\org@nocite{#1}\@safe@activesfalse}
```
\bibcite The macro that is used in the .aux file to define citation labels. When packages such as natbib or cite are not loaded its second argument is used to typeset the citation label. In that case, this second argument can contain active characters but is used in an environment where \@safe@activestrue is in effect. This switch

needs to be reset inside the \hbox which contains the citation label. In order to determine during .aux file processing which definition of \bibcite is needed we define \bibcite in such a way that it redefines itself with the proper definition.

```
1861 \bbl@redefine\bibcite{%
```
We call \bbl@cite@choice to select the proper definition for \bibcite. This new definition is then activated.

1862 \bbl@cite@choice 1863 \bibcite}

\bbl@bibcite The macro \bbl@bibcite holds the definition of \bibcite needed when neither natbib nor cite is loaded.

```
1864 \def\bbl@bibcite#1#2{%
1865 \org@bibcite{#1}{\@safe@activesfalse#2}}
```
- \bbl@cite@choice The macro \bbl@cite@choice determines which definition of \bibcite is needed.
	- 1866 \def\bbl@cite@choice{%

First we give \bibcite its default definition.

1867 \global\let\bibcite\bbl@bibcite

Then, when natbib is loaded we restore the original definition of \bibcite.

1868 \@ifpackageloaded{natbib}{\global\let\bibcite\org@bibcite}{}%

For cite we do the same.

1869 \@ifpackageloaded{cite}{\global\let\bibcite\org@bibcite}{}%

Make sure this only happens once.

1870 \global\let\bbl@cite@choice\relax}

When a document is run for the first time, no . aux file is available, and \bibcite will not yet be properly defined. In this case, this has to happen before the document starts.

- 1871 \AtBeginDocument{\bbl@cite@choice}
- \@bibitem One of the two internal LATEX macros called by \bibitem that write the citation label on the .aux file.

```
1872 \bbl@redefine\@bibitem#1{%
1873 \@safe@activestrue\org@@bibitem{#1}\@safe@activesfalse}
1874 \else
1875 \let\org@nocite\nocite
1876 \let\org@@citex\@citex
1877 \let\org@bibcite\bibcite
1878 \let\org@@bibitem\@bibitem
1879 \fi
```
## **9.4 Marks**

\markright Because the output routine is asynchronous, we must pass the current language attribute to the head lines, together with the text that is put into them. To achieve this we need to adapt the definition of \markright and \markboth somewhat. We check whether the argument is empty; if it is, we just make sure the scratch token register is empty. Next, we store the argument to \markright in the scratch token register. This way these commands will not be expanded later, and we make sure that the text is typeset using the correct language settings. While doing so, we make sure that active characters that may end up in the mark are not disabled by the output routine kicking in while \@safe@activestrue is in effect.

```
1880 \bbl@redefine\markright#1{%
1881 \bbl@ifblank{#1}%
1882 {\org@markright{}}%
1883 {\toks@{#1}%
1884 \bbl@exp{%
1885 \\\org@markright{\\\protect\\\foreignlanguage{\languagename}%
1886 {\\\protect\\\bbl@restore@actives\the\toks@}}}}}
```
\markboth The definition of \markboth is equivalent to that of \markright, except that we need \@mkboth two token registers. The documentclasses report and book define and set the headings for the page. While doing so they also store a copy of  $\mathcal{N}$  headings for the page. \@mkboth. Therefore we need to check whether \@mkboth has already been set. If so we neeed to do that again with the new definition of \markboth.

```
1887 \ifx\@mkboth\markboth
1888 \def\bbl@tempc{\let\@mkboth\markboth}
1889 \else
1890 \def\bbl@tempc{}
1891 \fi
```
Now we can start the new definition of \markboth

```
1892 \bbl@redefine\markboth#1#2{%
1893 \protected@edef\bbl@tempb##1{%
1894 \protect\foreignlanguage{\languagename}{\protect\bbl@restore@actives##1}}%
1895 \bbl@ifblank{#1}%
1896 {\toks@{}}%
1897 {\toks@\expandafter{\bbl@tempb{#1}}}%
1898 \bbl@ifblank{#2}%
1899 {\@temptokena{}}%
1900 {\@temptokena\expandafter{\bbl@tempb{#2}}}%
1901 \bbl@exp{\\\org@markboth{\the\toks@}{\the\@temptokena}}}
```
and copy it to \@mkboth if necessary.

1902 \bbl@tempc

## **9.5 Preventing clashes with other packages**

#### **9.5.1 ifthen**

\ifthenelse Sometimes a document writer wants to create a special effect depending on the page a certain fragment of text appears on. This can be achieved by the following piece of code:

```
\ifthenelse{\isodd{\pageref{some:label}}}
           {code for odd pages}
           {code for even pages}
```
In order for this to work the argument of \isodd needs to be fully expandable. With the above redefinition of \pageref it is not in the case of this example. To overcome that, we add some code to the definition of \ifthenelse to make things work. The first thing we need to do is check if the package ifthen is loaded. This should be done at \begin{document} time.

```
1903 \@expandtwoargs\in@{R}\bbl@opt@safe
1904 \ifin@
1905 \AtBeginDocument{%
1906 \@ifpackageloaded{ifthen}{%
```
Then we can redefine \ifthenelse:

\bbl@redefine@long\ifthenelse#1#2#3{%

We want to revert the definition of \pageref and \ref to their original definition for the first argument of \ifthenelse, so we first need to store their current meanings.

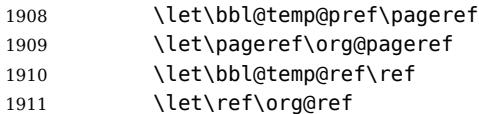

Then we can set the \@safe@actives switch and call the original \ifthenelse. In order to be able to use shorthands in the second and third arguments of \ifthenelse the resetting of the switch *and* the definition of \pageref happens inside those arguments. When the package wasn't loaded we do nothing.

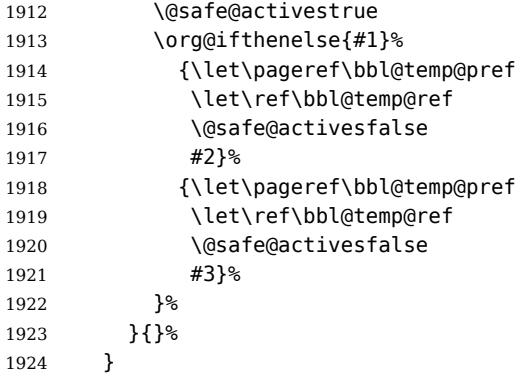

#### **9.5.2 varioref**

\@@vpageref \vrefpagenum \Ref When the package varioref is in use we need to modify its internal command \@@vpageref in order to prevent problems when an active character ends up in the argument of \vref.

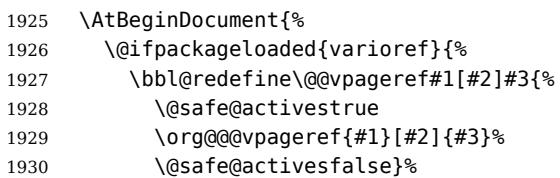

The same needs to happen for \vrefpagenum.

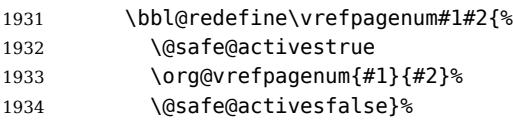

The package varioref defines \Ref to be a robust command wich uppercases the first character of the reference text. In order to be able to do that it needs to access the exandable form of \ref. So we employ a little trick here. We redefine the (internal) command  $\Re f_{\text{tot}}$  to call  $\org@ref$  instead of  $\ref$ . The disadvantgage of this solution is that whenever the derfinition of \Ref changes, this definition needs to be updated as well.

```
1935 \expandafter\def\csname Ref \endcsname#1{%
1936 \protected@edef\@tempa{\org@ref{#1}}\expandafter\MakeUppercase\@tempa}
1937 }{}%
1938 }
1939 \fi
```
#### **9.5.3 hhline**

\hhline Delaying the activation of the shorthand characters has introduced a problem with the hhline package. The reason is that it uses the ':' character which is made active by the french support in babel. Therefore we need to *reload* the package when the ':' is an active character.

So at \begin{document} we check whether hhline is loaded.

1940 \AtEndOfPackage{%

1941 \AtBeginDocument{%

1942 \@ifpackageloaded{hhline}%

Then we check whether the expansion of \normal@char: is not equal to \relax.

1943 {\expandafter\ifx\csname normal@char\string:\endcsname\relax 1944 \else

In that case we simply reload the package. Note that this happens *after* the category code of the @-sign has been changed to other, so we need to temporarily change it to letter again.

```
1945 \makeatletter
1946 \def\@currname{hhline}\input{hhline.sty}\makeatother
1947 \fi}%
1948 {}}}
```
#### **9.5.4 hyperref**

\pdfstringdefDisableCommands A number of interworking problems between babel and hyperref are tackled by hyperref itself. The following code was introduced to prevent some annoying warnings but it broke bookmarks. This was quickly fixed in hyperref, which essentially made it no-op. However, it will not removed for the moment because hyperref is expecting it.

```
1949 \AtBeginDocument{%
1950 \ifx\pdfstringdefDisableCommands\@undefined\else
1951 \pdfstringdefDisableCommands{\languageshorthands{system}}%
1952 \fi}
```
#### **9.5.5 fancyhdr**

\FOREIGNLANGUAGE The package fancyhdr treats the running head and fout lines somewhat differently as the standard classes. A symptom of this is that the command \foreignlanguage which babel adds to the marks can end up inside the argument of \MakeUppercase. To prevent unexpected results we need to define \FOREIGNLANGUAGE here.

```
1953 \DeclareRobustCommand{\FOREIGNLANGUAGE}[1]{%
1954 \lowercase{\foreignlanguage{#1}}}
```

```
\substitutefontfamily The command \substitutefontfamily creates an .fd file on the fly. The first
                      argument is an encoding mnemonic, the second and third arguments are font family
                      names.
```

```
1955 \def\substitutefontfamily#1#2#3{%
1956 \lowercase{\immediate\openout15=#1#2.fd\relax}%
1957 \immediate\write15{%
1958 \string\ProvidesFile{#1#2.fd}%
1959 [\the\year/\two@digits{\the\month}/\two@digits{\the\day}
1960 \space generated font description file]^^J
1961 \string\DeclareFontFamily{#1}{#2}{}^^J
1962 \string\DeclareFontShape{#1}{#2}{m}{n}{<->ssub * #3/m/n}{}^^J
1963 \string\DeclareFontShape{#1}{#2}{m}{it}{<->ssub * #3/m/it}{}^^J
```

```
1964 \string\DeclareFontShape{#1}{#2}{m}{sl}{<->ssub * #3/m/sl}{}^^J
1965 \string\DeclareFontShape{#1}{#2}{m}{sc}{<->ssub * #3/m/sc}{}^^J
1966 \string\DeclareFontShape{#1}{#2}{b}{n}{<->ssub * #3/bx/n}{}^^J
1967 \string\DeclareFontShape{#1}{#2}{b}{it}{<->ssub * #3/bx/it}{}^^J
1968 \string\DeclareFontShape{#1}{#2}{b}{sl}{<->ssub * #3/bx/sl}{}^^J
1969 \string\DeclareFontShape{#1}{#2}{b}{sc}{<->ssub * #3/bx/sc}{}^^J
1970 }%
1971 \closeout15
1972 }
```
This command should only be used in the preamble of a document.

\@onlypreamble\substitutefontfamily

### **9.6 Encoding and fonts**

Because documents may use non-ASCII font encodings, we make sure that the logos of  $T<sub>F</sub>X$  and  $\mathbb{F}_{T}X$  always come out in the right encoding. There is a list of non-ASCII encodings. Unfortunately, fontenc deletes its package options, so we must guess which encodings has been loaded by traversing \@filelist to search for h*enc*ienc.def. If a non-ASCII has been loaded, we define versions of \TeX and \LaTeX for them using \ensureascii. The default ASCII encoding is set, too (in reverse order): the "main" encoding (when the document begins), the last loaded, or OT1.

```
\ensureascii
```

```
1974 \newcommand\BabelNonASCII{LGR, X2, 0T2, 0T3, 0T6, LHE, LWN, LMA, LMC, LMS, LMU, }
1975 \let\org@TeX\TeX
1976 \let\org@LaTeX\LaTeX
1977 \let\ensureascii\@firstofone
1978 \AtBeginDocument{%
1979 \in@false
1980 \bbl@foreach\BabelNonASCII{% is there a non-ascii enc?
1981 \ifin@\else
1982 \lowercase{\@expandtwoargs\in@{,#1enc.def,}{,\@filelist,}}%
1983 \fi}%
1984 \ifin@ % if a non-ascii has been loaded
1985 \def\ensureascii#1{{\fontencoding{OT1}\selectfont#1}}%
1986 \DeclareTextCommandDefault{\TeX}{\org@TeX}%
1987 \DeclareTextCommandDefault{\LaTeX}{\org@LaTeX}%
1988 \def\bbl@tempb#1\@@{\uppercase{\bbl@tempc#1}ENC.DEF\@empty\@@}%
1989 \def\bbl@tempc#1ENC.DEF#2\@@{%
1990 \ifx\@empty#2\else
1991 \bbl@ifunset{T@#1}%
1992 {}%
1993 {\@expandtwoargs\in@{,#1,}{,\BabelNonASCII,}%
1994 \ifin@
1995 \DeclareTextCommand{\TeX}{#1}{\ensureascii{\org@TeX}}%
1996 \DeclareTextCommand{\LaTeX}{#1}{\ensureascii{\org@LaTeX}}%
1997 \else
1998 \def\ensureascii##1{{\fontencoding{#1}\selectfont##1}}%
1999 \fi}%
2000 \fi}%
2001 \bbl@foreach\@filelist{\bbl@tempb#1\@@}% TODO - \@@ de mas??
2002 \@expandtwoargs\in@{,\cf@encoding,}{,\BabelNonASCII,}%
2003 \ifin@\else
2004 \edef\ensureascii#1{{%
2005 \noexpand\fontencoding{\cf@encoding}\noexpand\selectfont#1}}%
2006 \fi
```
2007 \fi}

Now comes the old deprecated stuff (with a little change in 3.9l, for fontspec). The first thing we need to do is to determine, at \begin{document}, which latin fontencoding to use.

\latinencoding When text is being typeset in an encoding other than 'latin' (OT1 or T1), it would be nice to still have Roman numerals come out in the Latin encoding. So we first assume that the current encoding at the end of processing the package is the Latin encoding.

2008 \AtEndOfPackage{\edef\latinencoding{\cf@encoding}}

But this might be overruled with a later loading of the package fontenc. Therefore we check at the execution of \begin{document} whether it was loaded with the T1 option. The normal way to do this (using \@ifpackageloaded) is disabled for this package. Now we have to revert to parsing the internal macro \@filelist which contains all the filenames loaded.

2009 \AtBeginDocument{%

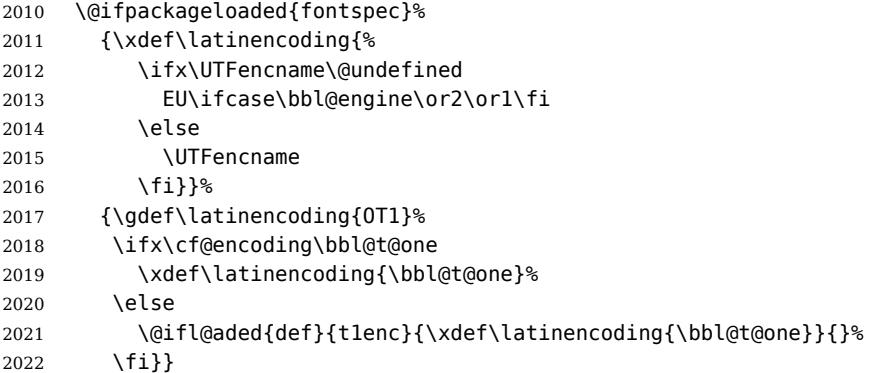

\latintext Then we can define the command \latintext which is a declarative switch to a latin font-encoding. Usage of this macro is deprecated.

```
2023 \DeclareRobustCommand{\latintext}{%
2024 \fontencoding{\latinencoding}\selectfont
2025 \def\encodingdefault{\latinencoding}}
```
\textlatin This command takes an argument which is then typeset using the requested font encoding. In order to avoid many encoding switches it operates in a local scope.

```
2026 \ifx\@undefined\DeclareTextFontCommand
2027 \DeclareRobustCommand{\textlatin}[1]{\leavevmode{\latintext #1}}
2028 \else
2029 \DeclareTextFontCommand{\textlatin}{\latintext}
2030 \fi
```
## **9.7 Basic bidi support**

**Work in progress.** This code is currently placed here for practical reasons.

- pdftex provides a minimal support for bidi text, and it must be done by hand. Vertical typesetting is not possible.
- xetex is somewhat better, thanks to its font engine (even if not always reliable) and a few additional tools. However, very little is done at the paragraph level. Another challenging problem is text direction does not honour T<sub>F</sub>X grouping.

• luatex can provide the most complete solution, as we can manipulate almost freely the node list, the generated lines, and so on, but bidi text does not work out of the box and some development is necessary. It also provides tools to properly set left-to-right and right-to-left page layouts. As LuaT<sub>F</sub>X-ja shows, vertical typesetting is posible, too. Its main drawback is font handling is often considered to be less mature than xetex.<sup>[29](#page-93-0)</sup>

```
2031 \def\bbl@alscripts{,Arabic,Syriac,Thaana,}
2032 \def\bbl@rscripts{%
2033 ,Imperial Aramaic,Avestan,Cypriot,Hatran,Hebrew,%
2034 Old Hungarian,Old Hungarian,Lydian,Mandaean,Manichaean,%
2035 Manichaean,Meroitic Cursive,Meroitic,Old North Arabian,%
2036 Nabataean,N'Ko,Orkhon,Palmyrene,Inscriptional Pahlavi,%
2037 Psalter Pahlavi,Phoenician,Inscriptional Parthian,Samaritan,%
2038 Old South Arabian,}%
2039 \def\bbl@ensuredir{%
2040 \@expandtwoargs
2041 \in@{\csname bbl@script@\languagename\endcsname}%
2042 {\bbl@alscripts\bbl@rscripts}%
2043 \ifin@
2044 \bbl@setdirs\@ne
2045 \else
2046 \bbl@setdirs\z@
2047 \fi}
2048 \def\bbl@setdirs#1{% TODO - math
2049 \ifcase\bbl@select@type % TODO - strictly, not the right test
2050 \bbl@pagedir{#1}%
2051 \bbl@bodydir{#1}%
2052 \bbl@pardir{#1}%
2053 \text{ } \text{ } \text{ } \text{ } 20532054 \bbl@textdir{#1}}
2055 \ifcase\bbl@engine
2056 \or
2057 \AddBabelHook{babel-bidi}{afterextras}{\bbl@ensuredir}
2058 \DisableBabelHook{babel-bidi}
2059 \def\bbl@getluadir#1{%
2060 \directlua{
2061 if tex.#1dir == 'TLT' then
2062 tex.sprint('0')
2063 elseif tex.#1dir == 'TRT' then
2064 tex.sprint('1')
2065 end}}
2066 \def\bbl@setdir#1#2#3{% 1=text/par.. 2=\textdir.. 3=0 lr/1 rl
2067 \ifcase#3\relax
2068 \ifcase\bbl@getluadir{#1}\relax\else
2069 #2 TLT\relax
2070 \fi
2071 \else
2072 \ifcase\bbl@getluadir{#1}\relax
2073 #2 TRT\relax
2074 \fi
2075 \fi}
2076 \def\bbl@textdir{\bbl@setdir{text}\textdir}% TODO - ?\linedir
2077 \def\bbl@pardir{\bbl@setdir{par}\pardir}
2078 \def\bbl@bodydir{\bbl@setdir{body}\bodydir}
2079 \def\bbl@pagedir{\bbl@setdir{page}\pagedir}
2080 \def\bbl@dirparastext{\pardir\the\textdir\relax}% %%%%
```
<span id="page-93-0"></span>Although in my [JBL] experience problems are in fact minimal.

```
2081 \or
2082 \AddBabelHook{babel-bidi}{afterextras}{\bbl@ensuredir}
2083 \DisableBabelHook{babel-bidi}
2084 \newcount\bbl@dirlevel
2085 \chardef\bbl@thetextdir\z@
2086 \chardef\bbl@thepardir\z@
2087 \def\bbl@textdir#1{%
2088 \ifcase#1\relax
2089 \chardef\bbl@thetextdir\z@
2090 \bbl@textdir@i\beginL\endL
2091 \else
2092 \chardef\bbl@thetextdir\@ne
2093 \bbl@textdir@i\beginR\endR
2094 \fi}
2095 \def\bbl@textdir@i#1#2{%
2096 \ifhmode
2097 \ifnum\currentgrouplevel>\z@
2098 \ifnum\currentgrouplevel=\bbl@dirlevel
2099 \bbl@error{Multiple bidi settings inside a group}%
2100 {I'll insert a new group, but expect wrong results.}%
2101 \bgroup\aftergroup#2\aftergroup\egroup
2102 \qquad \text{lele}2103 \ifcase\currentgrouptype\or % 0 bottom
2104 \aftergroup#2% 1 simple {}
2105 \or
2106 \bgroup\aftergroup#2\aftergroup\egroup % 2 hbox
2107 \or
2108 \bgroup\aftergroup#2\aftergroup\egroup % 3 adj hbox
2109 \or\or\or % vbox vtop align
2110 \or
2111 \bgroup\aftergroup#2\aftergroup\egroup % 7 noalign
2112 \or\or\or\or\or\or\or % output math disc insert vcent mathchoice
2113 \or
2114 \aftergroup#2% 14 \begingroup
2115 \else
2116 \bgroup\aftergroup#2\aftergroup\egroup % 15 adj
2117 \fi
2118 \fi
2119 \bbl@dirlevel\currentgrouplevel
2120 \fi
2121 #1%
2122 \fi}
2123 \def\bbl@pardir#1{\chardef\bbl@thepardir#1\relax}
2124 \let\bbl@bodydir\@gobble
2125 \let\bbl@pagedir\@gobble
2126 \def\bbl@dirparastext{\chardef\bbl@thepardir\bbl@thetextdir}
 The following command is executed only if there is a right-to-left script (once). It
```
activates the \everypar hack for xetex, to properly handle the par direction. Note text and par dirs are decoupled.

```
2127 \def\bbl@xebidipar{%
2128 \let\bbl@xebidipar\relax
2129 \TeXXeTstate\@ne
2130 \def\bbl@xeeverypar{%
2131 \ifcase\bbl@thepardir\else
2132 {\setbox\z@\lastbox\beginR\box\z@}%
2133 \fi
2134 \ifcase\bbl@thetextdir\else\beginR\fi}%
2135 \let\bbl@severypar\everypar
```

```
2136 \newtoks\everypar
2137 \everypar=\bbl@severypar
2138 \bbl@severypar{\bbl@xeeverypar\the\everypar}}
2139 \fi
```
## **9.8 Local Language Configuration**

```
\loadlocalcfg At some sites it may be necessary to add site-specific actions to a language
               definition file. This can be done by creating a file with the same name as the
               language definition file, but with the extension .cfg. For instance the file
               norsk.cfg will be loaded when the language definition file norsk.ldf is loaded.
               For plain-based formats we don't want to override the definition of \loadlocalcfg
               from plain.def.
```

```
2140 \ifx\loadlocalcfg\@undefined
2141 \@ifpackagewith{babel}{noconfigs}%
2142 {\let\loadlocalcfg\@gobble}%
2143 {\def\loadlocalcfg#1{%
2144 \InputIfFileExists{#1.cfg}%
2145 {\typeout{*************************************^^J%
2146 * Local config file #1.cfg used^^J%
2147 *}}%
2148 \@empty}}
2149 \fi
```
Just to be compatible with LHEX 2.09 we add a few more lines of code:

```
2150 \ifx\@unexpandable@protect\@undefined
2151 \def\@unexpandable@protect{\noexpand\protect\noexpand}
2152 \long\def\protected@write#1#2#3{%
2153 \begingroup
2154 \let\thepage\relax
2155 #2%
2156 \let\protect\@unexpandable@protect
2157 \edef\reserved@a{\write#1{#3}}%
2158 \reserved@a
2159 \endgroup
2160 \if@nobreak\ifvmode\nobreak\fi\fi}
2161 \fi
2162\langle/core\rangle
```
# **10 Multiple languages (switch.def)**

Plain T<sub>E</sub>X version 3.0 provides the primitive  $\lambda$  language that is used to store the current language. When used with a pre-3.0 version this function has to be implemented by allocating a counter.

```
2163 (*kernel)
```

```
2164 (Make sure ProvidesFile is defined))
```

```
2165 \ProvidesFile{switch.def}[\langle \langle date \rangle \rangle \langle \langle version \rangle \rangle Babel switching mechanism]
```

```
2166 \langle Load macros for plain if not LaTeX\rangle
```

```
2167 (Define core switching macros))
```
\adddialect The macro \adddialect can be used to add the name of a dialect or variant language, for which an already defined hyphenation table can be used.

```
2168 \def\bbl@version{(/version)}}
2169 \def\bbl@date{\langle \langle date \rangle \rangle}
2170 \def\adddialect#1#2{%
```

```
2171 \global\chardef#1#2\relax
```

```
2172 \bbl@usehooks{adddialect}{{#1}{#2}}%
```

```
2173 \ \wlog{\text{2} + 2 a dialect from \string\language#2}}
```
\bbl@iflanguage executes code only if the language l@ exists. Otherwise raises and error.

The argument of \bbl@fixname has to be a macro name, as it may get "fixed" if casing (lc/uc) is wrong. It's intented to fix a long-standing bug when \foreignlanguage and the like appear in a \MakeXXXcase. However, a lowercase form is not imposed to improve backward compatibility (perhaps you defined a language named MYLANG, but unfortunately mixed case names cannot be trapped). Note  $l$   $\emptyset$  is encapsulated, so that its case does not change.

2174 \def\bbl@fixname#1{%

```
2175 \begingroup
2176 \def\bbl@tempe{l@}%
2177 \edef\bbl@tempd{\noexpand\@ifundefined{\noexpand\bbl@tempe#1}}%
2178 \bbl@tempd
2179 {\lowercase\expandafter{\bbl@tempd}%
2180 {\uppercase\expandafter{\bbl@tempd}%
2181 \@empty
2182 {\edef\bbl@tempd{\def\noexpand#1{#1}}%
2183 \uppercase\expandafter{\bbl@tempd}}}%
2184 {\edef\bbl@tempd{\def\noexpand#1{#1}}%
2185 \lowercase\expandafter{\bbl@tempd}}}%
2186 \@empty
2187 \edef\bbl@tempd{\endgroup\def\noexpand#1{#1}}%
2188 \bbl@tempd}
2189 \def\bbl@iflanguage#1{%
2190 \@ifundefined{l@#1}{\@nolanerr{#1}\@gobble}\@firstofone}
```
\iflanguage Users might want to test (in a private package for instance) which language is currently active. For this we provide a test macro, \iflanguage, that has three arguments. It checks whether the first argument is a known language. If so, it compares the first argument with the value of \language. Then, depending on the result of the comparison, it executes either the second or the third argument.

```
2191 \def\iflanguage#1{%
2192 \bbl@iflanguage{#1}{%
2193 \ifnum\csname l@#1\endcsname=\language
2194 \expandafter\@firstoftwo
2195 \else
2196 \expandafter\@secondoftwo
2197 \fi}}
```
## **10.1 Selecting the language**

\selectlanguage The macro \selectlanguage checks whether the language is already defined before it performs its actual task, which is to update \language and activate language-specific definitions.

> To allow the call of \selectlanguage either with a control sequence name or with a simple string as argument, we have to use a trick to delete the optional escape character.

To convert a control sequence to a string, we use the \string primitive. Next we have to look at the first character of this string and compare it with the escape character. Because this escape character can be changed by setting the internal integer \escapechar to a character number, we have to compare this number with the character of the string. To do this we have to use T<sub>E</sub>X's backquote notation to specify the character as a number.

If the first character of the \string'ed argument is the current escape character, the comparison has stripped this character and the rest in the 'then' part consists of the rest of the control sequence name. Otherwise we know that either the argument is not a control sequence or \escapechar is set to a value outside of the character range 0–255.

If the user gives an empty argument, we provide a default argument for \string. This argument should expand to nothing.

2198 \let\bbl@select@type\z@

2199 \edef\selectlanguage{%

2200 \noexpand\protect

2201 \expandafter\noexpand\csname selectlanguage \endcsname}

Because the command \selectlanguage could be used in a moving argument it expands to \protect\selectlanguage<sub>L1</sub>. Therefore, we have to make sure that a macro \protect exists. If it doesn't it is \let to \relax.

2202 \ifx\@undefined\protect\let\protect\relax\fi

As LATEX 2.09 writes to files *expanded* whereas LATEX  $2\varepsilon$  takes care *not* to expand the arguments of \write statements we need to be a bit clever about the way we add information to .aux files. Therefore we introduce the macro \xstring which should expand to the right amount of \string's.

```
2203 \ifx\documentclass\@undefined
2204 \def\xstring{\string\string\string}
2205 \else
2206 \let\xstring\string
2207 \fi
```
Since version 3.5 babel writes entries to the auxiliary files in order to typeset table of contents etc. in the correct language environment.

\bbl@pop@language *But* when the language change happens *inside* a group the end of the group doesn't write anything to the auxiliary files. Therefore we need  $T_F X$ 's aftergroup mechanism to help us. The command \aftergroup stores the token immediately following it to be executed when the current group is closed. So we define a temporary control sequence \bbl@pop@language to be executed at the end of the group. It calls \bbl@set@language with the name of the current language as its argument.

\bbl@language@stack The previous solution works for one level of nesting groups, but as soon as more levels are used it is no longer adequate. For that case we need to keep track of the nested languages using a stack mechanism. This stack is called \bbl@language@stack and initially empty.

2208 \def\bbl@language@stack{}

When using a stack we need a mechanism to push an element on the stack and to retrieve the information afterwards.

\bbl@push@language The stack is simply a list of languagenames, separated with a '+' sign; the push \bbl@pop@language function can be simple:

2209 \def\bbl@push@language{%

2210 \xdef\bbl@language@stack{\languagename+\bbl@language@stack}}

Retrieving information from the stack is a little bit less simple, as we need to remove the element from the stack while storing it in the macro \languagename. For this we first define a helper function.

```
\bbl@pop@lang This macro stores its first element (which is delimited by the '+'-sign) in
                \languagename and stores the rest of the string (delimited by '-') in its third
                argument.
```

```
2211 \def\bbl@pop@lang#1+#2-#3{%
2212 \edef\languagename{#1}\xdef#3{#2}}
```
The reason for the somewhat weird arrangement of arguments to the helper function is the fact it is called in the following way. This means that before \bbl@pop@lang is executed T<sub>E</sub>X first *expands* the stack, stored in \bbl@language@stack. The result of that is that the argument string of \bbl@pop@lang contains one or more language names, each followed by a '+'-sign (zero language names won't occur as this macro will only be called after something has been pushed on the stack) followed by the '-'-sign and finally the reference to the stack.

2213 \def\bbl@pop@language{%

```
2214 \expandafter\bbl@pop@lang\bbl@language@stack-\bbl@language@stack
```

```
2215 \expandafter\bbl@set@language\expandafter{\languagename}}
```
Once the name of the previous language is retrieved from the stack, it is fed to \bbl@set@language to do the actual work of switching everything that needs switching.

2216 \expandafter\def\csname selectlanguage \endcsname#1{%

- 2217 \ifnum\bbl@hymapsel=\@cclv\let\bbl@hymapsel\tw@\fi
- 2218 \bbl@push@language
- 2219 \aftergroup\bbl@pop@language
- 2220 \bbl@set@language{#1}}

```
\bbl@set@language The macro \bbl@set@language takes care of switching the language environment
                   and of writing entries on the auxiliary files. For historial reasons, language names
                   can be either language of \language. To catch either form a trick is used, but
                   unfortunately as a side effect the catcodes of letters in \languagename are not well
                   defined. The list of auxiliary files can be extended by redefining
                   \BabelContentsFiles, but make sure they are loaded inside a group (as aux, toc,
                   lof, and lot do) or the last language of the document will remain active afterwards.
                   We also write a command to change the current language in the auxiliary files.
```

```
2221 \def\BabelContentsFiles{toc,lof,lot}
2222 \def\bbl@set@language#1{%
2223 \edef\languagename{%
2224 \ifnum\escapechar=\expandafter`\string#1\@empty
2225 \else\string#1\@empty\fi}%
2226 \select@language{\languagename}%
2227 \expandafter\ifx\csname date\languagename\endcsname\relax\else
2228 \if@filesw
2229 \protected@write\@auxout{}{\string\select@language{\languagename}}%
2230 \bbl@foreach\BabelContentsFiles{%
2231 \addtocontents{##1}{\xstring\select@language{\languagename}}}%
2232 \bbl@usehooks{write}{}%
2233 \fi
2234 \fi}
2235 \def\select@language#1{%
2236 \ifnum\bbl@hymapsel=\@cclv\chardef\bbl@hymapsel4\relax\fi
2237 \edef\languagename{#1}%
2238 \bbl@fixname\languagename
2239 \bbl@iflanguage\languagename{%
2240 \expandafter\ifx\csname date\languagename\endcsname\relax
2241 \bbl@error
```

```
2242 {Unknown language `#1'. Either you have\\%
2243 misspelled its name, it has not been installed,\\%
2244 or you requested it in a previous run. Fix its name, \\%
2245 install it or just rerun the file, respectively}%
2246 {You may proceed, but expect wrong results}%
2247 \else
2248 \let\bbl@select@type\z@
2249 \expandafter\bbl@switch\expandafter{\languagename}%
2250 \fi}}
```
A bit of optimization. Select in heads/foots the language only if necessary. The real thing is in babel.def.

\let\select@language@x\select@language

First, check if the user asks for a known language. If so, update the value of \language and call \originalTeX to bring TEX in a certain pre-defined state. The name of the language is stored in the control sequence \languagename. Then we have to *re*define \originalTeX to compensate for the things that have been activated. To save memory space for the macro definition of \originalTeX, we construct the control sequence name for the \noextras*\lang*} command at definition time by expanding the \csname primitive.

Now activate the language-specific definitions. This is done by constructing the names of three macros by concatenating three words with the argument of \selectlanguage, and calling these macros.

The switching of the values of \lefthyphenmin and \righthyphenmin is somewhat different. First we save their current values, then we check if  $\langle \langle \text{lang} \rangle$ hyphenmins is defined. If it is not, we set default values (2 and 3), otherwise the values in  $\lambda$ *lang*)hyphenmins will be used.

```
2252 \def\bbl@switch#1{%
```

```
2253 \originalTeX
2254 \expandafter\def\expandafter\originalTeX\expandafter{%
2255 \csname noextras#1\endcsname
2256 \let\originalTeX\@empty
2257 \babel@beginsave}%
2258 \bbl@usehooks{afterreset}{}%
2259 \languageshorthands{none}%
2260 \ifcase\bbl@select@type
2261 \csname captions#1\endcsname\relax
2262 \csname date#1\endcsname\relax
2263 \fi
2264 \bbl@usehooks{beforeextras}{}%
2265 \csname extras#1\endcsname\relax
2266 \bbl@usehooks{afterextras}{}%
2267 \ifcase\bbl@opt@hyphenmap\or
2268 \def\BabelLower##1##2{\lccode##1=##2\relax}%
2269 \ifnum\bbl@hymapsel>4\else
2270 \csname\languagename @bbl@hyphenmap\endcsname
2271 \fi
2272 \chardef\bbl@opt@hyphenmap\z@
2273 \else
2274 \ifnum\bbl@hymapsel>\bbl@opt@hyphenmap\else
2275 \csname\languagename @bbl@hyphenmap\endcsname
2276 \fi
2277 \fi
2278 \global\let\bbl@hymapsel\@cclv
2279 \bbl@patterns{#1}%
2280 \babel@savevariable\lefthyphenmin
```
- 2281 \babel@savevariable\righthyphenmin
- 2282 \expandafter\ifx\csname #1hyphenmins\endcsname\relax
- 2283 \set@hyphenmins\tw@\thr@@\relax
- 2284 \else
- 2285 \expandafter\expandafter\expandafter\set@hyphenmins
- 2286 \csname #1hyphenmins\endcsname\relax
- 2287 \fi}

otherlanguage The otherlanguage environment can be used as an alternative to using the \selectlanguage declarative command. When you are typesetting a document which mixes left-to-right and right-to-left typesetting you have to use this environment in order to let things work as you expect them to. The \ignorespaces command is necessary to hide the environment when it is entered in horizontal mode.

```
2288 \long\def\otherlanguage#1{%
2289 \ifnum\bbl@hymapsel=\@cclv\let\bbl@hymapsel\thr@@\fi
2290 \csname selectlanguage \endcsname{#1}%
2291 \ignorespaces}
```
The \endotherlanguage part of the environment tries to hide itself when it is called in horizontal mode.

```
2292 \long\def\endotherlanguage{%
2293 \global\@ignoretrue\ignorespaces}
```
otherlanguage\* The otherlanguage environment is meant to be used when a large part of text from a different language needs to be typeset, but without changing the translation of words such as 'figure'. This environment makes use of \foreign@language.

```
2294 \expandafter\def\csname otherlanguage*\endcsname#1{%
2295 \ifnum\bbl@hymapsel=\@cclv\chardef\bbl@hymapsel4\relax\fi
2296 \foreign@language{#1}}
```
At the end of the environment we need to switch off the extra definitions. The grouping mechanism of the environment will take care of resetting the correct hyphenation rules and "extras".

2297 \expandafter\let\csname endotherlanguage\*\endcsname\relax

\foreignlanguage The \foreignlanguage command is another substitute for the \selectlanguage command. This command takes two arguments, the first argument is the name of the language to use for typesetting the text specified in the second argument. Unlike \selectlanguage this command doesn't switch *everything*, it only switches the hyphenation rules and the extra definitions for the language specified. It does this within a group and assumes the \extras $\langle \text{lang} \rangle$  command doesn't make any \global changes. The coding is very similar to part of \selectlanguage. \bbl@beforeforeign is a trick to fix a bug in bidi texts. \foreignlanguage is supposed to be a 'text' command, and therefore it must emit a \leavevmode, but it does not, and therefore the indent is placed on the opposite margin. For backward compatibility, however, it is done only if a right-to-left script is requested; otherwise, it is no-op.

 $(3.11)$  \foreignlanguage\* is a temporary, experimental macro for a few lines with a different script direction, while preserving the paragraph format (thank the braces around \par, things like \hangindent are not reset). Do not use it in production, because its semantics and its syntax may change (and very likely will, or even it could be removed altogether). Currently it enters in vmode and then selects the language (which in turn sets the paragraph direction).

 $(3.11)$  Also experimental are the hook foreign and foreign\*. With them you can redefine \BabelText which by default does nothing. Its behaviour is not well defined yet. So, use it in horizontal mode only if you do not want surprises. In other words, at the beginning of a paragraph \foreignlanguage enters into hmode with the surrounding lang, and with \foreignlanguage\* with the new lang.

```
2298 \let\bbl@beforeforeign\@empty
2299 \edef\foreignlanguage{%
2300 \noexpand\protect
2301 \expandafter\noexpand\csname foreignlanguage \endcsname}
2302 \expandafter\def\csname foreignlanguage \endcsname{%
2303 \@ifstar\bbl@foreign@s\bbl@foreign@x}
2304 \def\bbl@foreign@x#1#2{%
2305 \begingroup
2306 \let\BabelText\@firstofone
2307 \bbl@beforeforeign
2308 \foreign@language{#1}%
2309 \bbl@usehooks{foreign}{}%
2310 \BabelText{#2}% Now in horizontal mode!
2311 \endgroup}
2312 \def\bbl@foreign@s#1#2{% TODO - \shapemode, \@setpar, ?\@@par
2313 \begingroup
2314 {\par}%
2315 \let\BabelText\@firstofone
2316 \foreign@language{#1}%
2317 \bbl@usehooks{foreign*}{}%
2318 \bbl@dirparastext
2319 \BabelText{#2}% Still in vertical mode!
2320 {\par}%
```

```
2321 \endgroup}
```
\foreign@language This macro does the work for \foreignlanguage and the otherlanguage\* environment. First we need to store the name of the language and check that it is a known language. Then it just calls bbl@switch.

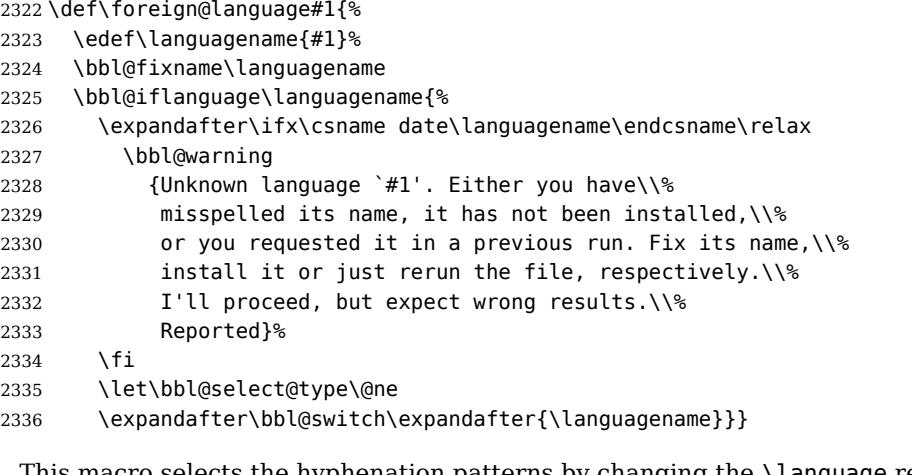

\bbl@patterns This macro selects the hyphenation patterns by changing the \language register. If special hyphenation patterns are available specifically for the current font encoding, use them instead of the default. It also sets hyphenation exceptions, but only once, because they are global (here language \lccode's has been set, too). \bbl@hyphenation@ is set to relax until the very first \babelhyphenation, so do nothing with this value. If the exceptions for a language (by its number, not its name, so that :ENC is taken into account) has been

set, then use \hyphenation with both global and language exceptions and empty the latter to mark they must not be set again.

```
2337 \let\bbl@hyphlist\@empty
2338 \let\bbl@hyphenation@\relax
2339 \let\bbl@pttnlist\@empty
2340 \let\bbl@patterns@\relax
2341 \let\bbl@hymapsel=\@cclv
2342 \def\bbl@patterns#1{%
2343 \language=\expandafter\ifx\csname l@#1:\f@encoding\endcsname\relax
2344 \csname l@#1\endcsname
2345 \edef\bbl@tempa{#1}%
2346 \else
2347 \csname l@#1:\f@encoding\endcsname
2348 \edef\bbl@tempa{#1:\f@encoding}%
2349 \fi
2350 \@expandtwoargs\bbl@usehooks{patterns}{{#1}{\bbl@tempa}}%
2351 \@ifundefined{bbl@hyphenation@}{}{% Can be \relax!
2352 \begingroup
2353 \@expandtwoargs\in@{,\number\language,}{,\bbl@hyphlist}%
2354 \ifin@\else
2355 \@expandtwoargs\bbl@usehooks{hyphenation}{{#1}{\bbl@tempa}}%
2356 \hyphenation{%
2357 \bbl@hyphenation@
2358 \@ifundefined{bbl@hyphenation@#1}%
2359 \@empty
2360 {\space\csname bbl@hyphenation@#1\endcsname}}%
2361 \xdef\bbl@hyphlist{\bbl@hyphlist\number\language,}%
2362 \fi
2363 \endgroup}}
```
hyphenrules The environment hyphenrules can be used to select *just* the hyphenation rules. This environment does *not* change \languagename and when the hyphenation rules specified were not loaded it has no effect. Note however, \lccode's and font encodings are not set at all, so in most cases you should use otherlanguage\*.

```
2364 \def\hyphenrules#1{%
                  2365 \edef\languagename{#1}%
                  2366 \bbl@fixname\languagename
                  2367 \bbl@iflanguage\languagename{%
                  2368 \expandafter\bbl@patterns\expandafter{\languagename}%
                  2369 \languageshorthands{none}%
                  2370 \expandafter\ifx\csname\languagename hyphenmins\endcsname\relax
                  2371 \set@hyphenmins\tw@\thr@@\relax
                  2372 \else
                  2373 \expandafter\expandafter\expandafter\set@hyphenmins
                  2374 \csname\languagename hyphenmins\endcsname\relax
                  2375 \fi}}
                  2376 \let\endhyphenrules\@empty
\providehyphenmins The macro \providehyphenmins should be used in the language definition files to
                   provide a default setting for the hyphenation parameters \lefthyphenmin and
                    \righthyphenmin. If the macro \langle \langle \langle \rangle \rangle defined this command
                   has no effect.
                  2377 \def\providehyphenmins#1#2{%
                  2378 \expandafter\ifx\csname #1hyphenmins\endcsname\relax
```

```
2379 \@namedef{#1hyphenmins}{#2}%
```

```
2380 \fi}
```
\set@hyphenmins This macro sets the values of \lefthyphenmin and \righthyphenmin. It expects two values as its argument.

```
2381 \def\set@hyphenmins#1#2{%
2382 \lefthyphenmin#1\relax
2383 \righthyphenmin#2\relax}
```
 $\Perovides$ Language The identification code for each file is something that was introduced in  $\operatorname{ETr}X2_{\mathcal{E}}$ . When the command \ProvidesFile does not exist, a dummy definition is provided temporarily. For use in the language definition file the command \ProvidesLanguage is defined by babel. Depending on the format, ie, on if the former is defined, we use a similar definition or not.

```
2384 \ifx\ProvidesFile\@undefined
2385 \def\ProvidesLanguage#1[#2 #3 #4]{%
2386 \wlog{Language: #1 #4 #3 <#2>}%
2387 }
2388 \else
2389 \def\ProvidesLanguage#1{%
2390 \begingroup
2391 \catcode \ 10 %
2392 \@makeother\/%
2393 \@ifnextchar[%]
2394 {\@provideslanguage{#1}}{\@provideslanguage{#1}[]}}
2395 \def\@provideslanguage#1[#2]{%
2396 \wlog{Language: #1 #2}%
2397 \expandafter\xdef\csname ver@#1.ldf\endcsname{#2}%
2398 \endgroup}
2399 \fi
```
\LdfInit This macro is defined in two versions. The first version is to be part of the 'kernel' of babel, ie. the part that is loaded in the format; the second version is defined in babel.def. The version in the format just checks the category code of the ampersand and then loads babel.def. The category code of the ampersand is restored and the macro calls itself again with the new definition from babel.def

```
2400 \def\LdfInit{%
2401 \chardef\atcatcode=\catcode`\@
2402 \catcode`\@=11\relax
2403 \input babel.def\relax
2404 \catcode`\@=\atcatcode \let\atcatcode\relax
2405 \LdfInit}
```
\originalTeX The macro\originalTeX should be known to TEX at this moment. As it has to be expandable we \let it to \@empty instead of \relax.

2406 \ifx\originalTeX\@undefined\let\originalTeX\@empty\fi

Because this part of the code can be included in a format, we make sure that the macro which initialises the save mechanism, \babel@beginsave, is not considered to be undefined.

2407 \ifx\babel@beginsave\@undefined\let\babel@beginsave\relax\fi

A few macro names are reserved for future releases of babel, which will use the concept of 'locale':

```
2408 \providecommand\setlocale{%
2409 \bbl@error
2410 {Not yet available}%
```

```
2411 {Find an armchair, sit down and wait}}
2412 \let\uselocale\setlocale
2413 \let\locale\setlocale
2414 \let\selectlocale\setlocale
2415 \let\textlocale\setlocale
2416 \let\textlanguage\setlocale
2417 \let\languagetext\setlocale
```
### **10.2 Errors**

```
\@nolanerr
\@nopatterns
```
The babel package will signal an error when a documents tries to select a language that hasn't been defined earlier. When a user selects a language for which no hyphenation patterns were loaded into the format he will be given a warning about that fact. We revert to the patterns for \language=0 in that case. In most formats that will be (US)english, but it might also be empty.

### \@noopterr When the package was loaded without options not everything will work as expected. An error message is issued in that case. When the format knows about \PackageError it must be  $\mathbb{E}T_F X 2_\varepsilon$ , so we can safely use its error handling interface. Otherwise we'll have to 'keep it simple'.

```
2418 \edef\bbl@nulllanguage{\string\language=0}
2419 \ifx\PackageError\@undefined
2420 \def\bbl@error#1#2{%
2421 \begingroup
2422 \newlinechar=`\^^J
2423 \def\\{^^J(babel) }%
2424 \errhelp{#2}\errmessage{\\#1}%
2425 \endgroup}
2426 \def\bbl@warning#1{%
2427 \begingroup
2428 \newlinechar=`\^^J
2429 \def\\{^^J(babel) }%
2430 \message{\\#1}%
2431 \endgroup}
2432 \def\bbl@info#1{%
2433 \begingroup
2434 \newlinechar=`\^^J
2435 \def\\{^^J}%
2436 \wlog{#1}%
2437 \endgroup}
2438 \else
2439 \def\bbl@error#1#2{%
2440 \begingroup
2441 \def\\{\MessageBreak}%
2442 \PackageError{babel}{#1}{#2}%
2443 \endgroup}
2444 \def\bbl@warning#1{%
2445 \begingroup
2446 \def\\{\MessageBreak}%
2447 \PackageWarning{babel}{#1}%
2448 \endgroup}
2449 \def\bbl@info#1{%
2450 \begingroup
2451 \def\\{\MessageBreak}%
2452 \PackageInfo{babel}{#1}%
2453 \endgroup}
2454 \fi
2455 \@ifpackagewith{babel}{silent}
```

```
2456 {\let\bbl@info\@gobble
2457 \let\bbl@warning\@gobble}
2458 {}
2459 \def\bbl@nocaption#1#2{% 1: text to be printed 2: caption macro \langXname
2460 \gdef#2{\textbf{?#1?}}%
2461 #2%
2462 \bbl@warning{%
2463 \string#2 not set. Please, define\\%
2464 it in the preamble with something like:\\%
2465 \string\renewcommand\string#2{..}\\%
2466 Reported}}
2467 \def\@nolanerr#1{%
2468 \bbl@error
2469 {You haven't defined the language #1\space yet}%
2470 {Your command will be ignored, type <return> to proceed}}
2471 \def\@nopatterns#1{%
2472 \bbl@warning
2473 {No hyphenation patterns were preloaded for\\%
2474 the language *1' into the format.
2475 Please, configure your TeX system to add them and\\%
2476 rebuild the format. Now I will use the patterns\\%
2477 preloaded for \bbl@nulllanguage\space instead}}
2478 \let\bbl@usehooks\@gobbletwo
2479 \langle /kernel \rangle
```
# **11 Loading hyphenation patterns**

The following code is meant to be read by iniTEX because it should instruct TEX to read hyphenation patterns. To this end the docstrip option patterns can be used to include this code in the file hyphen.cfg. Code is written with lower level macros. toks8 stores info to be shown when the program is run.

We want to add a message to the message  $ETRX 2.09$  puts in the \everyjob register. This could be done by the following code:

```
\let\orgeveryjob\everyjob
\def\everyjob#1{%
  \orgeveryjob{#1}%
  \orgeveryjob\expandafter{\the\orgeveryjob\immediate\write16{%
      hyphenation patterns for \the\loaded@patterns loaded.}}%
  \let\everyjob\orgeveryjob\let\orgeveryjob\@undefined}
```
The code above redefines the control sequence \everyjob in order to be able to add something to the current contents of the register. This is necessary because the processing of hyphenation patterns happens long before LATEX fills the register. There are some problems with this approach though.

- When someone wants to use several hyphenation patterns with SLIT<sub>E</sub>X the above scheme won't work. The reason is that SLIT<sub>E</sub>X overwrites the contents of the \everyjob register with its own message.
- Plain T<sub>E</sub>X does not use the \everyjob register so the message would not be displayed.

To circumvent this a 'dirty trick' can be used. As this code is only processed when creating a new format file there is one command that is sure to be used, \dump. Therefore the original \dump is saved in \org@dump and a new definition is supplied. To make sure that  $\mathbb{F}F[X 2.09$  executes the \@begindocumenthook we would want to alter \begin{document}, but as this done too often already, we add the new code at the front of \@preamblecmds. But we can only do that after it has been defined, so we add this piece of code to \dump.

This new definition starts by adding an instruction to write a message on the terminal and in the transcript file to inform the user of the preloaded hyphenation patterns.

Then everything is restored to the old situation and the format is dumped.

```
2480 (*patterns)
2481 \langleMake sure ProvidesFile is defined\rangle2482 \ProvidesFile{hyphen.cfg}[\langle \langle date \rangle \rangle \langle \langle version \rangle \rangle Babel hyphens]
2483 \xdef\bbl@format{\jobname}
2484 \ifx\AtBeginDocument\@undefined
2485 \def\@empty{}
2486 \let\orig@dump\dump
2487 \def\dump{%
2488 \ifx\@ztryfc\@undefined
2489 \else
2490 \toks0=\expandafter{\@preamblecmds}%
2491 \edef\@preamblecmds{\noexpand\@begindocumenthook\the\toks0}%
2492 \def\@begindocumenthook{}%
2493 \fi
2494 \let\dump\orig@dump\let\orig@dump\@undefined\dump}
2495 \fi
2496 \langle\langle\text{Define core switching macros}\rangle\rangle2497 \toks8{Babel <<@version@>> and hyphenation patterns for }%
```
\process@line Each line in the file language.dat is processed by \process@line after it is read. The first thing this macro does is to check whether the line starts with =. When the first token of a line is an =, the macro \process@synonym is called; otherwise the macro \process@language will continue.

```
2498 \def\process@line#1#2 #3 #4 {%
2499 \ifx=#1%
2500 \process@synonym{#2}%
2501 \else
2502 \process@language{#1#2}{#3}{#4}%
2503 \fi
2504 \ignorespaces}
```
\process@synonym This macro takes care of the lines which start with an =. It needs an empty token register to begin with. \bbl@languages is also set to empty.

```
2505 \toks@{}
2506 \def\bbl@languages{}
```
When no languages have been loaded yet, the name following the = will be a synonym for hyphenation register 0. So, it is stored in a token register and executed when the first pattern file has been processed. (The \relax just helps to the \if below catching synonyms without a language.) Otherwise the name will be a synonym for the language loaded last. We also need to copy the hyphenmin parameters for the synonym.

2507 \def\process@synonym#1{%

```
2508 \ifnum\last@language=\m@ne
```

```
2509 \toks@\expandafter{\the\toks@\relax\process@synonym{#1}}%
```
2510 \else

2511 \expandafter\chardef\csname l@#1\endcsname\last@language

2512 \wlog{\string\l@#1=\string\language\the\last@language}%

- 2513 \expandafter\let\csname #1hyphenmins\expandafter\endcsname
- 2514 \csname\languagename hyphenmins\endcsname
- 2515 \let\bbl@elt\relax
- 2516 \edef\bbl@languages{\bbl@languages\bbl@elt{#1}{\the\last@language}{}{}}%

```
2517 \fi}
```
\process@language The macro \process@language is used to process a non-empty line from the 'configuration file'. It has three arguments, each delimited by white space. The first argument is the 'name' of a language; the second is the name of the file that contains the patterns. The optional third argument is the name of a file containing hyphenation exceptions.

> The first thing to do is call \addlanguage to allocate a pattern register and to make that register 'active'. Then the 'name' of the language that will be loaded now is added to the token register \toks8. and finally the pattern file is read. For some hyphenation patterns it is needed to load them with a specific font

encoding selected. This can be specified in the file language.dat by adding for instance ':T1' to the name of the language. The macro \bbl@get@enc extracts the font encoding from the language name and stores it in \bbl@hyph@enc. The latter can be used in hyphenation files if you need to set a behaviour depending on the given encoding (it is set to empty if no encoding is given).

Pattern files may contain assignments to \lefthyphenmin and \righthyphenmin. TEX does not keep track of these assignments. Therefore we try to detect such assignments and store them in the  $\langle \langle \text{lang} \rangle$ hyphenmins macro. When no assignments were made we provide a default setting.

Some pattern files contain changes to the \lccode en \uccode arrays. Such changes should remain local to the language; therefore we process the pattern file in a group; the \patterns command acts globally so its effect will be remembered. Then we globally store the settings of \lefthyphenmin and \righthyphenmin and close the group.

When the hyphenation patterns have been processed we need to see if a file with hyphenation exceptions needs to be read. This is the case when the third argument is not empty and when it does not contain a space token. (Note however there is no need to save hyphenation exceptions into the format.)

\bbl@languages saves a snapshot of the loaded languagues in the form \bbl@elt{*\language-name*}}{*\number*}} {*\patterns-file*}}{*\exceptions-file*}}. Note the last 2 arguments are empty in 'dialects' defined in language.dat with =. Note also the language name can have encoding info.

Finally, if the counter \language is equal to zero we execute the synonyms stored.

```
2518 \def\process@language#1#2#3{%
```
- 2519 \expandafter\addlanguage\csname l@#1\endcsname
- 2520 \expandafter\language\csname l@#1\endcsname
- 2521 \edef\languagename{#1}%
- 2522 \bbl@hook@everylanguage{#1}%
- 2523 \bbl@get@enc#1::\@@@
- 2524 \begingroup
- 2525 \lefthyphenmin\m@ne
- 2526 \bbl@hook@loadpatterns{#2}%
- 2527 \ifnum\lefthyphenmin=\m@ne
- 2528 \else
- 2529 \expandafter\xdef\csname #1hyphenmins\endcsname{%
- 2530 \the\lefthyphenmin\the\righthyphenmin}%
- $2531$  \fi
- 2532 \endgroup
- 2533 \def\bbl@tempa{#3}%
- 2534 \ifx\bbl@tempa\@empty\else
- 2535 \bbl@hook@loadexceptions{#3}%
```
2536 \fi
2537 \let\bbl@elt\relax
2538 \edef\bbl@languages{%
2539 \bbl@languages\bbl@elt{#1}{\the\language}{#2}{\bbl@tempa}}%
2540 \ifnum\the\language=\z@
2541 \expandafter\ifx\csname #1hyphenmins\endcsname\relax
2542 \set@hyphenmins\tw@\thr@@\relax
2543 \else
2544 \expandafter\expandafter\expandafter\set@hyphenmins
2545 \csname #1hyphenmins\endcsname
2546 \fi
2547 \the\toks@
2548 \toks@{}%
2549 \fi}
```
\bbl@get@enc The macro \bbl@get@enc extracts the font encoding from the language name and \bbl@hyph@enc stores it in \bbl@hyph@enc. It uses delimited arguments to achieve this.

\def\bbl@get@enc#1:#2:#3\@@@{\def\bbl@hyph@enc{#2}}

Now, hooks are defined. For efficiency reasons, they are dealt here in a special way. Besides luatex, format specific configuration files are taken into account.

```
2551 \def\bbl@hook@everylanguage#1{}
2552 \def\bbl@hook@loadpatterns#1{\input #1\relax}
2553 \let\bbl@hook@loadexceptions\bbl@hook@loadpatterns
2554 \let\bbl@hook@loadkernel\bbl@hook@loadpatterns
2555 \begingroup
2556 \def\AddBabelHook#1#2{%
2557 \expandafter\ifx\csname bbl@hook@#2\endcsname\relax
2558 \def\next{\toks1}%
2559 \else
2560 \def\next{\expandafter\gdef\csname bbl@hook@#2\endcsname####1}%
2561 \fi
2562 \next}
2563 \ifx\directlua\@undefined
2564 \ifx\XeTeXinputencoding\@undefined\else
2565 \input xebabel.def
2566 \fi
2567 \else
2568 \input luababel.def
2569 \fi
2570 \openin1 = babel-\bbl@format.cfg
2571 \ifeof1
2572 \else
2573 \input babel-\bbl@format.cfg\relax
2574 \fi
2575 \closein1
2576 \endgroup
2577 \bbl@hook@loadkernel{switch.def}
```
\readconfigfile The configuration file can now be opened for reading.

 $2578 \rightarrow 2578$ 

See if the file exists, if not, use the default hyphenation file hyphen.tex. The user will be informed about this.

```
2579 \def\languagename{english}%
2580 \ifeof1
2581 \message{I couldn't find the file language.dat,\space
2582 I will try the file hyphen.tex}
```

```
2583 \input hyphen.tex\relax
2584 \chardef\l@english\z@
2585 \else
```
Pattern registers are allocated using count register \last@language. Its initial value is 0. The definition of the macro \newlanguage is such that it first increments the count register and then defines the language. In order to have the first patterns loaded in pattern register number 0 we initialize \last@language with the value  $-1$ .

\last@language\m@ne

We now read lines from the file until the end is found

\loop

While reading from the input, it is useful to switch off recognition of the end-of-line character. This saves us stripping off spaces from the contents of the control sequence.

 \endlinechar\m@ne \read1 to \bbl@line \endlinechar`\^^M

If the file has reached its end, exit from the loop here. If not, empty lines are skipped. Add 3 space characters to the end of \bbl@line. This is needed to be able to recognize the arguments of \process@line later on. The default language should be the very first one.

```
2591 \if T\ifeof1F\fi T\relax
2592 \ifx\bbl@line\@empty\else
2593 \edef\bbl@line{\bbl@line\space\space\space}%
2594 \expandafter\process@line\bbl@line\relax
2595 \fi
2596 \repeat
```
Check for the end of the file. We must reverse the test for \ifeof without \else. Then reactivate the default patterns.

```
2597 \begingroup
2598 \def\bbl@elt#1#2#3#4{%
2599 \global\language=#2\relax
2600 \gdef\languagename{#1}%
2601 \def\bbl@elt##1##2##3##4{}}%
2602 \bbl@languages
2603 \endgroup
2604 \fi
```
and close the configuration file.

\closein1

We add a message about the fact that babel is loaded in the format and with which language patterns to the \everyjob register.

```
2606 \if/\the\toks@/\else
2607 \errhelp{language.dat loads no language, only synonyms}
2608 \errmessage{Orphan language synonym}
2609 \fi
2610 \advance\last@language\@ne
2611 \edef\bbl@tempa{%
2612 \everyjob{%
2613 \the\everyjob
2614 \ifx\typeout\@undefined
2615 \immediate\write16%
2616 \else
```

```
2617 \noexpand\typeout
2618 \fi
2619 {\the\toks8 \the\last@language\space language(s) loaded.}}}
2620 \advance\last@language\m@ne
2621 \bbl@tempa
```
Also remove some macros from memory and raise an error if \toks@ is not empty. Finally load switch.def, but the latter is not required and the line inputting it may be commented out.

```
2622 \let\bbl@line\@undefined
2623 \let\process@line\@undefined
2624 \let\process@synonym\@undefined
2625 \let\process@language\@undefined
2626 \let\bbl@get@enc\@undefined
2627 \let\bbl@hyph@enc\@undefined
2628 \let\bbl@tempa\@undefined
2629 \let\bbl@hook@loadkernel\@undefined
2630 \let\bbl@hook@everylanguage\@undefined
2631 \let\bbl@hook@loadpatterns\@undefined
2632 \let\bbl@hook@loadexceptions\@undefined
2633 \langle / \text{patterns} \rangle
```
Here the code for iniT<sub>E</sub>X ends.

## **12 Tentative font handling with fontspec**

A general solution is far from trivial:

- \addfontfeature only sets it for the current family and it's not very efficient, and
- \defaultfontfeatures requires to redefine the font (and the options are not "orthogonal").

Add the bidi handler just before luaoftload, which is loaded by default by LaTeX. Just in case, consider the possibility it has not been loaded.

```
2634 \langle\langle *More~package~options\rangle\rangle \equiv2635 \DeclareOption{bidi=basic-r}{}
2636 \langle\langle/More package options\rangle\rangle2637 \langle\langle *Font selection \rangle \rangle \equiv2638 \newcommand\babelFSstore[2][]{%
2639 \bbl@ifblank{#1}%
2640 {\bbl@csarg\def{script@#2}{Latin}}%
2641 {\bbl@csarg\def{script@#2}{#1}}%
2642 \@expandtwoargs % TODO should go to the ini loaders
2643 \in@{\csname bbl@script@#2\endcsname}{\bbl@alscripts\bbl@rscripts}%
2644 \ifin@
2645 \let\bbl@beforeforeign\leavevmode
2646 \EnableBabelHook{babel-bidi}%
2647 \ifcase\bbl@engine\or
2648 \@expandtwoargs % TODO should go to the ini loaders
2649 \in@{\csname bbl@script@#2\endcsname}{\bbl@alscripts}%
2650 \directlua{
2651 Babel.langdirs = Babel.langdirs or {}
2652 Babel.langdirs[\the\@nameuse{l@#2}] = \ifin@ 'al' \else 'r' \fi}%
2653 \or
2654 \bbl@xebidipar
2655 \fi
2656 \else
```

```
2657 \ifcase\bbl@engine\or
2658 \directlua{
2659 Babel.langdirs = Babel.langdirs or \{ \}2660 Babel.langdirs[\the\@nameuse{l@#2}] = 'l'}%
2661 \fi
2662 \fi
2663 \bbl@foreach{#2}{%
2664 \bbl@FSstore{##1}{rm}\rmdefault\bbl@save@rmdefault
2665 \bbl@FSstore{##1}{sf}\sfdefault\bbl@save@sfdefault
2666 \bbl@FSstore{##1}{tt}\ttdefault\bbl@save@ttdefault}}
2667 \def\bbl@FSstore#1#2#3#4{%
2668 \bbl@csarg\edef{#2default#1}{#3}%
2669 \expandafter\addto\csname extras#1\endcsname{%
2670 \let#4#3%
2671 \ifx#3\f@family
2672 \edef#3{\csname bbl@#2default#1\endcsname}%
2673 \fontfamily{#3}\selectfont
2674 \else
2675 \edef#3{\csname bbl@#2default#1\endcsname}%
2676 \fi}%
2677 \expandafter\addto\csname noextras#1\endcsname{%
2678 \ifx#3\f@family
2679 \fontfamily{#4}\selectfont
2680 \fi
2681 \let#3#4}}
2682 \let\bbl@langfeatures\@empty
2683 \def\babelFSfeatures{% make sure \fontspec is redefined once
2684 \let\bbl@ori@fontspec\fontspec
2685 \renewcommand\fontspec[1][]{%
2686 \bbl@ori@fontspec[\bbl@langfeatures##1]}
2687 \let\babelFSfeatures\bbl@FSfeatures
2688 \babelFSfeatures}
2689 \def\bbl@FSfeatures#1#2{%
2690 \expandafter\addto\csname extras#1\endcsname{%
2691 \babel@save\bbl@langfeatures
2692 \edef\bbl@langfeatures{#2,}}}
2693 \langle \langle /Font selection\rangle)
```
# **13 Hooks for XeTeX and LuaTeX**

### **13.1 XeTeX**

Unfortunately, the current encoding cannot be retrieved and therefore it is reset always to utf8, which seems a sensible default.

 $\mathbb{F}$ F<sub>F</sub>X sets many "codes" just before loading hyphen.cfg. That is not a problem in luatex, but in xetex they must be reset to the proper value. Most of the work is done in xe(la)tex.ini, so here we just "undo" some of the changes done by  $ETr[X]$ . Anyway, for consistency LuaT<sub>E</sub>X also resets the catcodes.

```
2694 (\langle*Restore Unicode catcodes before loading patterns)) ≡
2695 \begingroup
2696 % Reset chars "80-"C0 to category "other", no case mapping:
2697 \catcode`\@=11 \count@=128
2698 \loop\ifnum\count@<192
2699 \global\uccode\count@=0 \global\lccode\count@=0
2700 \global\catcode\count@=12 \global\sfcode\count@=1000
2701 \advance\count@ by 1 \repeat
2702 % Other:
```

```
2703 \def\O ##1 {%
2704 \global\uccode"##1=0 \global\lccode"##1=0
2705 \global\catcode"##1=12 \global\sfcode"##1=1000 }%
2706 % Letter:
2707 \def\L ##1 ##2 ##3 {\global\catcode"##1=11
2708 \global\uccode"##1="##2
2709 \global\lccode"##1="##3
2710 % Uppercase letters have sfcode=999:
2711 \ifnum"##1="##3 \else \global\sfcode"##1=999 \fi }%
2712 % Letter without case mappings:
2713 \def\l ##1 {\L ##1 ##1 ##1 }%
2714 \l 00AA
2715 \L 00B5 039C 00B5
2716 \ 1 00BA
2717 \0 00D7
2718 \l 00DF
2719 \ 0 00F7
2720 \L 00FF 0178 00FF
2721 \endgroup
2722 \input #1\relax
2723 \langle \langle Restore Unicode catcodes before loading patterns\rangle)
 Now, the code.
2724 \langle*xetex\rangle
```

```
2725 \def\BabelStringsDefault{unicode}
2726 \let\xebbl@stop\relax
2727 \AddBabelHook{xetex}{encodedcommands}{%
2728 \def\bbl@tempa{#1}%
2729 \ifx\bbl@tempa\@empty
2730 \XeTeXinputencoding"bytes"%
2731 \else
2732 \XeTeXinputencoding"#1"%
2733 \fi
2734 \def\xebbl@stop{\XeTeXinputencoding"utf8"}}
2735 \AddBabelHook{xetex}{stopcommands}{%
2736 \xebbl@stop
2737 \let\xebbl@stop\relax}
2738 \AddBabelHook{xetex}{loadkernel}{%
2739 (Restore Unicode catcodes before loading patterns)) }
2740 \langleFont selection\rangle2741 \langle x \rangle
```
### **13.2 LuaTeX**

The new loader for luatex is based solely on language.dat, which is read on the fly. The code shouldn't be executed when the format is build, so we check if \AddBabelHook is defined. Then comes a modified version of the loader in hyphen.cfg (without the hyphenmins stuff, which is under the direct control of babel).

The names \l@<language> are defined and take some value from the beginning because all ldf files assume this for the corresponding language to be considered valid, but patterns are not loaded (except the first one). This is done later, when the language is first selected (which usually means when the ldf finishes). If a language has been loaded, \bbl@hyphendata@<num> exists (with the names of the files read). The default setup preloads the first language into the format. This is intended mainly for 'english', so that it's available without further intervention from the user. To avoid duplicating it, the following rule applies: if the "0th" language and the first language in language.dat have the same name then just ignore the latter. If there are new synonymous, the are added, but note if the language patterns have not been preloaded they won't at run time.

Other preloaded languages could be read twice, if they has been preloaded into the format. This is not optimal, but it shouldn't happen very often – with luatex patterns are best loaded when the document is typeset, and the "0th" language is preloaded just for backwards compatibility.

As of  $1.1b$ , lua(e)tex is taken into account. Formerly, loading of patterns on the fly didn't work in this format, but with the new loader it does. Unfortunately, the format is not based on babel, and data could be duplicated, because languages are reassigned above those in the format (nothing serious, anyway). Note even with this format language.dat is used (under the principle of a single source), instead of language.def.

Of course, there is room for improvements, like tools to read and reassign languages, which would require modifying the language list, and better error handling.

We need catcode tables, but no format (targeted by babel) provide a command to allocate them (although there are packages like ctablestack). For the moment, a dangerous approach is used – just allocate a high random number and cross the fingers. To complicate things, etex.sty changes the way languages are allocated.

```
2742 \langle *luates\rangle2743 \ifx\AddBabelHook\@undefined
2744 \begingroup
2745 \toks@{}
2746 \count@\z@ % 0=start, 1=0th, 2=normal
2747 \def\bbl@process@line#1#2 #3 #4 {%
2748 \ifx=#1%
2749 \bbl@process@synonym{#2}%
2750 \else
2751 \bbl@process@language{#1#2}{#3}{#4}%
2752 \fi
2753 \ignorespaces}
2754 \def\bbl@manylang{%
2755 \ifnum\bbl@last>\@ne
2756 \bbl@info{Non-standard hyphenation setup}%
2757 \fi
2758 \let\bbl@manylang\relax}
2759 \def\bbl@process@language#1#2#3{%
2760 \ifcase\count@
2761 \@ifundefined{zth@#1}{\count@\tw@}{\count@\@ne}%
2762 \or
2763 \count@\tw@
2764 \fi
2765 \ifnum\count@=\tw@
2766 \expandafter\addlanguage\csname l@#1\endcsname
2767 \language\allocationnumber
2768 \chardef\bbl@last\allocationnumber
2769 \bbl@manylang
2770 \let\bbl@elt\relax
2771 \xdef\bbl@languages{%
2772 \bbl@languages\bbl@elt{#1}{\the\language}{#2}{#3}}%
2773 \fi
2774 \the\toks@
2775 \toks@{}}
2776 \def\bbl@process@synonym@aux#1#2{%
2777 \global\expandafter\chardef\csname l@#1\endcsname#2\relax
2778 \let\bbl@elt\relax
```

```
2779 \xdef\bbl@languages{%
2780 \bbl@languages\bbl@elt{#1}{#2}{}{}}}%
2781 \def\bbl@process@synonym#1{%
2782 \ifcase\count@
2783 \toks@\expandafter{\the\toks@\relax\bbl@process@synonym{#1}}%
2784 \or
2785 \@ifundefined{zth@#1}{\bbl@process@synonym@aux{#1}{0}}{}%
2786 \else
2787 \bbl@process@synonym@aux{#1}{\the\bbl@last}%
2788 \fi}
2789 \ifx\bbl@languages\@undefined % Just a (sensible?) guess
2790 \chardef\l@english\z@
2791 \chardef\l@USenglish\z@
2792 \chardef\bbl@last\z@
2793 \global\@namedef{bbl@hyphendata@0}{{hyphen.tex}{}}
2794 \qdef\bbl@languages{%
2795 \bbl@elt{english}{0}{hyphen.tex}{}%
2796 \bbl@elt{USenglish}{0}{}{}}
2797 \else
2798 \global\let\bbl@languages@format\bbl@languages
2799 \def\bbl@elt#1#2#3#4{% Remove all except language 0
2800 \ifnum#2>\z@\else
2801 \noexpand\bbl@elt{#1}{#2}{#3}{#4}%
2802 \fi}%
2803 \xdef\bbl@languages{\bbl@languages}%
2804 \fi
2805 \def\bbl@elt#1#2#3#4{\@namedef{zth@#1}{}} % Define flags
2806 \bbl@languages
2807 \openin1=language.dat
2808 \ifeof1
2809 \bbl@warning{I couldn't find language.dat. No additional\\%
2810 patterns loaded. Reported}%
2811 \else
2812 \loop
2813 \endlinechar\m@ne
2814 \read1 to \bbl@line
2815 \endlinechar`\^^M
2816 \if T\ifeof1F\fi T\relax
2817 \ifx\bbl@line\@empty\else
2818 \edef\bbl@line{\bbl@line\space\space\space}%
2819 \expandafter\bbl@process@line\bbl@line\relax
2820 \fi
2821 \repeat
2822 \fi
2823 \endgroup
2824 \def\bbl@get@enc#1:#2:#3\@@@{\def\bbl@hyph@enc{#2}}
2825 \ifx\babelcatcodetablenum\@undefined
2826 \def\babelcatcodetablenum{5211}
2827 \fi
2828 \def\bbl@luapatterns#1#2{%
2829 \bbl@get@enc#1::\@@@
2830 \setbox\z@\hbox\bgroup
2831 \begingroup
2832 \ifx\catcodetable\@undefined
2833 \let\savecatcodetable\luatexsavecatcodetable
2834 \let\initcatcodetable\luatexinitcatcodetable
2835 \let\catcodetable\luatexcatcodetable
2836 \fi
2837 \savecatcodetable\babelcatcodetablenum\relax
```

```
2838 \initcatcodetable\numexpr\babelcatcodetablenum+1\relax
2839 \catcodetable\numexpr\babelcatcodetablenum+1\relax
2840 \catcode`\#=6 \catcode`\$=3 \catcode`\&=4 \catcode`\^=7
2841 \catcode`\ =8 \catcode`\{=1 \catcode`\}=2 \catcode`\~=13
2842 \catcode`\@=11 \catcode`\^^I=10 \catcode`\^^J=12
2843 \catcode`\<=12 \catcode`\>=12 \catcode`\*=12 \catcode`\.=12
2844 \catcode`\-=12 \catcode`\/=12 \catcode`\[=12 \catcode`\]=12
2845 \catcode`\`=12 \catcode`\'=12 \catcode`\"=12
2846 \input #1\relax
2847 \catcodetable\babelcatcodetablenum\relax
2848 \endgroup
2849 \def\bbl@tempa{#2}%
2850 \ifx\bbl@tempa\@empty\else
2851 \input #2\relax
2852 \fi
2853 \egroup}%
2854 \def\bbl@patterns@lua#1{%
2855 \language=\expandafter\ifx\csname l@#1:\f@encoding\endcsname\relax
2856 \csname l@#1\endcsname
2857 \edef\bbl@tempa{#1}%
2858 \else
2859 \csname l@#1:\f@encoding\endcsname
2860 \edef\bbl@tempa{#1:\f@encoding}%
2861 \fi\relax
2862 \@namedef{lu@texhyphen@loaded@\the\language}{}% Temp
2863 \@ifundefined{bbl@hyphendata@\the\language}%
2864 {\def\bbl@elt##1##2##3##4{%
2865 \ifnum##2=\csname l@\bbl@tempa\endcsname % #2=spanish, dutch:OT1...
2866 \def\bbl@tempb{##3}%
2867 \ifx\bbl@tempb\@empty\else % if not a synonymous
2868 \def\bbl@tempc{{##3}{##4}}%
2869 \fi
2870 \bbl@csarg\xdef{hyphendata@##2}{\bbl@tempc}%
2871 \fi}%
2872 \bbl@languages
2873 \@ifundefined{bbl@hyphendata@\the\language}%
2874 {\bbl@info{No hyphenation patterns were set for\\%
2875 language '\bbl@tempa'. Reported}}%
2876 {\expandafter\expandafter\expandafter\bbl@luapatterns
2877 \csname bbl@hyphendata@\the\language\endcsname}}{}}
2878 \endinput\fi
2879 \begingroup
2880 \catcode`\%=12
2881 \catcode`\'=12
2882 \catcode`\"=12
2883 \catcode`\:=12
2884 \directlua{
2885 Babel = Babel or \{\}2886 function Babel.bytes(line)
2887 return line:gsub("(.)",
2888 function (chr) return unicode.utf8.char(string.byte(chr)) end)
2889 end
2890 function Babel.begin_process_input()
2891 if luatexbase and luatexbase.add_to_callback then
2892 luatexbase.add_to_callback('process_input_buffer',
2893 Babel.bytes,'Babel.bytes')
2894 else
2895 Babel.callback = callback.find('process_input_buffer')
2896 callback.register('process_input_buffer',Babel.bytes)
```

```
2897 end
2898 end
2899 function Babel.end process input ()
2900 if luatexbase and luatexbase.remove_from_callback then
2901 luatexbase.remove_from_callback('process_input_buffer','Babel.bytes')
2902 else
2903 callback.register('process_input_buffer',Babel.callback)
2904 end
2905 end
2906 function Babel.addpatterns(pp, lg)
2907 local lg = lang.new(lg)
2908 local pats = lang.patterns(lg) or ''
2909 lang.clear_patterns(lg)
2910 for p in pp:gmatch('[^%s]+') do
2911 SS = ''2912 for i in string.utfcharacters(p:gsub('%d', '')) do
2913 ss = ss .. '%d?' .. i
2914 end
2915 ss = ss:gsub('^%%d%?%.', '%%.') .. '%d?'
2916 ss = ss:gsub('%.%%d%?$', '%%.')
2917 pats, n = pats:gsub('%s' .. ss .. '%s', ' ' .. p .. ' ')
2918 if n == 0 then
2919 tex.sprint(
2920 [[\string\csname\space bbl@info\endcsname{New pattern: ]]
2921 .. p .. [[}]])
2922 pats = pats .. ' ' .. p
2923 else
2924 tex.sprint(
2925 [[\string\csname\space bbl@info\endcsname{Renew pattern: ]]
2926 .. p .. [[}]])
2927 end
2928 end
2929 lang.patterns(lg, pats)
2930 end
2931 }
2932 \endgroup
2933 \def\BabelStringsDefault{unicode}
2934 \let\luabbl@stop\relax
2935 \AddBabelHook{luatex}{encodedcommands}{%
2936 \def\bbl@tempa{utf8}\def\bbl@tempb{#1}%
2937 \ifx\bbl@tempa\bbl@tempb\else
2938 \directlua{Babel.begin_process_input()}%
2939 \def\luabbl@stop{%
2940 \directlua{Babel.end process input()}}%
2941 \fi}%
2942 \AddBabelHook{luatex}{stopcommands}{%
2943 \luabbl@stop
2944 \let\luabbl@stop\relax}
2945 \AddBabelHook{luatex}{patterns}{%
2946 \@ifundefined{bbl@hyphendata@\the\language}%
2947 {\def\bbl@elt##1##2##3##4{%
2948 \ifnum##2=\csname l@#2\endcsname % #2=spanish, dutch:OT1...
2949 \def\bbl@tempb{##3}%
2950 \ifx\bbl@tempb\@empty\else % if not a synonymous
2951 \def\bbl@tempc{{##3}{##4}}%
2952 \fi
2953 \bbl@csarg\xdef{hyphendata@##2}{\bbl@tempc}%
2954 \fi}%
2955 \bbl@languages
```

```
2956 \@ifundefined{bbl@hyphendata@\the\language}%
2957 {\bbl@info{No hyphenation patterns were set for\\%
2958 language '#2'. Reported}}%
2959 {\expandafter\expandafter\expandafter\bbl@luapatterns
2960 \csname bbl@hyphendata@\the\language\endcsname}}{}%
2961 \@ifundefined{bbl@patterns@}{}{%
2962 \begingroup
2963 \@expandtwoargs\in@{,\number\language,}{,\bbl@pttnlist}%
2964 \ifin@\else
2965 \ifx\bbl@patterns@\@empty\else
2966 \directlua{ Babel.addpatterns(
2967 [[\bbl@patterns@]], \number\language) }%
2968 \fi
2969 \@ifundefined{bbl@patterns@#1}%
2970 \@empty
2971 {\directlua{ Babel.addpatterns(
2972 [[\space\csname bbl@patterns@#1\endcsname]],
2973 \number\language) }}%
2974 \xdef\bbl@pttnlist{\bbl@pttnlist\number\language,}%
2975 \fi
2976 \endgroup}}
2977 \AddBabelHook{luatex}{everylanguage}{%
2978 \def\process@language##1##2##3{%
2979 \def\process@line####1####2 ####3 ####4 {}}}
2980 \AddBabelHook{luatex}{loadpatterns}{%
2981 \input #1\relax
2982 \expandafter\gdef\csname bbl@hyphendata@\the\language\endcsname
2983 {{#1}{}}}
2984 \AddBabelHook{luatex}{loadexceptions}{%
2985 \input #1\relax
2986 \def\bbl@tempb##1##2{{##1}{#1}}%
2987 \expandafter\xdef\csname bbl@hyphendata@\the\language\endcsname
2988 {\expandafter\expandafter\expandafter\bbl@tempb
2989 \csname bbl@hyphendata@\the\language\endcsname}}
```
#### \babelpatterns This macro adds patterns. Two macros are used to store them: \bbl@patterns@ for the global ones and \bbl@patterns@<lang> for language ones. We make sure there is a space between words when multiple commands are used.

```
2990 \@onlypreamble\babelpatterns
2991 \AtEndOfPackage{%
2992 \newcommand\babelpatterns[2][\@empty]{%
2993 \ifx\bbl@patterns@\relax
2994 \let\bbl@patterns@\@empty
2995 \fi
2996 \ifx\bbl@pttnlist\@empty\else
2997 \bbl@warning{%
2998 You must not intermingle \string\selectlanguage\space and\\%
2999 \string\babelpatterns\space or some patterns will not\\%
3000 be taken into account. Reported}%
3001 \fi
3002 \ifx\@empty#1%
3003 \protected@edef\bbl@patterns@{\bbl@patterns@\space#2}%
3004 \else
3005 \edef\bbl@tempb{\zap@space#1 \@empty}%
3006 \bbl@for\bbl@tempa\bbl@tempb{%
3007 \bbl@fixname\bbl@tempa
3008 \bbl@iflanguage\bbl@tempa{%
3009 \bbl@csarg\protected@edef{patterns@\bbl@tempa}{%
```

```
3010 \@ifundefined{bbl@patterns@\bbl@tempa}%
3011 \@empty
3012 {\csname bbl@patterns@\bbl@tempa\endcsname\space}%
3013 #2}}}%
3014 \fi}}
```
Common stuff.

```
3015 \AddBabelHook{luatex}{loadkernel}{%
3016 ((Restore Unicode catcodes before loading patterns)) }
3017 \langleFont selection\rangle3018 \langle/luatex\rangle
```
### **14 Bidi support in luatex**

**Work in progress**. The file babel-bidi.lua currently only contains data. It's a large file and it's not shown here. See the generated file.

Now the basic-r bidi mode. One of the aims is to implement a fast and simple bidi algorithm, with a single loop. I managed to do it for R texts, with a second smaller loop for a special case. The code is still somewhat chaotic, but its behavior is essentially correct. I cannot resist copying the following text from Emacs bidi.c (which also attempts to implement the bidi algorithm with a single loop):

Arrrgh!! The UAX#9 algorithm is too deeply entrenched in the assumption of batch-style processing [...]. May the fleas of a thousand camels infest the armpits of those who design supposedly general-purpose algorithms by looking at their own implementations, and fail to consider other possible implementations!

Well, it took me some time to guess what the batch rules in UAX#9 actually mean (in other word, *what* they do and*why*, and not only *how*), but I think (or I hope) I've managed to understand them.

In some sense, there are two bidi modes, one for numbers, and the other for text. Furthermore, setting just the direction in R text is not enough, because there are actually *two* R modes (set explicitly in Unicode with RLM and ALM). In babel the dir is set by a higher protocol based on the language/script, which in turn sets the correct dir  $(\langle$  -  $\rangle$  -  $\langle$  -  $r$  > or  $\langle$  al >).

From UAX#9: "Where available, markup should be used instead of the explicit formatting characters". So, this simple version just ignores formatting characters. Actually, most of that annex is devoted to how to handle them.

BD14-BD16 are not implemented. Unicode (and the W3C) are making a great effort to deal with some special problematic cases in "streamed" plain text. I don't think this is the way to go – particular issues should be fixed by a high level interface taking into account the needs of the document. And here is where luatex excels, because everything related to bidi writing is under our control.

```
3019 (*basic-r)
3020 Babel = Babel or \{\}3021
3022 Babel.langdirs = {}
3023
3024 require('babel-bidi.lua')
3025
3026 local characters = Babel.characters
3027 local ranges = Babel.ranges
3028
3029 local DIR = node.id("dir")
```

```
3030
3031 local function dir_mark(head, from, to, outer)
3032 dir = (outer == 'r') and 'TLT' or 'TRT' -- ie, reverse
3033 local d = node.new(DIR)
3034 d.dir = '+' .. dir
3035 node.insert_before(head, from, d)
3036 d = node.new(DIR)
3037 d.dir = '-' .. dir
3038 node.insert_after(head, to, d)
3039 end
3040
3041 function Babel.pre_otfload(head)
3042 local first_n, last_n = nil, nil -- first and last char with nums
3043 local last_es = nil -- an auxiliary 'last' used with nums
3044 local first_d, last_d = nil, nil -- first and last char in L/R block
3045 local dir = nil
3046 local dir real = nil
```
Next also depends on script/lang  $(\langle \text{al}\rangle/\langle \text{r}\rangle)$ . To be set by babel. tex.pardir is dangerous, could be (re)set but it should be changed only in vmode. There are two strong's - strong = /al/r and strong\_lr =  $1$ /r (there must be a better way):

```
3047 local strong = ('TRT' == tex.pardir) and 'r' or 'l'
3048 local strong lr = (strong == 'l') and 'l' or 'r'
3049 local outer = strong
3050
3051 local new_dir = false
3052 local first_dir = false
3053
3054 local last lr = nil3055
3056 local type n = '3057
3058 for item in node.traverse(head) do
3059
3060 -- three cases: glyph, dir, otherwise
3061 if item.id == node.id'glyph' then
3062
3063 local chardata = characters[item.char]
3064 dir = chardata and chardata.d or nil
3065 if not dir then
3066 for nn, et in ipairs(ranges) do
3067 if item.char < et[1] then
3068 break
3069 elseif item.char <= et[2] then
3070 dir = et[3]
3071 break
3072 end
3073 end
3074 end
3075 dir = dir or 'l'
```
Next is based on the assumption babel sets the language AND switches the script with its dir. We treat a language block as a separate Unicode sequence. The following piece of code is executed at the first glyph after a 'dir' node. We don't know the current language until then.

```
3076 if new_dir then
3077 strong = Babel.langdirs[item.lang] or 'l'
3078 strong_lr = (strong == 'l') and 'l' or 'r'
3079 outer = strong_lr
```

```
3080 new_dir = false
3081 end
3082 if dir == 'nsm' then dir = strong end - - W1
```
**Numbers.** The dual  $\langle a \rangle / \langle r \rangle$  system for R is somewhat cumbersome.

3083 dir real = dir -- We need dir real to set strong below if dir == 'al' then dir = 'r' end -- W3

By W2, there are no  $\langle$ en $\rangle$   $\langle$ et $\rangle$   $\langle$ es $\rangle$  if strong ==  $\langle$ al $\rangle$ , only  $\langle$ an $\rangle$ . Therefore, there are not <et en> nor <en et>, W5 can be ignored, and W6 applied:

```
3085 if strong == 'al' then
3086 if dir == 'en' then dir = 'an' end -- W2
3087 if dir == 'et' or dir == 'es' then dir = 'on' end -- W6
3088 strong_lr = 'r' -- W3
3089 end
```
Once finished the basic setup for glyphs, consider the two other cases: dir node and the rest.

```
3090 elseif item.id == node.id'dir' then
3091 new dir = true
3092 dir = nil
3093 else
3094 dir = nil - Not a char
3095 end
```
Numbers in R mode. A sequence of  $\langle en \rangle$ ,  $\langle et \rangle$ ,  $\langle an \rangle$ ,  $\langle es \rangle$  and  $\langle cs \rangle$  is typeset (with some rules) in L mode. We store the starting and ending points, and only when anything different is found (including nil, ie, a non-char), the textdir is set. This means you cannot insert, say, a whatsit, but this is what I would expect (with luacolor you may colorize some digits). Anyway, this behaviour could be changed with a switch in the future. Note in the first branch only  $\langle$  and is relevant if  $\langle$  ald.

```
3096 if dir == 'en' or dir == 'an' or dir == 'et' then
3097 if dir \sim= 'et' then
3098 type n = dir3099 end
3100 first_n = first_n or item
3101 last n = last es or item
3102 last_es = nil
3103 elseif dir == 'es' and last n then -- W3+W6
3104 last_es = item
3105 elseif dir == 'cs' then -1 it's right - do nothing
3106 elseif first_n then -- & if dir = any but en, et, an, es, cs, inc nil
3107 if strong_lr == 'r' and type_n \sim= '' then
3108 dir_mark(head, first_n, last_n, 'r')
3109 elseif strong_lr == 'l' and first_d and type_n == 'an' then
3110 dir_mark(head, first_n, last_n, 'r')
3111 dir mark(head, first d, last d, outer)
3112 first_d, last_d = nil, nil
3113 elseif strong_lr == 'l' and type_n \sim= '' then
3114 last_d = last_n
3115 end
3116 type_n = ''
3117 first_n, last_n = nil, nil
3118 end
```
R text in L, or L text in R. Order of dir\_ mark's are relevant: d goes outside n, and therefore it's emitted after. See dir\_mark to understand why (but is the nesting actually necessary or is a flat dir structure enough?). Only L, R (and AL) chars are taken into account – everything else, including spaces, whatsits, etc., are ignored:

```
3119 if dir == 'l' or dir == 'r' then
3120 if dir \sim= outer then
3121 first d = first d or item
3122 last d = item3123 elseif first_d and dir ~= strong_lr then
3124 dir_mark(head, first_d, last_d, outer)
3125 first_d, last_d = nil, nil
3126 end
3127 end
```
**Mirroring.** Each chunk of text in a certain language is considered a "closed" sequence. If <r on r> and <l on l>, it's clearly <r> and <l>, resptly, but with other combinations depends on outer. From all these, we select only those resolving  $\langle$ on>  $\rightarrow$   $\langle$ r>. At the beginning (when last\_lr is nil) of an R text, they are mirrored directly.

TODO - numbers in R mode are processed. It doesn't hurt, but should not be done.

```
3128 if dir and not last lr and dir \sim= 'l' and outer == 'r' then
3129 item.char = characters[item.char] and
3130 characters[item.char].m or item.char
3131 elseif (dir or new_dir) and last_lr ~= item then
3132 local mir = outer .. strong_lr .. (dir or outer)
3133 if mir == 'rrr' or mir == 'lrr' or mir == 'rrl' or mir == 'rlr' then
3134 for ch in node.traverse(node.next(last_lr)) do
3135 if ch == item then break end
3136 if ch.id == node.id'glyph' then
3137 ch.char = characters[ch.char].m or ch.char
3138 end
3139 end
3140 --last_lr = nil
3141 end
3142 end
```
Save some values for the next iteration. If the current node is 'dir', open a new sequence. Since dir could be changed, strong is set with its real value (dir real).

```
3143 if dir == 'l' or dir == 'r' then
3144 last_lr = item
3145 strong = dir_real -- Don't search back - best save now
3146 strong<sub>Lr</sub> = (strong == 'l') and 'l' or 'r'
3147 elseif new_dir then
3148 last lr = nil3149 end
3150 end
```
Mirror the last chars if they are no directed. And make sure any open block is closed, too.

```
3151 if last \text{lr} and outer == \text{lr} then
3152 for ch in node.traverse_id(node.id'glyph', node.next(last_lr)) do
3153 ch.char = characters[ch.char].m or ch.char
3154 end
3155 end
3156 if first_n then
3157 dir mark(head, first n, last n, outer)
3158 end
3159 if first_d then
3160 dir_mark(head, first_d, last_d, outer)
3161 end
```
In boxes, the dir node could be added before the original head, so the actual head is the previous node.

```
3162 return node.prev(head) or head
3163 end
3164 \langle/basic-r\rangle
```
## **15 The 'nil' language**

This 'language' does nothing, except setting the hyphenation patterns to nohyphenation.

For this language currently no special definitions are needed or available. The macro \LdfInit takes care of preventing that this file is loaded more than once, checking the category code of the @ sign, etc.

```
3165 (*nil)
3166\ProvidesLanguage{nil}[\langle \langle date \rangle\rangle \langle \langle version \rangle\rangle Nil language]
3167 \LdfInit{nil}{datenil}
```
When this file is read as an option, i.e. by the \usepackage command, nil could be an 'unknown' language in which case we have to make it known.

```
3168 \ifx\l@nohyphenation\@undefined
3169 \@nopatterns{nil}
3170 \adddialect\l@nil0
3171 \else
3172 \let\l@nil\l@nohyphenation
3173 \fi
```
This macro is used to store the values of the hyphenation parameters \lefthyphenmin and \righthyphenmin.

```
3174 \providehyphenmins{\CurrentOption}{\m@ne\m@ne}
```
The next step consists of defining commands to switch to (and from) the 'nil' language.

#### \captionnil

\datenil 3175\let\captionsnil\@empty 3176 \let\datenil\@empty

> The macro \ldf@finish takes care of looking for a configuration file, setting the main language to be switched on at \begin{document} and resetting the category code of @ to its original value.

```
3177 \ldf@finish{nil}
3178\langle/nil\rangle
```
# **16 Support for Plain TEX (plain.def)**

#### **16.1 Not renaming hyphen.tex**

As Don Knuth has declared that the filename hyphen.tex may only be used to designate *his* version of the american English hyphenation patterns, a new solution has to be found in order to be able to load hyphenation patterns for other languages in a plain-based TEX-format. When asked he responded:

That file name is "sacred", and if anybody changes it they will cause severe upward/downward compatibility headaches.

People can have a file localhyphen.tex or whatever they like, but they mustn't diddle with hyphen.tex (or plain.tex except to preload additional fonts).

The files bplain.tex and blplain.tex can be used as replacement wrappers around plain.tex and lplain.tex to acheive the desired effect, based on the babel package. If you load each of them with iniT<sub>F</sub>X, you will get a file called either bplain.fmt or blplain.fmt, which you can use as replacements for plain.fmt and lplain.fmt.

As these files are going to be read as the first thing in  $TrX$  sees, we need to set some category codes just to be able to change the definition of \input

```
3179 (*bplain | blplain)
```
3180 \catcode`\{=1 % left brace is begin-group character  $3181 \text{ } \text{catcode'}$  =2 % right brace is end-group character 3182 \catcode`\#=6 % hash mark is macro parameter character

Now let's see if a file called hyphen.cfg can be found somewhere on T<sub>E</sub>X's input path by trying to open it for reading...

```
3183 \openin 0 hyphen.cfg
```
If the file wasn't found the following test turns out true.

```
3184 \ifeof0
3185 \else
```
When hyphen.cfg could be opened we make sure that *it* will be read instead of the file hyphen.tex which should (according to Don Knuth's ruling) contain the american English hyphenation patterns and nothing else.

We do this by first saving the original meaning of \input (and I use a one letter control sequence for that so as not to waste multi-letter control sequence on this in the format).

```
3186 \let\a\input
```
Then \input is defined to forget about its argument and load hyphen.cfg instead.

```
3187 \def\input #1 {%
3188 \let\input\a
3189 \a hyphen.cfg
```
Once that's done the original meaning of \input can be restored and the definition of \a can be forgotten.

```
3190 \let\a\undefined
3191 }
3192 \fi
3193 \langle /bplain | blplain)
```
Now that we have made sure that hyphen.cfg will be loaded at the right moment it is time to load plain.tex.

```
3194 (bplain) \a plain.tex
3195 (blplain)\a lplain.tex
```
Finally we change the contents of \fmtname to indicate that this is *not* the plain format, but a format based on plain with the babel package preloaded.

```
3196 (bplain)\def\fmtname{babel-plain}
3197 (blplain)\def\fmtname{babel-lplain}
```
When you are using a different format, based on plain.tex you can make a copy of blplain.tex, rename it and replace plain.tex with the name of your format file.

### **16.2 Emulating some LATEX features**

The following code duplicates or emulates parts of  $\mathbb{M}_F X2_\varepsilon$  that are needed for babel.

```
3198 (*plain)
3199 \def\@empty{}
3200 \def\loadlocalcfg#1{%
3201 \openin0#1.cfg
3202 \ifeof0
3203 \closein0
3204 \else
3205 \closein0
3206 {\immediate\write16{*************************************}%
3207 \immediate\write16{* Local config file #1.cfg used}%
3208 \immediate\write16{*}%
3209 }
3210 \input #1.cfg\relax
3211 \fi
3212 \@endofldf}
```
### **16.3 General tools**

A number of  $\mathbb{E} T_F X$  macro's that are needed later on.

```
3213 \long\def\@firstofone#1{#1}
3214 \long\def\@firstoftwo#1#2{#1}
3215 \long\def\@secondoftwo#1#2{#2}
3216 \def\@nnil{\@nil}
3217 \def\@gobbletwo#1#2{}
3218 \def\@ifstar#1{\@ifnextchar *{\@firstoftwo{#1}}}
3219 \def\@star@or@long#1{%
3220 \@ifstar
3221 {\let\l@ngrel@x\relax#1}%
3222 {\let\l@ngrel@x\long#1}}
3223 \let\l@ngrel@x\relax
3224 \def\@car#1#2\@nil{#1}
3225 \def\@cdr#1#2\@nil{#2}
3226 \let\@typeset@protect\relax
3227 \let\protected@edef\edef
3228 \long\def\@gobble#1{}
3229 \edef\@backslashchar{\expandafter\@gobble\string\\}
3230 \def\strip@prefix#1>{}
3231 \def\g@addto@macro#1#2{{%
3232 \toks@\expandafter{#1#2}%
3233 \xdef#1{\the\toks@}}}
3234 \def\@namedef#1{\expandafter\def\csname #1\endcsname}
3235 \def\@nameuse#1{\csname #1\endcsname}
3236 \def\@ifundefined#1{%
3237 \expandafter\ifx\csname#1\endcsname\relax
3238 \expandafter\@firstoftwo
3239 \else
3240 \expandafter\@secondoftwo
3241 \fi}
3242 \def\@expandtwoargs#1#2#3{%
3243 \edef\reserved@a{\noexpand#1{#2}{#3}}\reserved@a}
3244 \def\zap@space#1 #2{%
3245 #1%
3246 \ifx#2\@empty\else\expandafter\zap@space\fi
3247 #2}
```
LAT<sub>E</sub>X 2<sub>ε</sub> has the command \@onlypreamble which adds commands to a list of commands that are no longer needed after \begin{document}.

```
3248 \ifx\@preamblecmds\@undefined
3249 \def\@preamblecmds{}
3250 \fi
3251 \def\@onlypreamble#1{%
3252 \expandafter\gdef\expandafter\@preamblecmds\expandafter{%
3253 \@preamblecmds\do#1}}
3254 \@onlypreamble\@onlypreamble
```
Mimick LATEX's \AtBeginDocument; for this to work the user needs to add \begindocument to his file.

```
3255 \def\begindocument{%
3256 \@begindocumenthook
```

```
3257 \global\let\@begindocumenthook\@undefined
3258 \def\do##1{\global\let##1\@undefined}%
3259 \@preamblecmds
3260 \global\let\do\noexpand}
3261 \ifx\@begindocumenthook\@undefined
3262 \def\@begindocumenthook{}
3263 \fi
3264 \@onlypreamble\@begindocumenthook
3265 \def\AtBeginDocument{\g@addto@macro\@begindocumenthook}
```
We also have to mimick LATEX's \AtEndOfPackage. Our replacement macro is much simpler; it stores its argument in \@endofldf.

```
3266 \def\AtEndOfPackage#1{\g@addto@macro\@endofldf{#1}}
3267 \@onlypreamble\AtEndOfPackage
3268 \def\@endofldf{}
3269 \@onlypreamble\@endofldf
3270 \let\bbl@afterlang\@empty
3271 \chardef\bbl@opt@hyphenmap\z@
```
LATEX needs to be able to switch off writing to its auxiliary files; plain doesn't have them by default.

```
3272 \ifx\if@filesw\@undefined
3273 \expandafter\let\csname if@filesw\expandafter\endcsname
3274 \csname iffalse\endcsname
3275 \fi
```
Mimick LHFX's commands to define control sequences.

```
3276 \def\newcommand{\@star@or@long\new@command}
3277 \def\new@command#1{%
3278 \@testopt{\@newcommand#1}0}
3279 \def\@newcommand#1[#2]{%
3280 \@ifnextchar [{\@xargdef#1[#2]}%
3281 {\@argdef#1[#2]}}
3282 \long\def\@argdef#1[#2]#3{%
3283 \@yargdef#1\@ne{#2}{#3}}
3284 \long\def\@xargdef#1[#2][#3]#4{%
3285 \expandafter\def\expandafter#1\expandafter{%
3286 \expandafter\@protected@testopt\expandafter #1%
3287 \csname\string#1\expandafter\endcsname{#3}}%
3288 \expandafter\@yargdef \csname\string#1\endcsname
3289 \tw@{#2}{#4}}
3290 \long\def\@yargdef#1#2#3{%
3291 \@tempcnta#3\relax
3292 \advance \@tempcnta \@ne
```

```
3293 \let\@hash@\relax
3294 \edef\reserved@a{\ifx#2\tw@ [\@hash@1]\fi}%
3295 \@tempcntb #2%
3296 \@whilenum\@tempcntb <\@tempcnta
3297 \do{%
3298 \edef\reserved@a{\reserved@a\@hash@\the\@tempcntb}%
3299 \advance\@tempcntb \@ne}%
3300 \let\@hash@##%
3301 \l@ngrel@x\expandafter\def\expandafter#1\reserved@a}
3302 \def\providecommand{\@star@or@long\provide@command}
3303 \def\provide@command#1{%
3304 \begingroup
3305 \escapechar\m@ne\xdef\@gtempa{{\string#1}}%
3306 \endgroup
3307 \expandafter\@ifundefined\@gtempa
3308 {\def\reserved@a{\new@command#1}}%
3309 {\let\reserved@a\relax
3310 \def\reserved@a{\new@command\reserved@a}}%
3311 \reserved@a}%
3312 \def\DeclareRobustCommand{\@star@or@long\declare@robustcommand}
3313 \def\declare@robustcommand#1{%
3314 \edef\reserved@a{\string#1}%
3315 \def\reserved@b{#1}%
3316 \edef\reserved@b{\expandafter\strip@prefix\meaning\reserved@b}%
3317 \edef#1{%
3318 \ifx\reserved@a\reserved@b
3319 \noexpand\x@protect
3320 \noexpand#1%
3321 \fi
3322 \noexpand\protect
3323 \expandafter\noexpand\csname\bbl@stripslash#1 \endcsname
3324 }%
3325 \expandafter\new@command\csname\bbl@stripslash#1 \endcsname
3326 }
3327 \def\x@protect#1{%
3328 \ifx\protect\@typeset@protect\else
3329 \@x@protect#1%
3330 \fi
3331 }
3332 \def\@x@protect#1\fi#2#3{%
3333 \fi\protect#1%
3334 }
```
The following little macro \in@ is taken from latex.ltx; it checks whether its first argument is part of its second argument. It uses the boolean \in@; allocating a new boolean inside conditionally executed code is not possible, hence the construct with the temporary definition of \bbl@tempa.

```
3335 \def\bbl@tempa{\csname newif\endcsname\ifin@}
3336 \ifx\in@\@undefined
3337 \def\in@#1#2{%
3338 \def\in@@##1#1##2##3\in@@{%
3339 \ifx\in@##2\in@false\else\in@true\fi}%
3340 \in@@#2#1\in@\in@@}
3341 \else
3342 \let\bbl@tempa\@empty
3343 \fi
3344 \bbl@tempa
```
 $\mathbb{F}$ <sub>E</sub>X has a macro to check whether a certain package was loaded with specific

options. The command has two extra arguments which are code to be executed in either the true or false case. This is used to detect whether the document needs one of the accents to be activated (activegrave and activeacute). For plain TFX we assume that the user wants them to be active by default. Therefore the only thing we do is execute the third argument (the code for the true case).

```
3345 \def\@ifpackagewith#1#2#3#4{#3}
```
The L<sup>T</sup>EX macro \@ifl@aded checks whether a file was loaded. This functionality is not needed for plain TEX but we need the macro to be defined as a no-op.

```
3346 \def\@ifl@aded#1#2#3#4{}
```
For the following code we need to make sure that the commands \newcommand and \providecommand exist with some sensible definition. They are not fully equivalent to their  $\mathbb{H}$ <sub>F</sub>X  $2_\varepsilon$  versions; just enough to make things work in plain T<sub>F</sub>Xenvironments.

```
3347 \ifx\@tempcnta\@undefined
3348 \csname newcount\endcsname\@tempcnta\relax
3349 \fi
3350 \ifx\@tempcntb\@undefined
3351 \csname newcount\endcsname\@tempcntb\relax
3352 \fi
```
To prevent wasting two counters in  $EFR$  2.09 (because counters with the same name are allocated later by it) we reset the counter that holds the next free counter  $(\text{Count10}).$ 

```
3353 \ifx\bye\@undefined
3354 \advance\count10 by -2\relax
3355 \fi
3356 \ifx\@ifnextchar\@undefined
3357 \def\@ifnextchar#1#2#3{%
3358 \let\reserved@d=#1%
3359 \def\reserved@a{#2}\def\reserved@b{#3}%
3360 \futurelet\@let@token\@ifnch}
3361 \def\@ifnch{%
3362 \ifx\@let@token\@sptoken
3363 \let\reserved@c\@xifnch
3364 \else
3365 \ifx\@let@token\reserved@d
3366 \let\reserved@c\reserved@a
3367 \else
3368 \let\reserved@c\reserved@b
3369 \fi
3370 \fi
3371 \reserved@c}
3372 \def\:{\let\@sptoken= } \: % this makes \@sptoken a space token
3373 \def\:{\@xifnch} \expandafter\def\: {\futurelet\@let@token\@ifnch}
3374 \fi
3375 \def\@testopt#1#2{%
3376 \@ifnextchar[{#1}{#1[#2]}}
3377 \def\@protected@testopt#1{%
3378 \ifx\protect\@typeset@protect
3379 \expandafter\@testopt
3380 \else
3381 \@x@protect#1%
3382 \fi}
3383 \long\def\@whilenum#1\do #2{\ifnum #1\relax #2\relax\@iwhilenum{#1\relax
3384 #2\relax}\fi}
3385 \long\def\@iwhilenum#1{\ifnum #1\expandafter\@iwhilenum
3386 \else\expandafter\@gobble\fi{#1}}
```
#### **16.4 Encoding related macros**

Code from  $l$ toutenc.dtx, adapted for use in the plain  $T<sub>F</sub>X$  environment.

```
3387 \def\DeclareTextCommand{%
3388 \@dec@text@cmd\providecommand
3389 }
3390 \def\ProvideTextCommand{%
3391 \@dec@text@cmd\providecommand
3392 }
3393 \def\DeclareTextSymbol#1#2#3{%
3394 \@dec@text@cmd\chardef#1{#2}#3\relax
3395 }
3396 \def\@dec@text@cmd#1#2#3{%
3397 \expandafter\def\expandafter#2%
3398 \expandafter{%
3399 \csname#3-cmd\expandafter\endcsname
3400 \expandafter#2%
3401 \csname#3\string#2\endcsname
3402 }%
3403 % \let\@ifdefinable\@rc@ifdefinable
3404 \expandafter#1\csname#3\string#2\endcsname
3405 }
3406 \def\@current@cmd#1{%
3407 \ifx\protect\@typeset@protect\else
3408 \noexpand#1\expandafter\@gobble
3409 \fi
3410 }
3411 \def\@changed@cmd#1#2{%
3412 \ifx\protect\@typeset@protect
3413 \expandafter\ifx\csname\cf@encoding\string#1\endcsname\relax
3414 \expandafter\ifx\csname ?\string#1\endcsname\relax
3415 \expandafter\def\csname ?\string#1\endcsname{%
3416 \@changed@x@err{#1}%
3417 }<sup>%</sup>
3418 \fi
3419 \global\expandafter\let
3420 \csname\cf@encoding \string#1\expandafter\endcsname
3421 \csname ?\string#1\endcsname
3422 \fi
3423 \csname\cf@encoding\string#1%
3424 \expandafter\endcsname
3425 \else
3426 \noexpand#1%
3427 \fi
3428 }
3429 \def\@changed@x@err#1{%
3430 \errhelp{Your command will be ignored, type <return> to proceed}%
3431 \errmessage{Command \protect#1 undefined in encoding \cf@encoding}}
3432 \def\DeclareTextCommandDefault#1{%
3433 \DeclareTextCommand#1?%
3434 }
3435 \def\ProvideTextCommandDefault#1{%
3436 \ProvideTextCommand#1?%
3437 }
3438 \expandafter\let\csname OT1-cmd\endcsname\@current@cmd
3439 \expandafter\let\csname?-cmd\endcsname\@changed@cmd
3440 \def\DeclareTextAccent#1#2#3{%
3441 \DeclareTextCommand#1{#2}[1]{\accent#3 ##1}
3442 }
```

```
3443 \def\DeclareTextCompositeCommand#1#2#3#4{%
3444 \expandafter\let\expandafter\reserved@a\csname#2\string#1\endcsname
3445 \edef\reserved@b{\string##1}%
3446 \edef\reserved@c{%
3447 \expandafter\@strip@args\meaning\reserved@a:-\@strip@args}%
3448 \ifx\reserved@b\reserved@c
3449 \expandafter\expandafter\expandafter\ifx
3450 \expandafter\@car\reserved@a\relax\relax\@nil
3451 \@text@composite
3452 \else
3453 \edef\reserved@b##1{%
3454 \def\expandafter\noexpand
3455 \csname#2\string#1\endcsname####1{%
3456 \noexpand\@text@composite
3457 \expandafter\noexpand\csname#2\string#1\endcsname
3458 ####1\noexpand\@empty\noexpand\@text@composite
3459 {##1}%
3460 }%
3461 }<sup>%</sup>
3462 \expandafter\reserved@b\expandafter{\reserved@a{##1}}%
3463 \fi
3464 \expandafter\def\csname\expandafter\string\csname
3465 #2\endcsname\string#1-\string#3\endcsname{#4}
3466 \else
3467 \errhelp{Your command will be ignored, type <return> to proceed}%
3468 \errmessage{\string\DeclareTextCompositeCommand\space used on
3469 inappropriate command \protect#1}
3470 \fi
3471 }
3472 \def\@text@composite#1#2#3\@text@composite{%
3473 \expandafter\@text@composite@x
3474 \csname\string#1-\string#2\endcsname
3475 }
3476 \def\@text@composite@x#1#2{%
3477 \ifx#1\relax
3478 #2%
3479 \else
3480 #1%
3481 \fi
3482 }
3483 %
3484 \def\@strip@args#1:#2-#3\@strip@args{#2}
3485 \def\DeclareTextComposite#1#2#3#4{%
3486 \def\reserved@a{\DeclareTextCompositeCommand#1{#2}{#3}}%
3487 \bgroup
3488 \lccode`\@=#4%
3489 \lowercase{%
3490 \egroup
3491 \reserved@a @%
3492 }%
3493 }
3494 %
3495 \def\UseTextSymbol#1#2{%
3496 % \let\@curr@enc\cf@encoding
3497 % \@use@text@encoding{#1}%
3498 #2%
3499 % \@use@text@encoding\@curr@enc
3500 }
3501 \def\UseTextAccent#1#2#3{%
```

```
3502 % \let\@curr@enc\cf@encoding
3503 % \@use@text@encoding{#1}%
3504 % #2{\@use@text@encoding\@curr@enc\selectfont#3}%
3505 % \@use@text@encoding\@curr@enc
3506 }
3507 \def\@use@text@encoding#1{%
3508 % \edef\f@encoding{#1}%
3509 % \xdef\font@name{%
3510 % \csname\curr@fontshape/\f@size\endcsname
3511 % }%
3512 % \pickup@font
3513 % \font@name
3514 % \@@enc@update
3515 }
3516 \def\DeclareTextSymbolDefault#1#2{%
3517 \DeclareTextCommandDefault#1{\UseTextSymbol{#2}#1}%
3518 }
3519 \def\DeclareTextAccentDefault#1#2{%
3520 \DeclareTextCommandDefault#1{\UseTextAccent{#2}#1}%
3521 }
3522 \def\cf@encoding{OT1}
```
Currently we only use the LATEX  $2 \epsilon$  method for accents for those that are known to be made active in *some* language definition file.

```
3523 \DeclareTextAccent{\"}{OT1}{127}
3524 \DeclareTextAccent{\'}{OT1}{19}
3525 \DeclareTextAccent{\^}{OT1}{94}
3526 \DeclareTextAccent{\`}{OT1}{18}
3527 \DeclareTextAccent{\~}{OT1}{126}
```
The following control sequences are used in babel.def but are not defined for plain TEX.

```
3528 \DeclareTextSymbol{\textquotedblleft}{OT1}{92}
3529 \DeclareTextSymbol{\textquotedblright}{OT1}{`\"}
3530 \DeclareTextSymbol{\textquoteleft}{OT1}{`\`}
3531 \DeclareTextSymbol{\textquoteright}{OT1}{`\'}
3532 \DeclareTextSymbol{\i}{OT1}{16}
3533 \DeclareTextSymbol{\ss}{OT1}{25}
```
For a couple of languages we need the LATEX-control sequence \scriptsize to be available. Because plain T<sub>E</sub>X doesn't have such a sofisticated font mechanism as  $\LaTeX\ has, we just \let it to \sevenrm.$ 

```
3534 \ifx\scriptsize\@undefined
3535 \let\scriptsize\sevenrm
3536 \fi
```
#### **16.5 Babel options**

The file babel.def expects some definitions made in the LATEX style file. So we must provide them at least some predefined values as well some tools to set them (even if not all options are available). There in no package options, and therefore and alternative mechanism is provided. For the moment, only \babeloptionstrings and \babeloptionmath are provided, which can be defined before loading babel. \BabelModifiers can be set too (but not sure it works).

 \let\bbl@opt@shorthands\@nnil \def\bbl@ifshorthand#1#2#3{#2}% \ifx\babeloptionstrings\@undefined

```
3540 \let\bbl@opt@strings\@nnil
3541 \else
3542 \let\bbl@opt@strings\babeloptionstrings
3543 \fi
3544 \def\bbl@tempa{normal}
3545 \ifx\babeloptionmath\bbl@tempa
3546 \def\bbl@mathnormal{\noexpand\textormath}
3547 \fi
3548 \def\BabelStringsDefault{generic}
3549 \ifx\BabelModifiers\@undefined\let\BabelModifiers\relax\fi
3550 \let\bbl@afterlang\relax
3551 \let\bbl@language@opts\@empty
3552 \ifx\@uclclist\@undefined\let\@uclclist\@empty\fi
3553 \def\AfterBabelLanguage#1#2{}
3554 \langle/plain\rangle
```
## **17 Acknowledgements**

I would like to thank all who volunteered as  $\beta$ -testers for their time. Michel Goossens supplied contributions for most of the other languages. Nico Poppelier helped polish the text of the documentation and supplied parts of the macros for the Dutch language. Paul Wackers and Werenfried Spit helped find and repair bugs. During the further development of the babel system I received much help from Bernd Raichle, for which I am grateful.

### **References**

- [1] Huda Smitshuijzen Abifares, *Arabic Typography*, Saqi, 2001.
- [2] Donald E. Knuth, *The TEXbook*, Addison-Wesley, 1986.
- [3] Leslie Lamport, *ET<sub>F</sub>X*, *A document preparation System*, Addison-Wesley, 1986.
- [4] K.F. Treebus. *Tekstwijzer, een gids voor het grafisch verwerken van tekst.* SDU Uitgeverij ('s-Gravenhage, 1988).
- [5] Hubert Partl, *German TEX*, *TUGboat* 9 (1988) #1, p. 70–72.
- [6] Leslie Lamport, in: T<sub>F</sub>Xhax Digest, Volume 89, #13, 17 February 1989.
- [7] Johannes Braams, Victor Eijkhout and Nico Poppelier, *The development of national LATEX styles*, *TUGboat* 10 (1989) #3, p. 401–406.
- [8] Yannis Haralambous, *Fonts & Encodings*, O'Reilly, 2007.
- [9] Joachim Schrod, *International LATEX is ready to use*, *TUGboat* 11 (1990) #1, p. 87–90.
- [10] Apostolos Syropoulos, Antonis Tsolomitis and Nick Sofroniu, *Digital typography using LATEX*, Springer, 2002, p. 301–373.